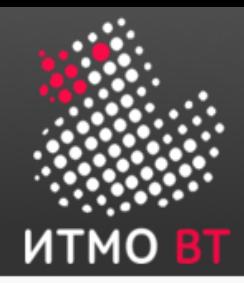

### Основы профессиональной деятельности Часть первая.

Клименков С.В. 2018-2019 уч. год v.1.21 от 16.10.2018

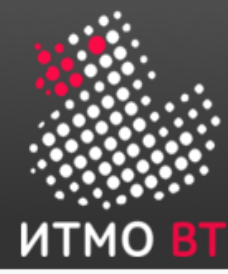

# Литература

- Введение в микроЭВМ / С. А. Майоров, В. В. Кириллов, А. А. Приблуда. — Л. Машиностроение, 1988. — 304 с. ISBN 5-217-00180-1
- Кириллов В.В. Архитектура базовой ЭВМ СПб: СпбГУ ИТМО, 2010. - 144с.
- Онлайн-ресурсы https://se.ifmo.ru/disciplines/csbasics
	- Методические указания к лабораторным работам
	- Генераторы вариантов
	- Эмулятор "базовой ЭВМ"
- Дополнительная литература ОЦ

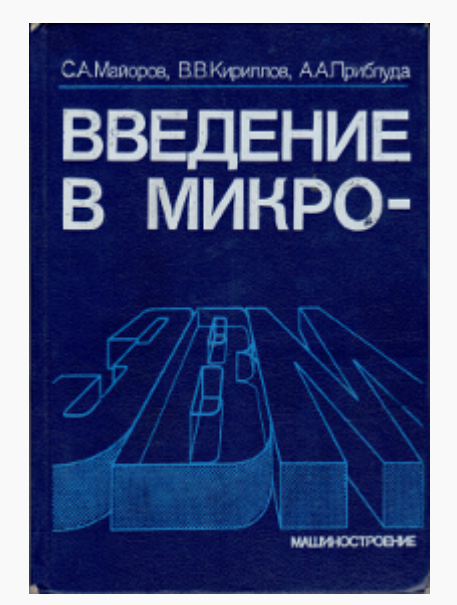

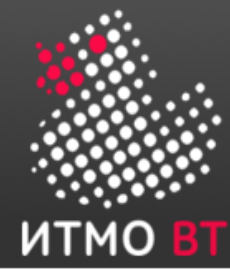

## БАРС

- Отличается от ЦДО ([http://de.ifmo.ru](http://de.ifmo.ru/))
- Используем журнал в Google Documents

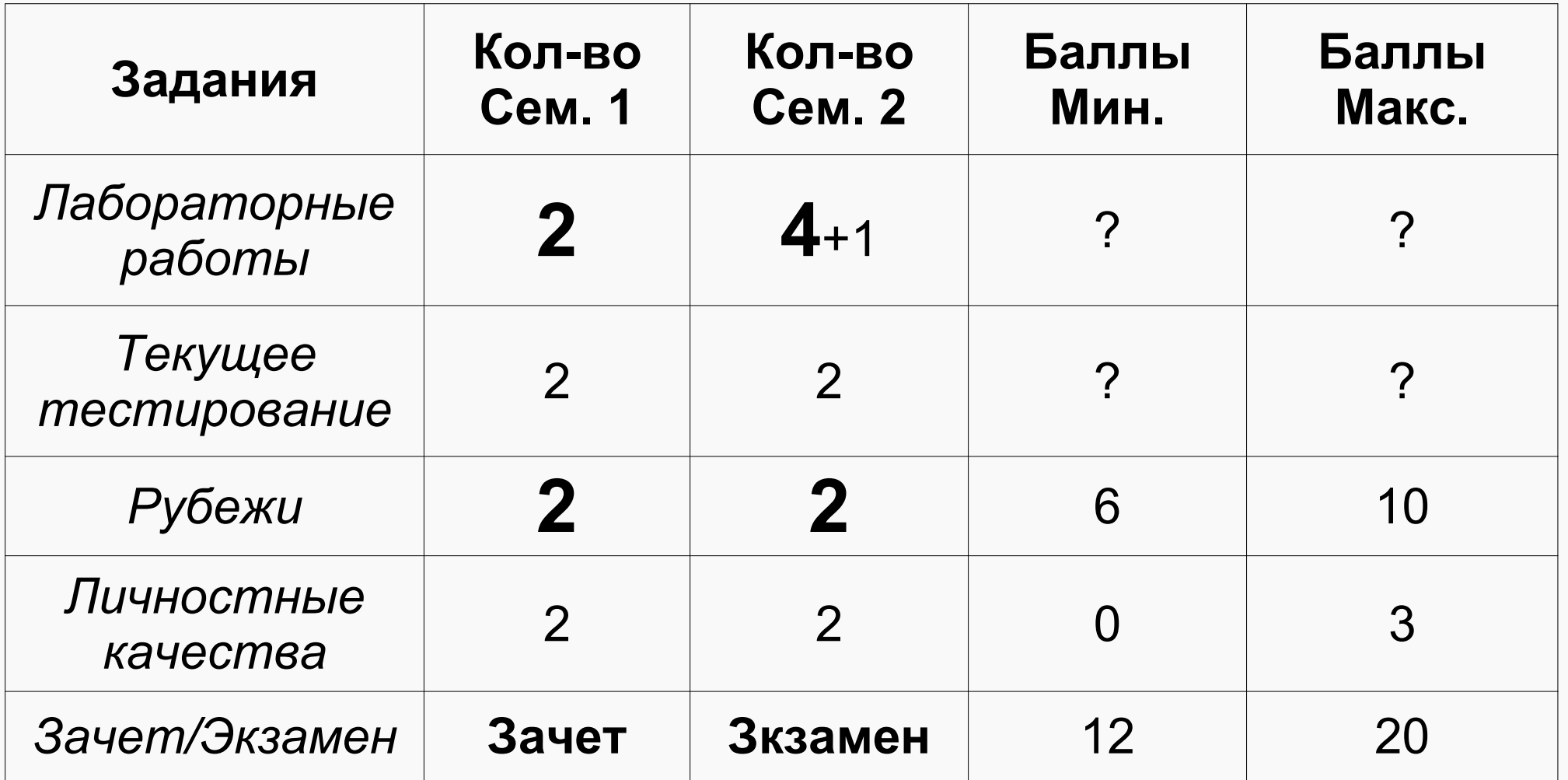

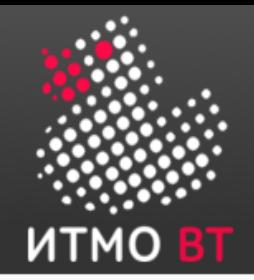

### Кем можно стать после окончания ПИиКТ?

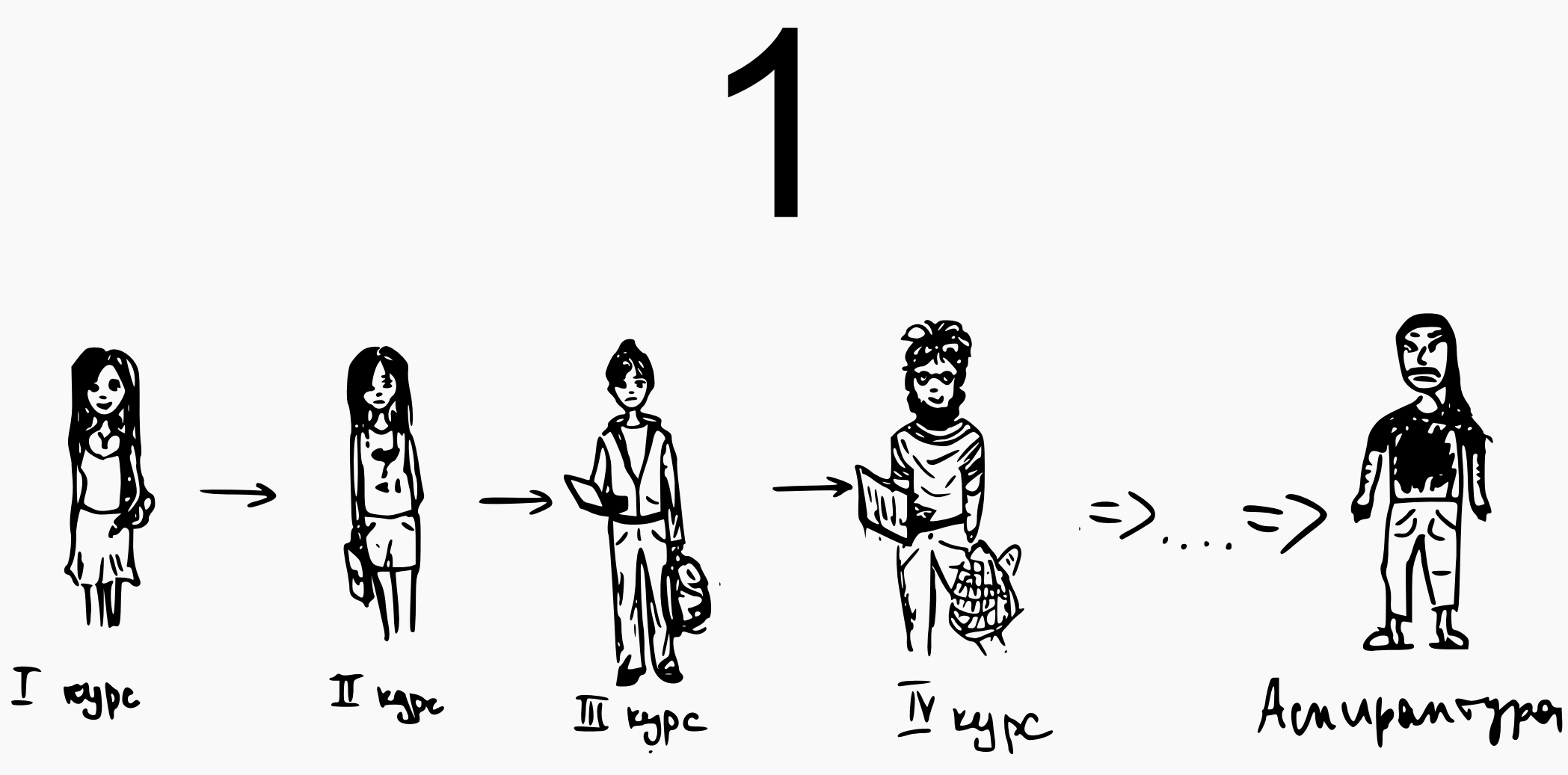

Эволюция девочки с ВТ (С) Локальный мем

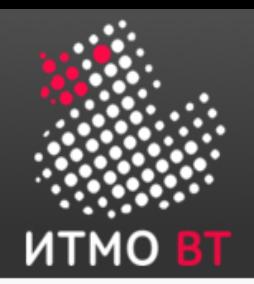

# Немного формальностей. Что значит «работать»?

- *Вид профессиональной деятельности* совокупность обобщенных трудовых функций, имеющих близкий характер, результаты и условия труда;
- Обобщенная трудовая функция совокупность связанных между собой трудовых функций, сложившаяся в результате разделения труда в конкретном производственном или (бизнес) процессе;
- *Трудовая функция* система трудовых действий в рамках обобщенной трудовой функции;
- *Трудовое действие* процесс взаимодействия работника с предметом труда, при котором достигается определенная задача.

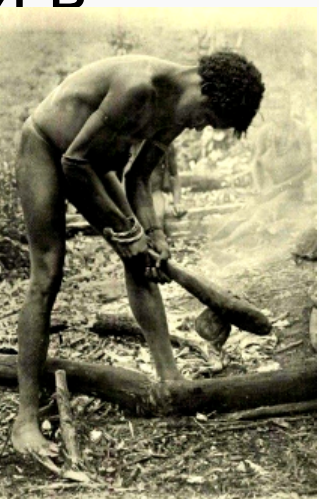

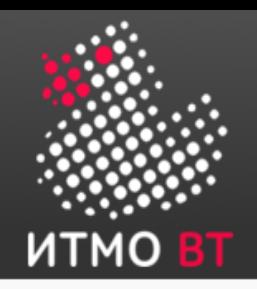

### Направления подготовки бакалавриата

- 09.03.01 Информатика и вычислительная техника
	- ВТ
- 09.03.04 Программная инженерия
	- ВТ, ИПМ, ГТ, КОТ
- 44.03.04 Профессиональное обучение
	- ГТ

![](_page_5_Figure_8.jpeg)

![](_page_6_Picture_0.jpeg)

## Профстандарты Минтруда для выпускников ИВТ (**09.03.01**)

- $06.001$  «Программист»
- 06.004 «Специалист по тестированию в области ИТ»
- 06.011 «Администратор баз данных»
- 06.015 «Специалист по информационным системам»
- 06.016 «Руководитель проектов в области ИТ»
- 06.019 «Технический писатель»
- 06.022 «Системный аналитик»
- 06.025 «Специалист по дизайну графических и пользовательских интерфейсов»
- 06.026 «Системный администратор информационнокоммуникационных систем»
- 06.027 «Специалист по администрированию сетевых устройств информационно-коммуникационных систем»
- 06.028 «Системный программист»

![](_page_7_Picture_0.jpeg)

# Профстандарты Минтруда для выпускников ПИ (**09.03.04**)

- 06.001 «Программист»
- 06.004 «Специалист по тестированию в области ИТ»
- 06.022 «Системный аналитик»
- 06.028 «Системный программист»

![](_page_8_Picture_0.jpeg)

# Профстандарты Минтруда для выпускников ПО (**44.03.04**)

- 01.003 «Педагог дополнительного образования детей и взрослых»
- 01.004 «Педагог профессионального обучения, профессионального образования и дополнительного профессионального образования»

![](_page_9_Picture_0.jpeg)

# 06.001 «Программист»

- Разработка, отладка, проверка работоспособности, модификация ПО
	- Разработка и отладка программного кода
	- Проверка работоспособности и рефакторинг кода программного обеспечения
	- Интеграция программных модулей и компонент и верификация выпусков программного продукта
	- Разработка требований и проектирование программного обеспечения

![](_page_10_Picture_0.jpeg)

## 06.004 «Специалист по тестированию в области ИТ»

- Оценка качества разрабатываемого ПО путем проверки соответствия продукта заявленным требованиям, сбора и передачи информации о несоответствиях
	- Подготовка тестовых данных и выполнение тестовых процедур
	- Разработка тестовых случаев, проведение тестирования и исследование результатов
	- Разработка документов для тестирования и анализ качества покрытия
	- Разработка стратегии тестирования и управление процессом тестирования

![](_page_11_Picture_0.jpeg)

### 06.016 «Руководитель проектов в области ИТ»

- Менеджмент проектов в области ИТ (планирование, организация исполнения, контроль и анализ отклонений) для эффективного достижения целей проекта в рамках утвержденных заказчиком требований, бюджета и сроков
	- Управление проектами в области ИТ на основе полученных, планов проектов в условиях, когда проект не выходит за пределы утвержденных параметров
	- Управление проектами в области ИТ малого и среднего уровня сложности в условиях неопределенностей, порождаемых запросами на изменения, с применением формальных инструментов управления рисками и проблемами проекта
	- Управление проектами в области ИТ любого масштабав условиях высокой неопределенности, вызываемой запросами на изменения и рисками, и с учетом влияния организационного окружения проекта; разработка новых инструментов и методов управления проектами в области ИТ

![](_page_12_Picture_0.jpeg)

# 06.028 «Системный программист»

- Разработка, отладка, модификация и поддержка системного программного обеспечения
	- Разработка компонентов системных программных продуктов
	- Разработка систем управления базами данных
	- Разработка операционных систем
	- Организация разработки системного программного обеспечения
	- Интеграция разработанного системного программного обеспечения

![](_page_13_Picture_0.jpeg)

06.025 «Специалист по дизайну графических и пользовательских интерфейсов»

- Проектирование, графический дизайн и юзабилитиисследование интерактивных пользовательских интерфейсов, обеспечивающих высокие эксплуатационные (эргономические) характеристики программных продуктов и систем
	- Подготовка интерфейсной графики
	- Графический дизайн интерфейса
	- Проектирование пользовательских интерфейсов по готовому образцу или концепции интерфейса
	- Юзабилити-исследование программных продуктов и/или аппаратных средств
	- Проектирование сложных пользовательских интерфейсов
	- Экспертный анализ эргономических характеристик

![](_page_14_Picture_0.jpeg)

# 01.004 Педагог профобучения, профобразования и ДПО

- Организация деятельности обучающихся по освоению знаний, формированию и развитию умений и компетенций, обеспечение достижения ими результатов образования; создание педагогических условий для профессионального и личностного развития обучающихся, в углублении и расширении образования; методическое обеспечение реализации образовательных программ
	- Преподавание по программам профессионального обучения, СПО и ДПП
	- Организация и проведение учебно-производственного процесса

![](_page_15_Picture_0.jpeg)

- Организационно-педагогическое сопровождение группы (курса) обучающихся по программам СПО
- Организационно-педагогическое сопровождение группы (курса) обучающихся по программам ВО
- Проведение профориентационных мероприятий
- Организационно-методическое обеспечение реализации ПО, СПО и ДПП
- Научно-методическое и учебно-методическое обеспечение ПО, СПО и ДПП

![](_page_16_Picture_0.jpeg)

- Преподавание по программам бакалавриата и ДПП, ориентированным на соответствующий уровень квалификации
- Преподавание по программам бакалавриата, специалитета, магистратуры и ДПП
- Преподавание по программам аспирантуры (адъюнктуры), ординатуры, ассистентуры-стажировки и ДПП

![](_page_17_Picture_0.jpeg)

### Простыми словами

- Програмер
- Сисадмин
- БД-шник
- ДевОпс
- Начальник
- Педагог ВО, СПО, ДПО
- **UI-щик**
- Тестировщик

![](_page_18_Picture_0.jpeg)

## Типы компаний связанных с разработкой ПО в РФ

- RND центры крупных вендоров
- Стартапы и небольшие частные компании
- Software подразделения системных интеграторов
- Оборонные заводы и институты связанные с оборонкой
- Компании, предоставляющие Web-услуги
- Бизнес-ПО, ориентированное на управление и учет; автоматизация банков
- Промышленная автоматизация

![](_page_19_Picture_0.jpeg)

![](_page_19_Picture_1.jpeg)

# Операционные системы (включая ОС UNIX))

# 2

![](_page_20_Picture_2.jpeg)

![](_page_21_Picture_0.jpeg)

- Исторически предназначена для замены работы оператора компьютерной системы
- Условно делятся на пользовательские, серверные и встроенные ОС
- Windows, Linux/Unix, Android/IOS, VX)Woks/EmbededLinux/DOS, Гипервизоры
- Обычно включают ядро с подсистемами управления памятью и процессами и драйверы устройств

# История UNIX)/Linux

![](_page_22_Figure_1.jpeg)

**23**

![](_page_23_Picture_0.jpeg)

### Современность

- System V
	- Solaris, AIX), HPUX)
- BSD
	- Mac OS X)
	- NetBSD, FreeBSD, OpenBSD
- Linux

– ...

- RedHat, Ubuntu, SUSE
- Fedora, Debian, OpenSUSE, ArchLinux
- Gentoo

![](_page_24_Picture_0.jpeg)

# Ядро \*NIX

![](_page_24_Figure_2.jpeg)

![](_page_25_Picture_0.jpeg)

### Файловая система

![](_page_25_Figure_2.jpeg)

![](_page_26_Picture_0.jpeg)

# Права доступа к файлам

![](_page_26_Figure_2.jpeg)

### Способы задания прав

![](_page_27_Figure_1.jpeg)

![](_page_28_Picture_0.jpeg)

## Потоки stdin(0), stdout(1), stderr(2)

![](_page_28_Figure_2.jpeg)

![](_page_29_Picture_0.jpeg)

• sh (Bourne shell) ksh (Korn shell) csh (C shell) bash (Bourne-again shell)

![](_page_29_Figure_3.jpeg)

![](_page_30_Picture_0.jpeg)

### Перенаправление потоков stdin(0), stdout(1), stderr(2)

- **> file** перенаправить stdout в **file**
- **>> file** добавить stdout к **file**
- **2> file** перенаправить stderr в **file**
- **2>> file** добавить stderr к **file**
- **< file** взять stdin из **file**
- $\bullet$   $\lt\lt$  ЕО $\texttt{F}$  записать в stdin из терминала до символов «**EOF**»
- ls **|** sort перенаправить stdout команды ls на stdin команды sort

![](_page_31_Picture_0.jpeg)

### Фильтры

![](_page_31_Figure_2.jpeg)

![](_page_32_Picture_0.jpeg)

### Регулярные выражения

messages

Vasya: Злобные тролли вы дяди и тети! Viktor:

Кризис какой-то на вашей работе? Veronika:

Может быть вам обратиться к врачу!? Vasya:

Я не хочу mkdir pikachu!

![](_page_32_Picture_97.jpeg)

- $^{\prime}$  начало строки
- \$- конец строки
- . 1 любой символ

![](_page_32_Picture_98.jpeg)

![](_page_33_Picture_0.jpeg)

# Команды

![](_page_33_Picture_100.jpeg)

![](_page_34_Picture_0.jpeg)

# Как работают ЭВМ?

![](_page_34_Picture_2.jpeg)

![](_page_34_Picture_3.jpeg)

![](_page_34_Picture_4.jpeg)

### Аналоговые ЭВМ

![](_page_35_Figure_1.jpeg)

#### Для определенного класса задач

- Высокое быстродействие
- Меньшая погрешность вычислений

![](_page_35_Figure_5.jpeg)
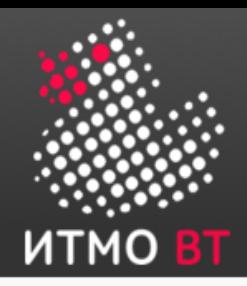

# Аналоговые ЭВМ

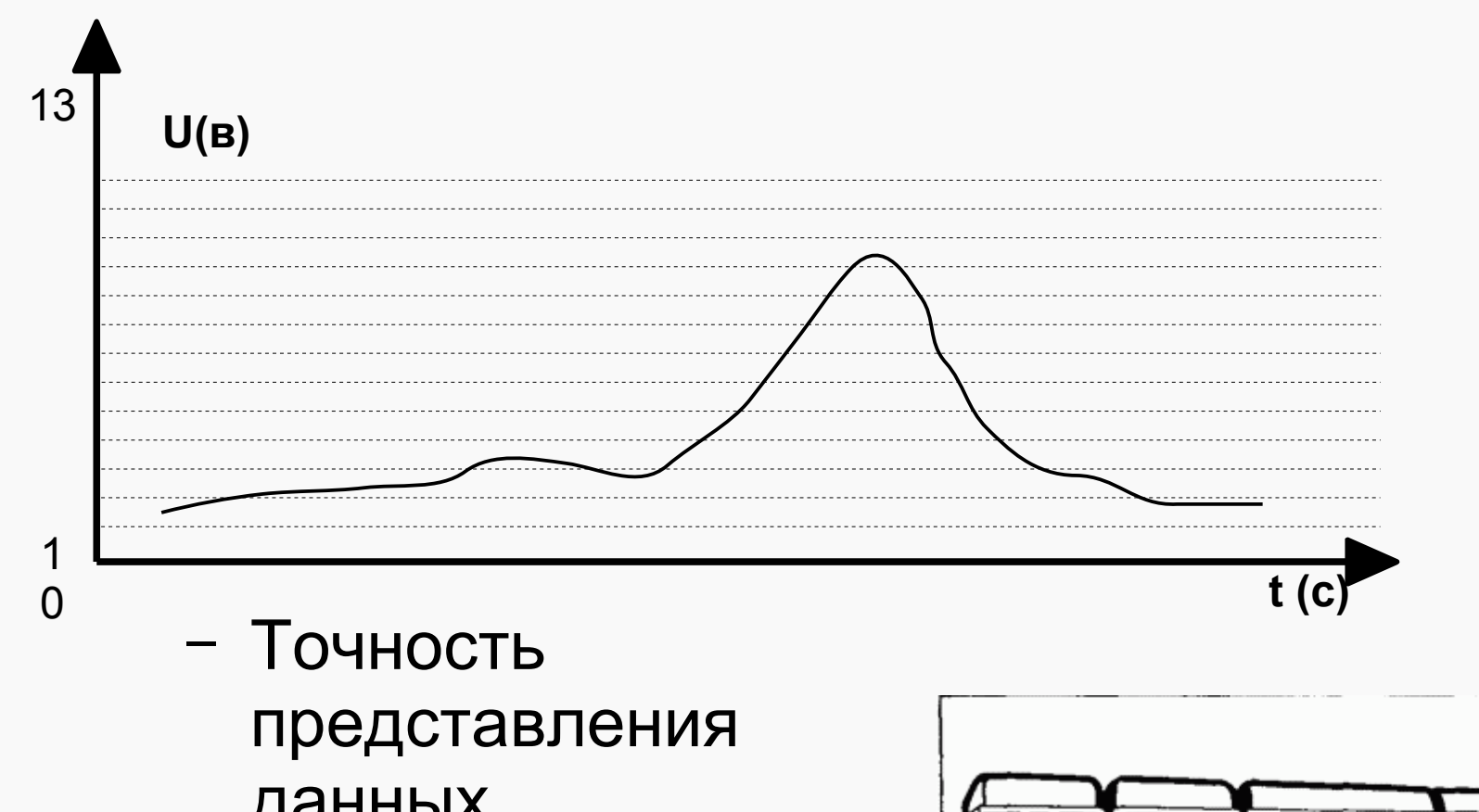

- Достаточно большие габариты

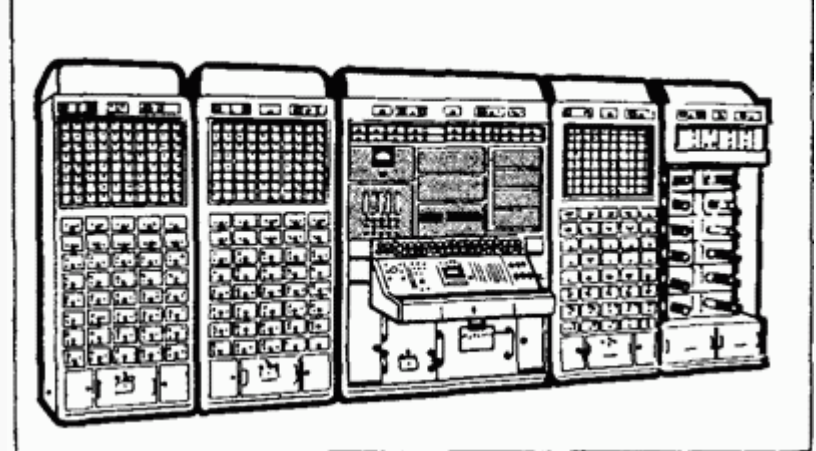

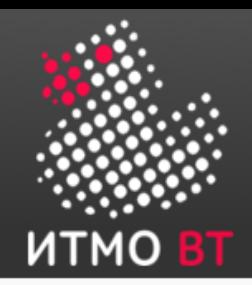

Цифровые ЭВМ

• Представления информации с помощью только двух дискретных величин — 0 и 1

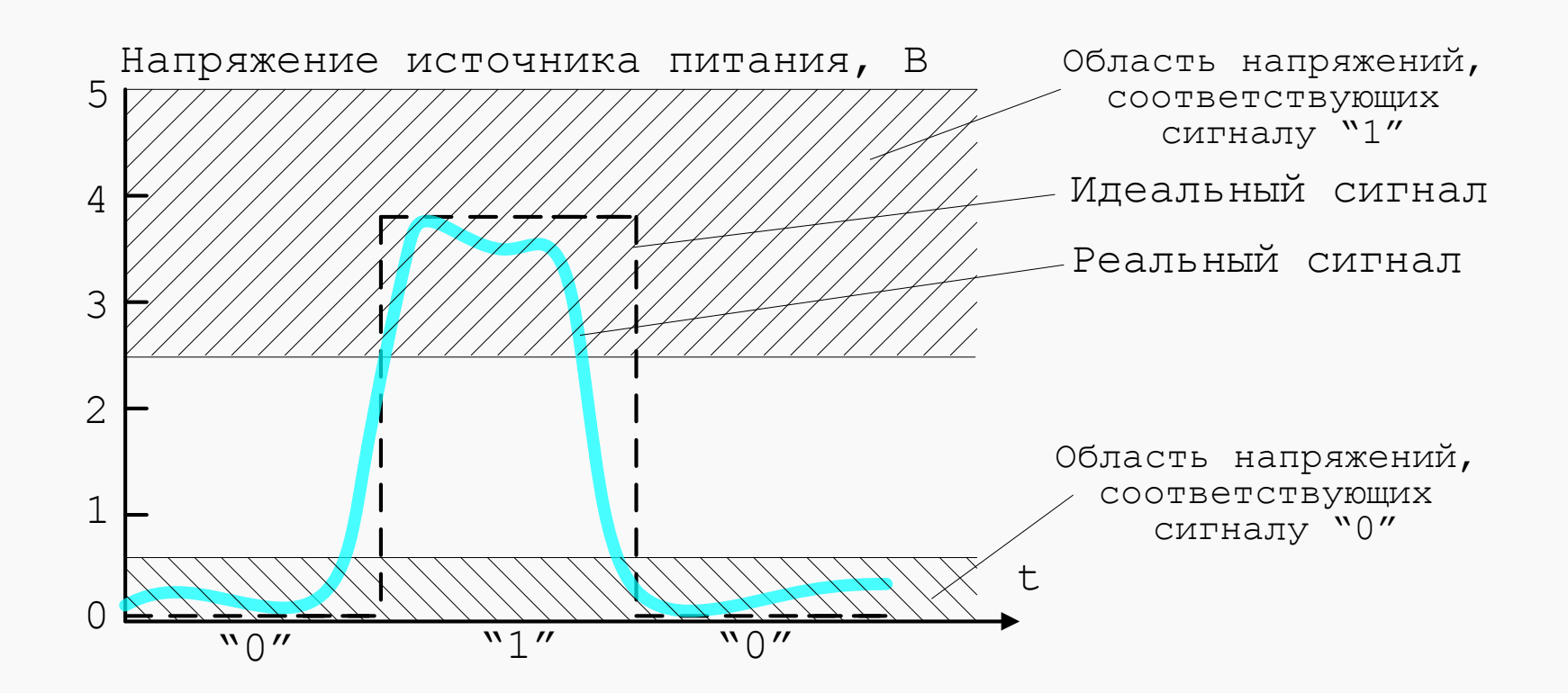

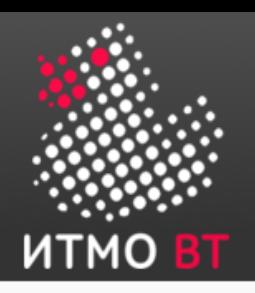

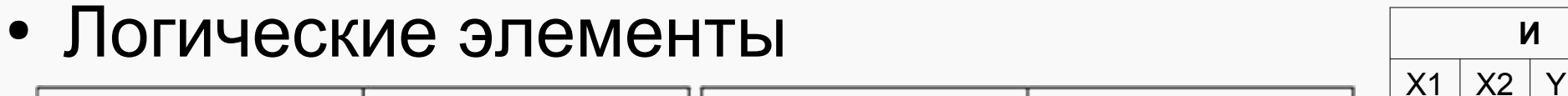

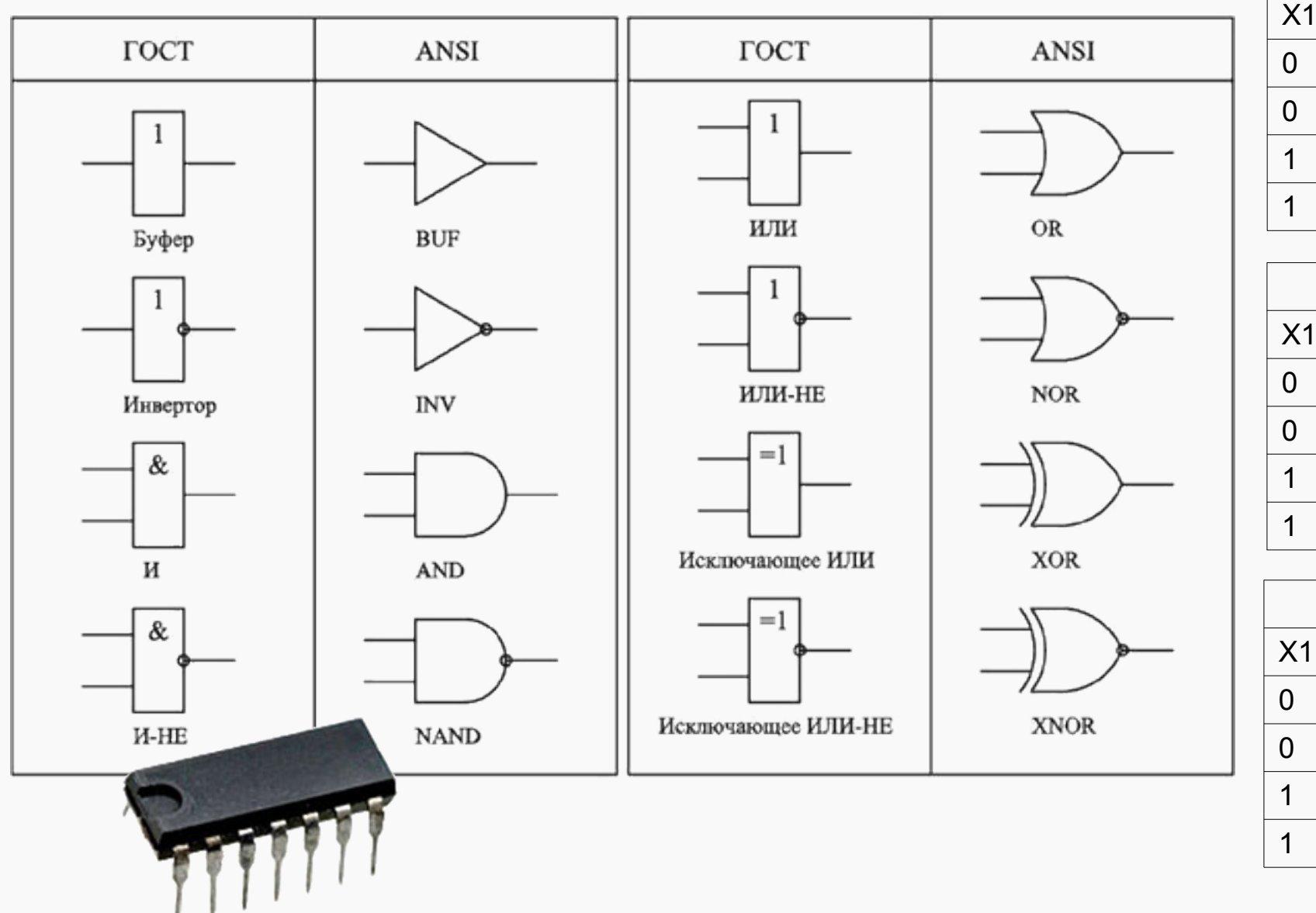

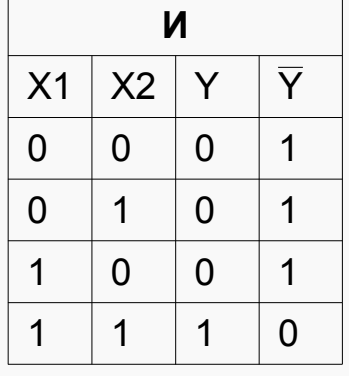

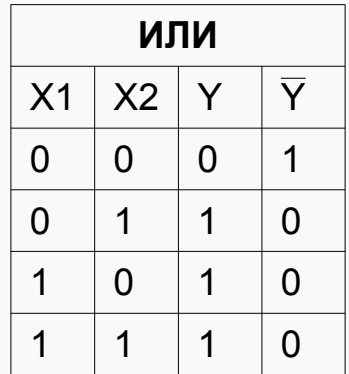

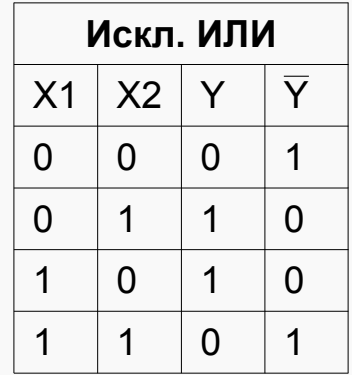

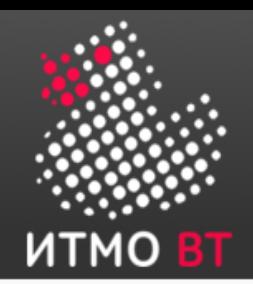

• Элементы хранения (DRAM/SRAM)

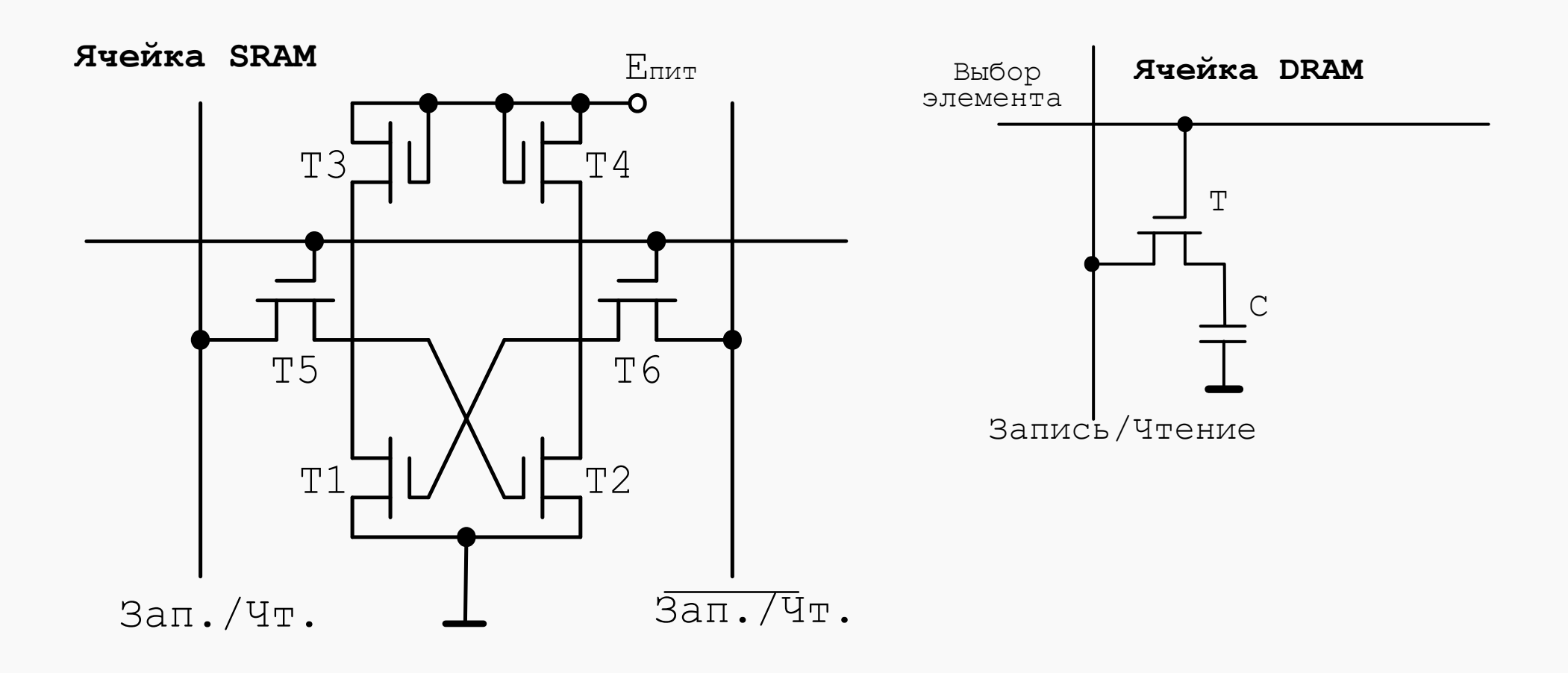

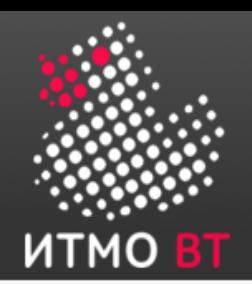

• Элементы хранения (триггеры, регистры)

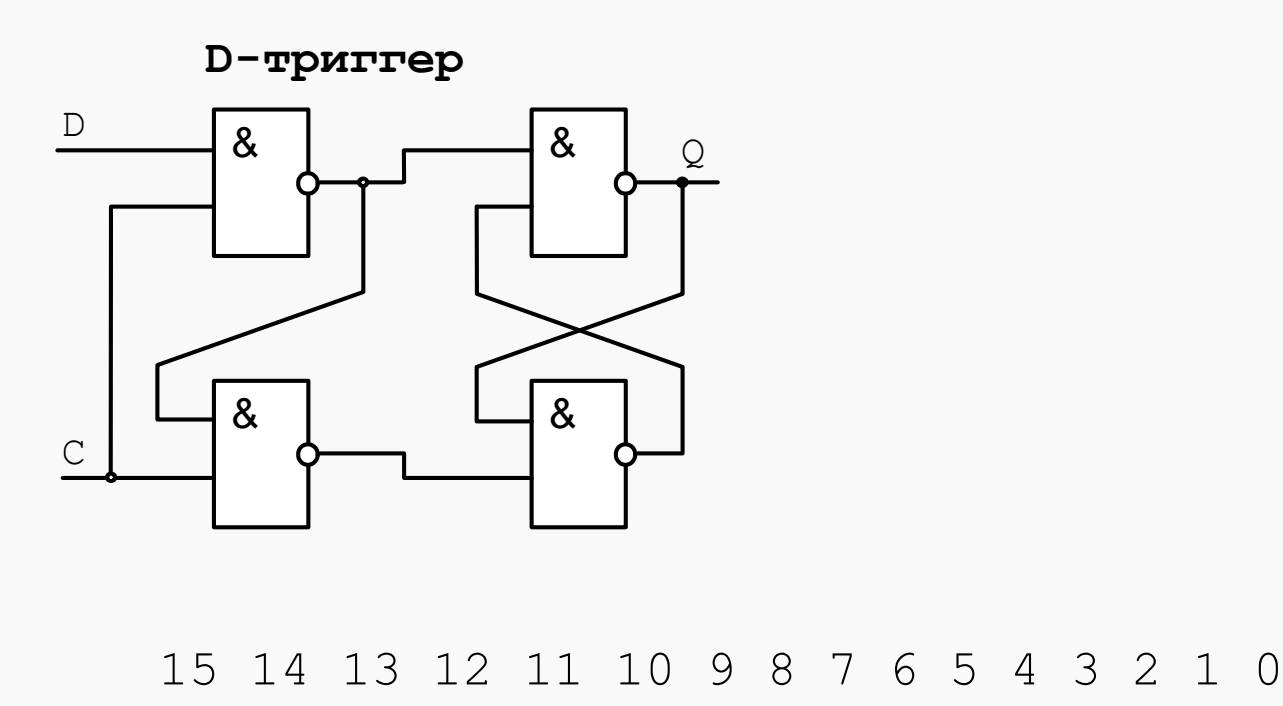

0 1 1 0 0 0 1 0 0 0 0 0 1 0 1 1

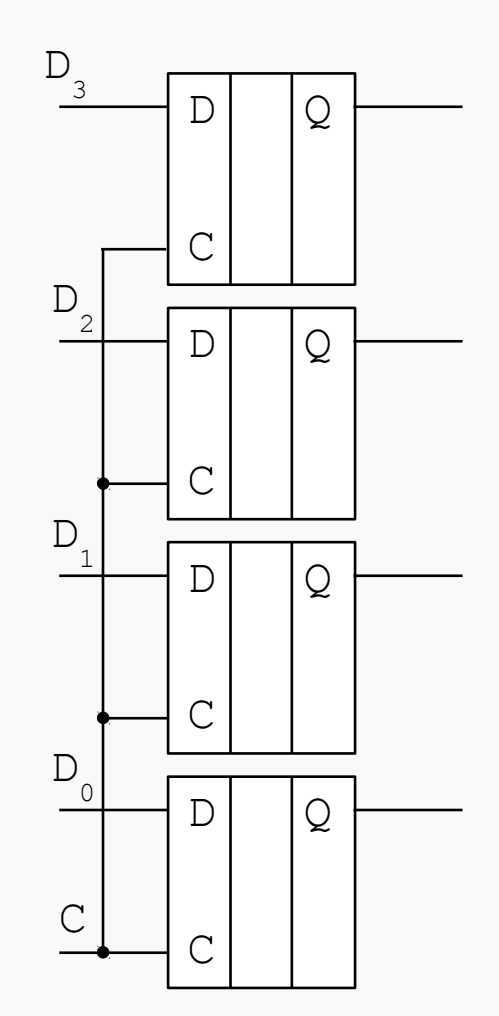

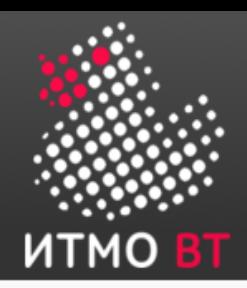

• Провода, шины

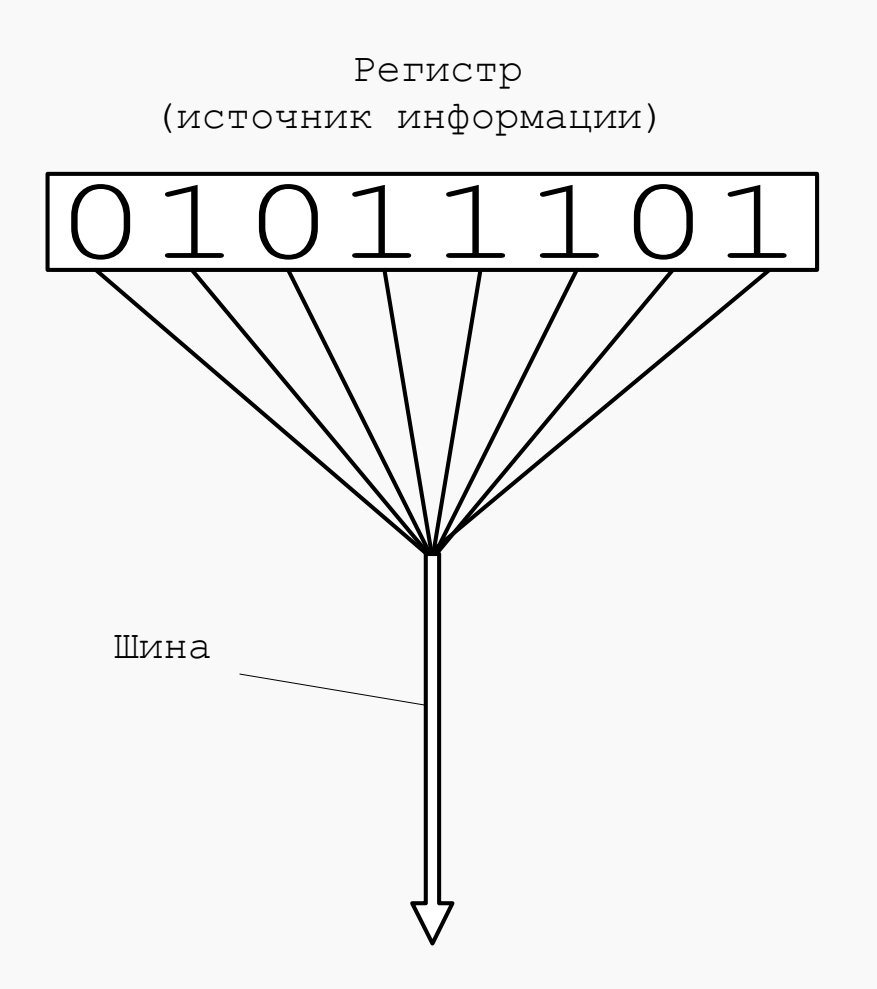

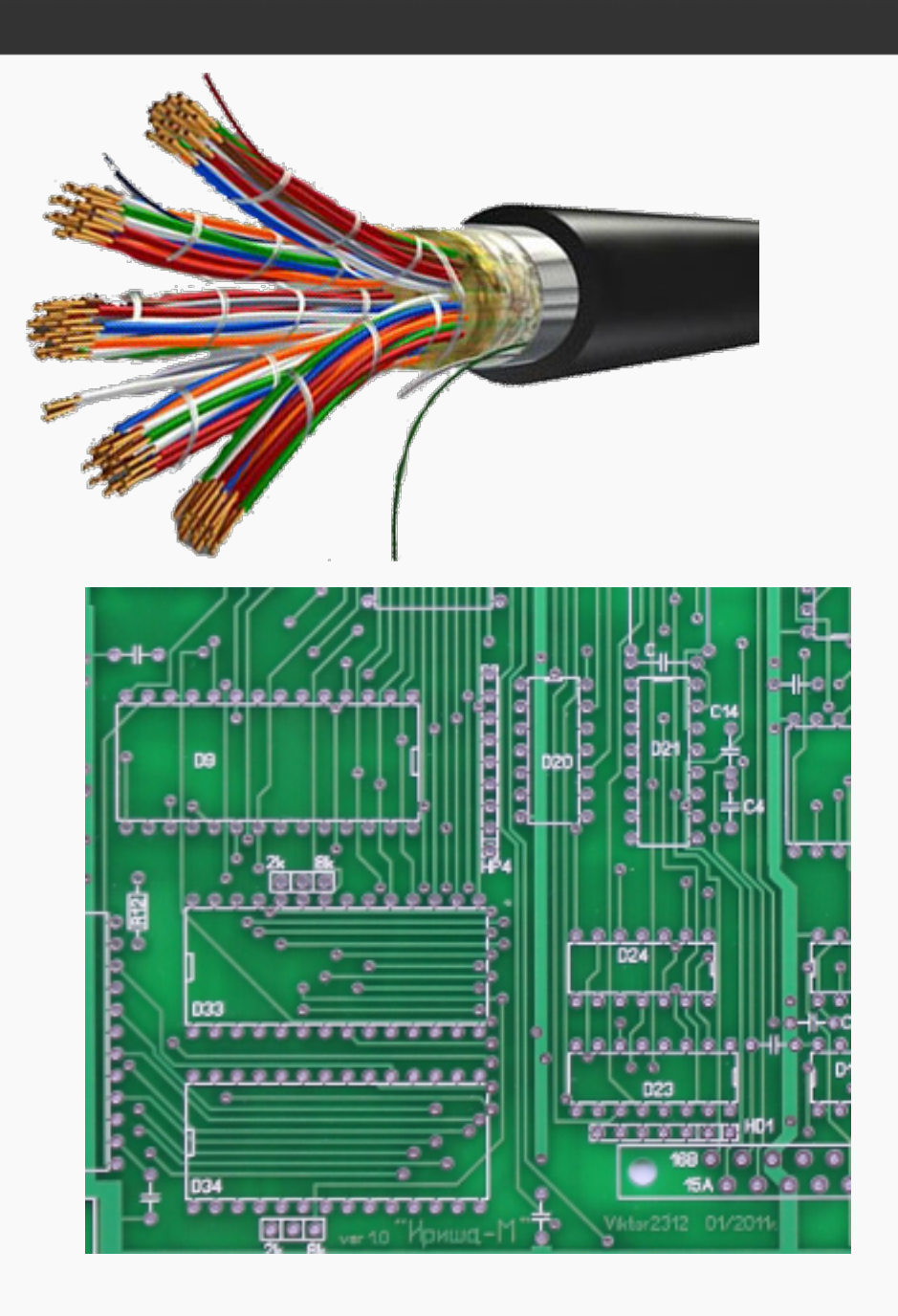

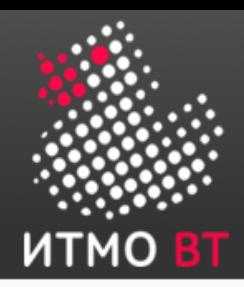

### • Вентили

Регистр (источник информации)

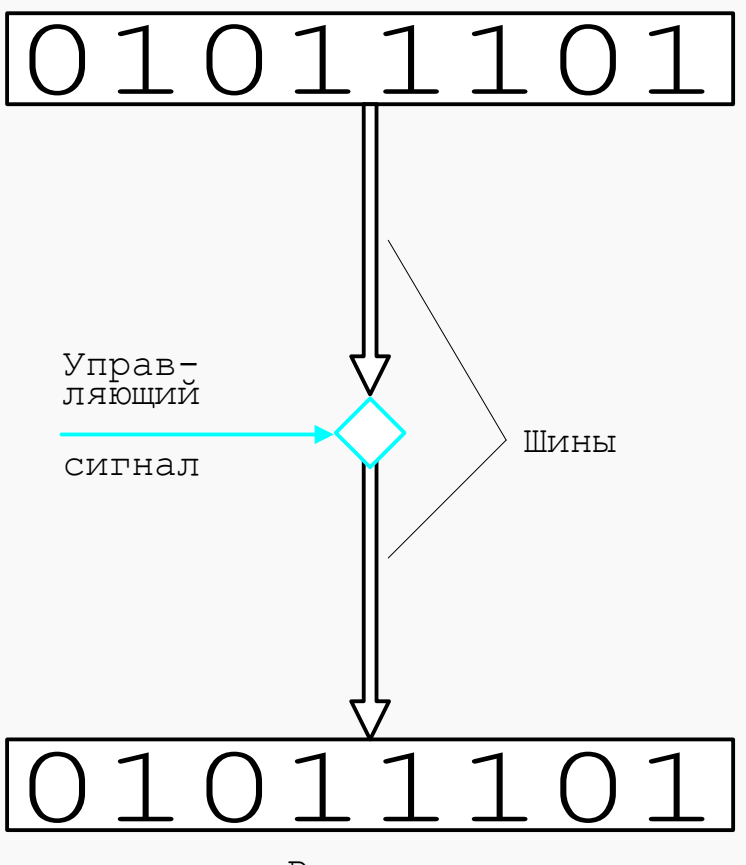

Регистр (приемник информации)

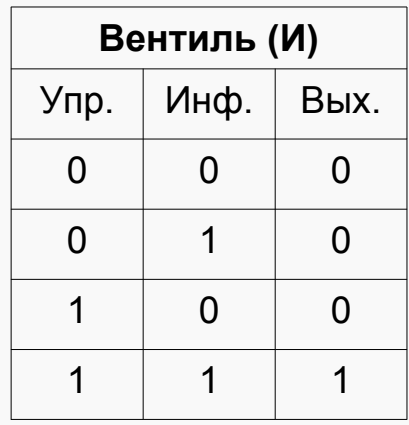

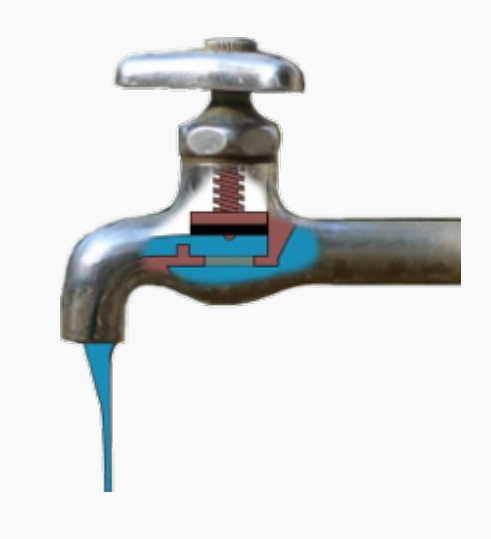

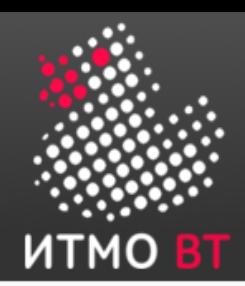

• Сумматоры (входят в АЛУ)

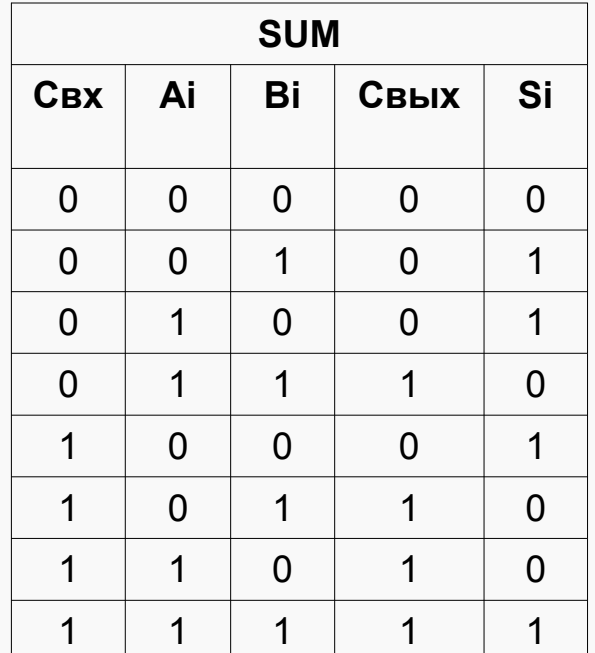

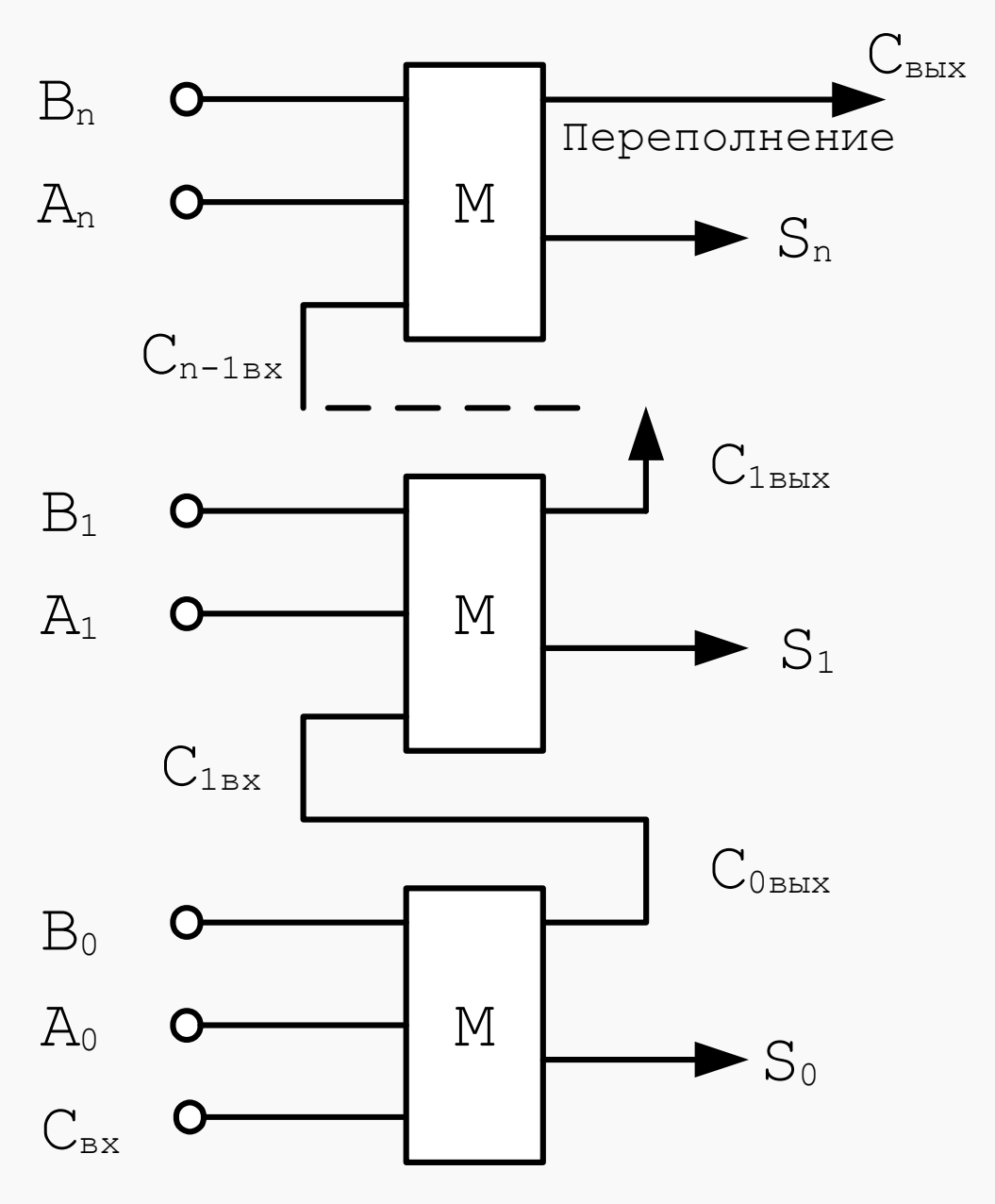

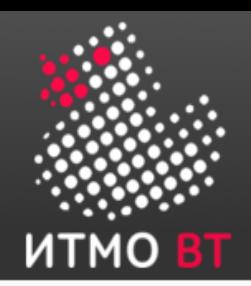

• Тактовые генераторы

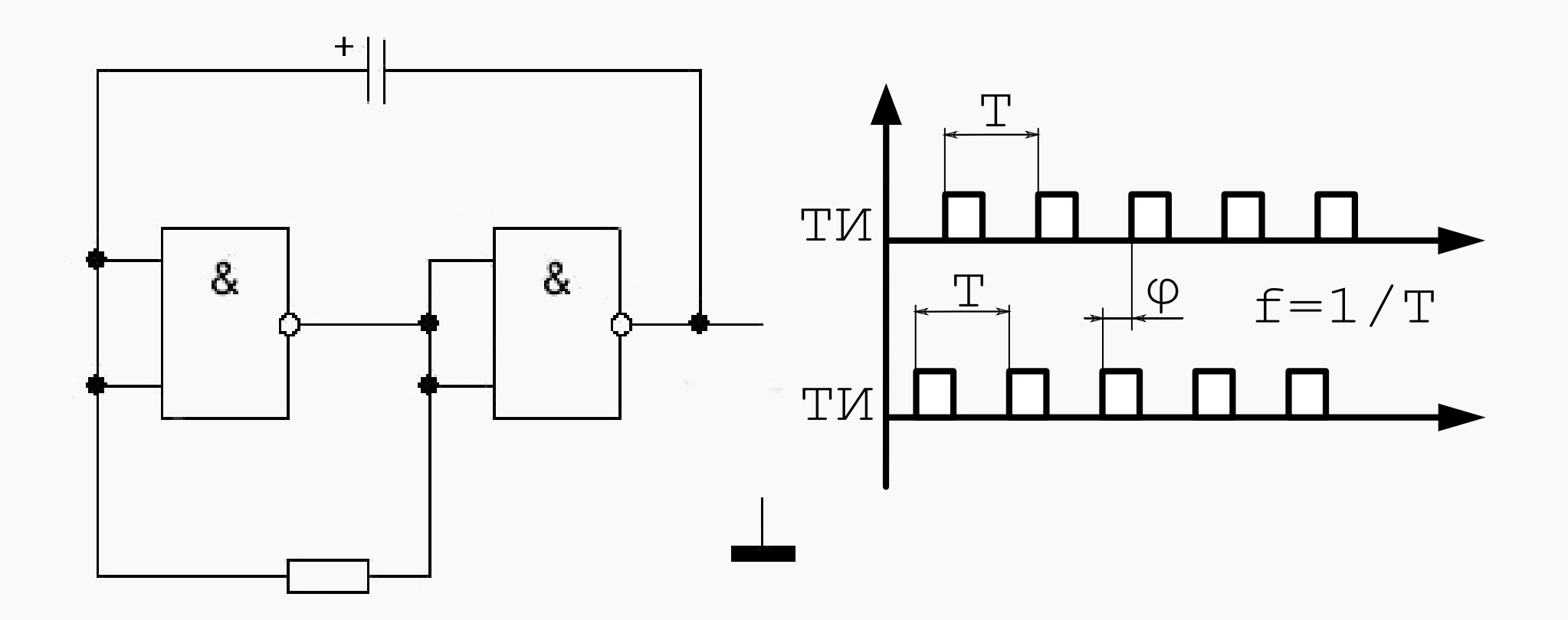

# Первая ЭВМ: Калькулятор (1)

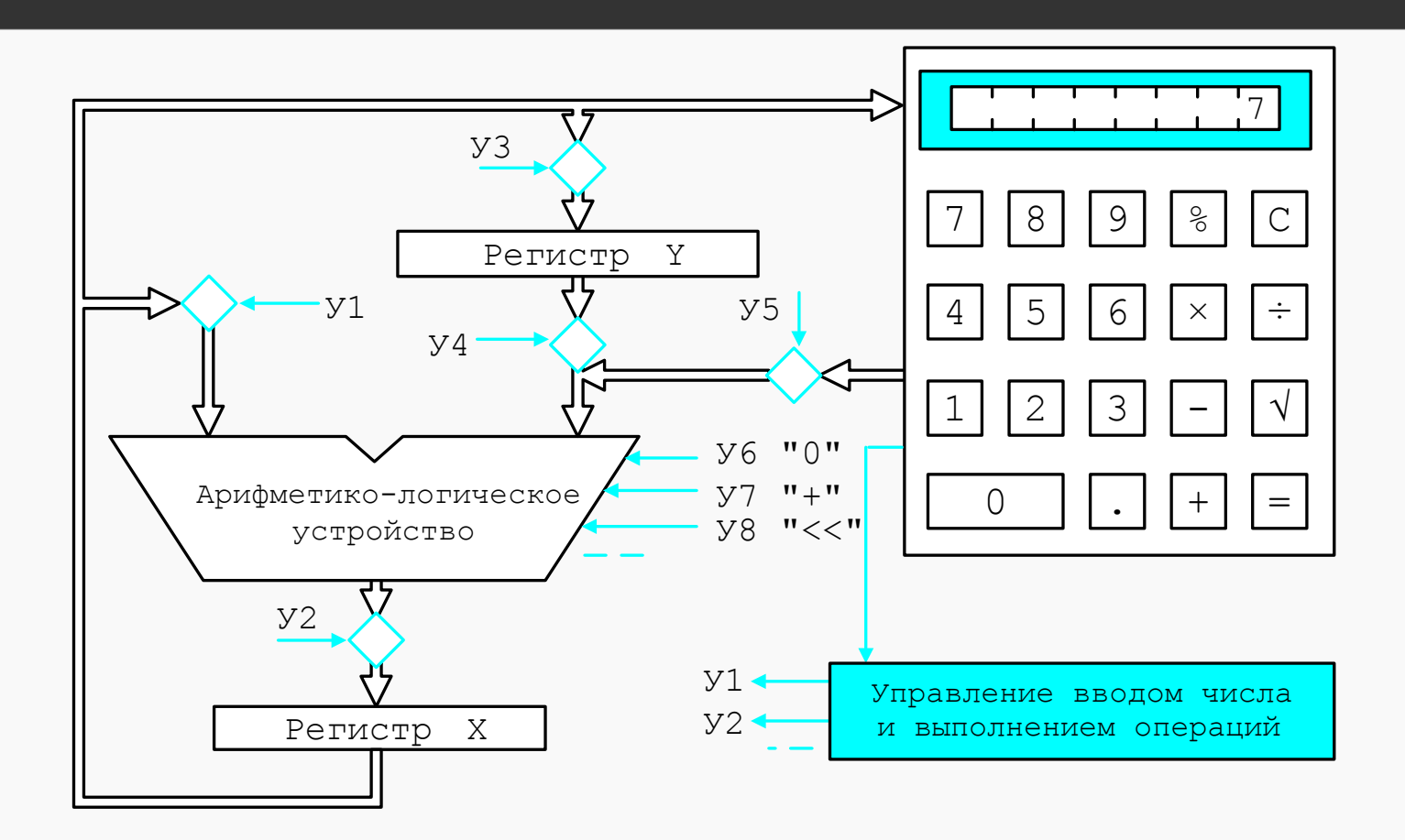

Ввод первой цифры числа

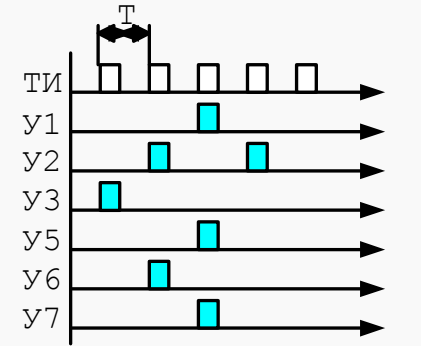

**UTMO** 

1. (УЗ) Переслать содержимое регистра Х в регистр Ү 2.  $(Y2, Y6)$  Записать "0" в регистр Х З. (У1, У5, У7) Сложить Х (0) с цифрой с клавиатуры 4. (У2) Записать результат в Х

# Первая ЭВМ: Калькулятор (2)

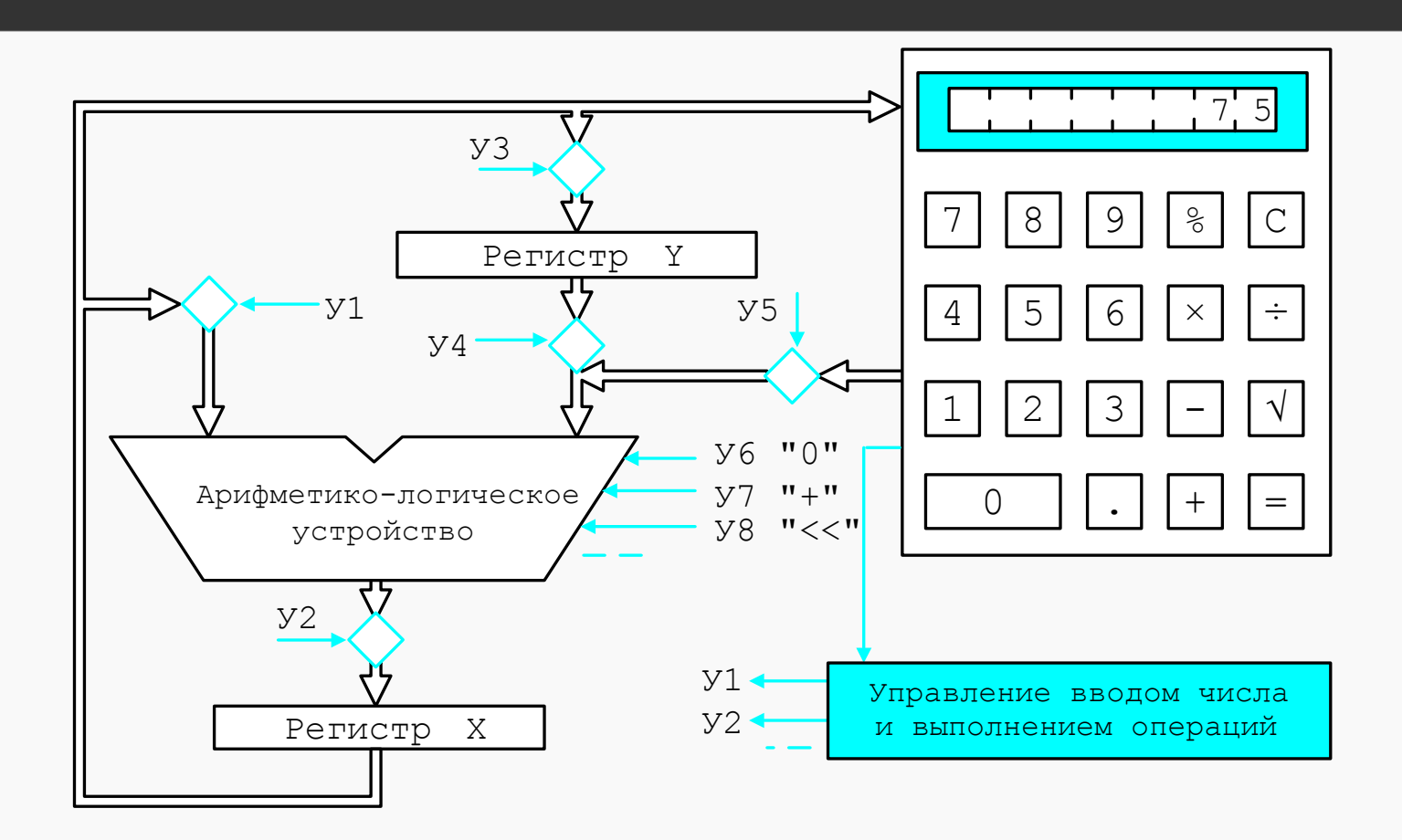

Ввод второй (и последующих) цифр числа

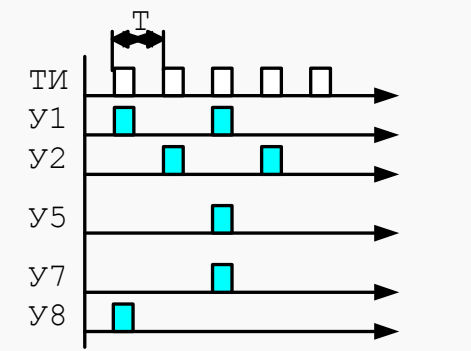

**UTMO** 

1. (У1, У8) Сдвинуть содержимое регистра Х на 1 разряд (\*10) 2. (У2) Записать результат в регистр Х З. (У1, У5, У7) Сложить Х с цифрой с клавиатуры 4. (У2) Записать результат в Х

# Первая ЭВМ: Калькулятор (3)

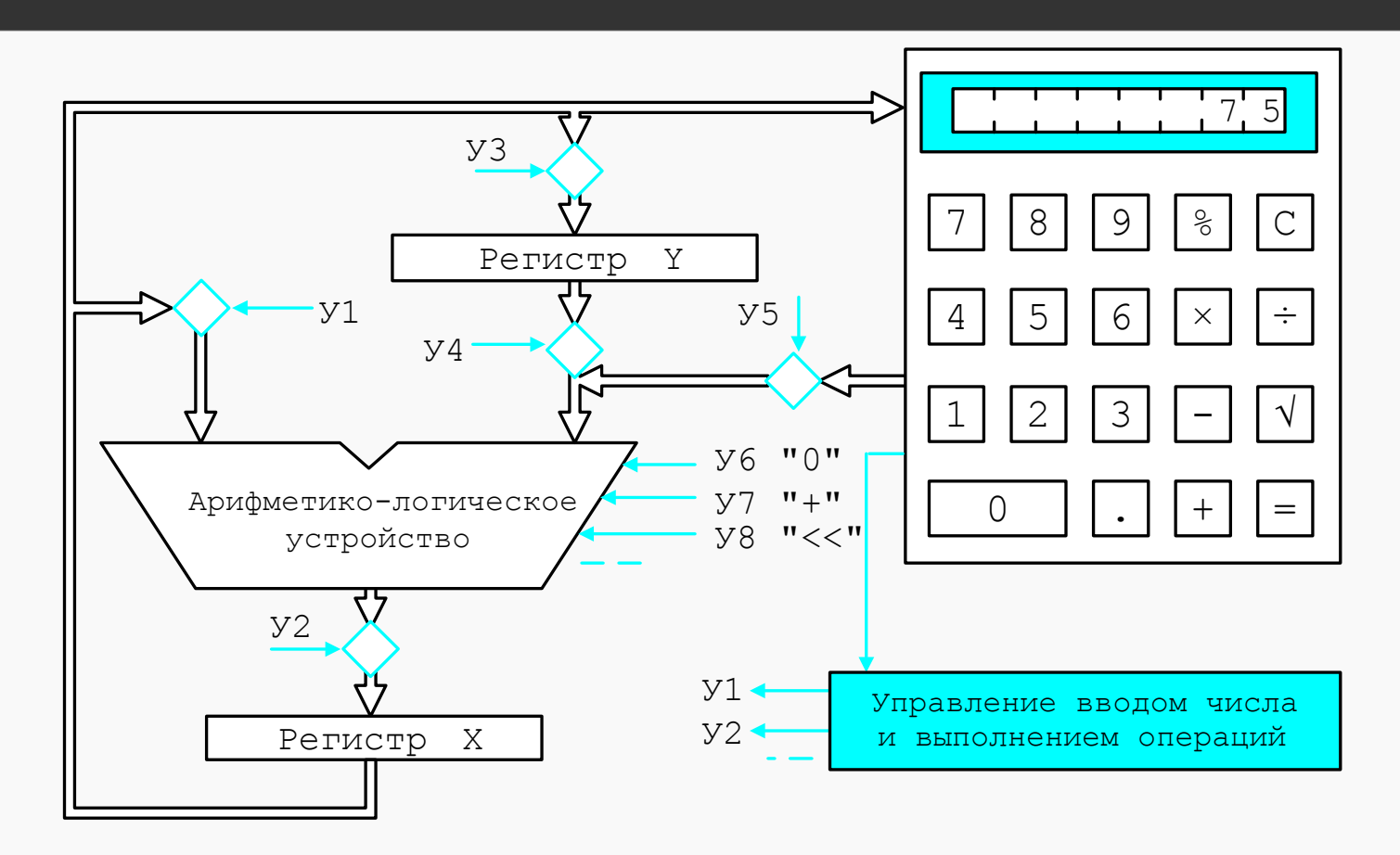

**UTMO** 

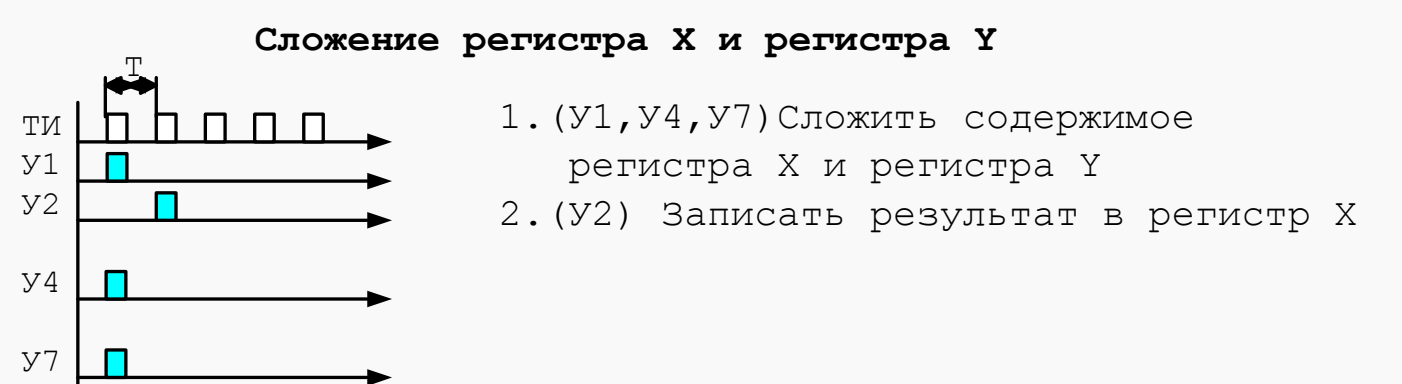

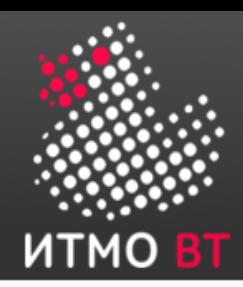

# Do you know, how to drive that thing?

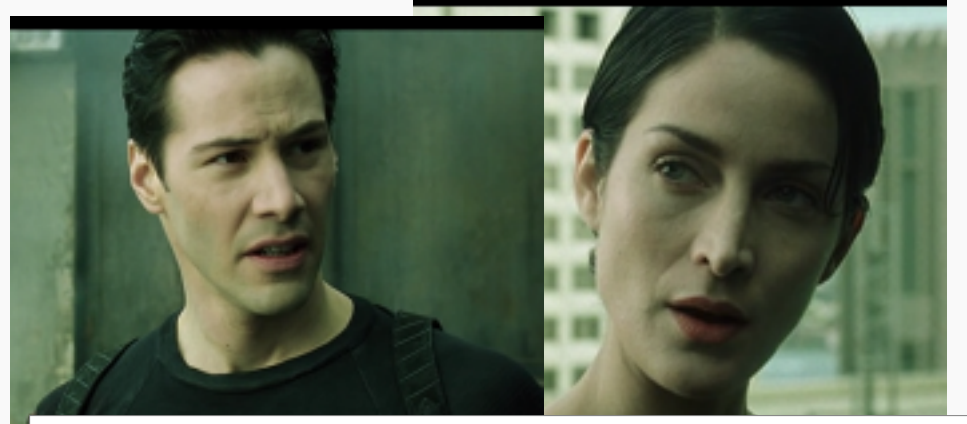

- Ты умеешь управлять вертолетом? - Еще нет.

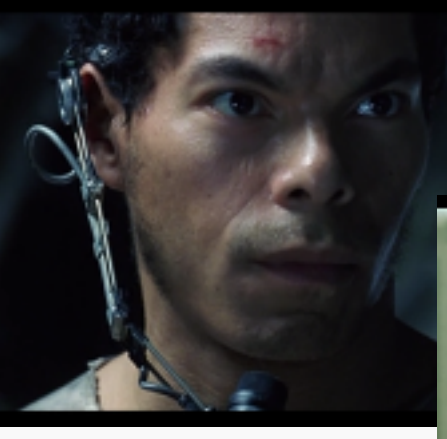

- Тэнк, программу управления, пожалуйста

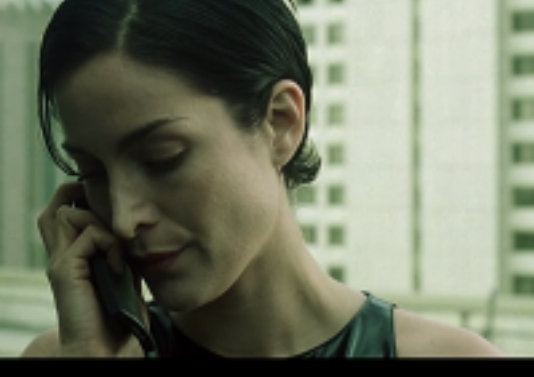

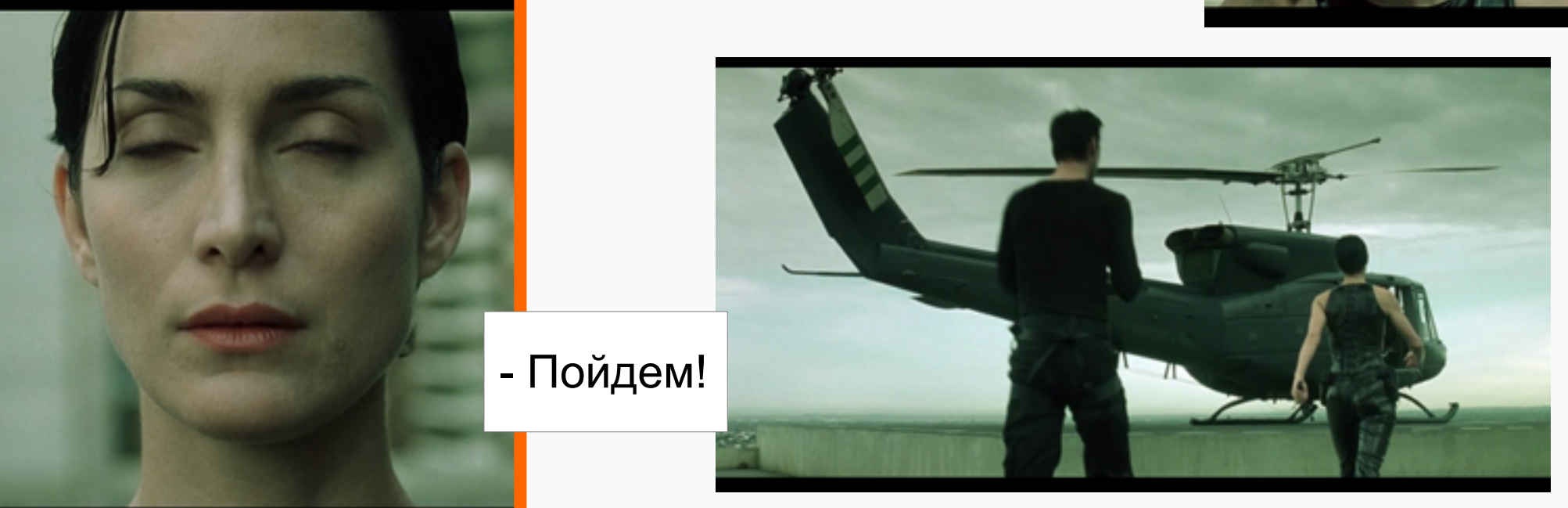

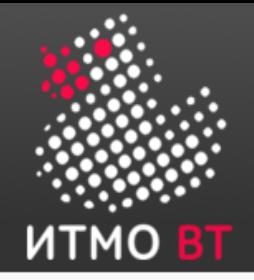

# Общие сведения о БЭВМ

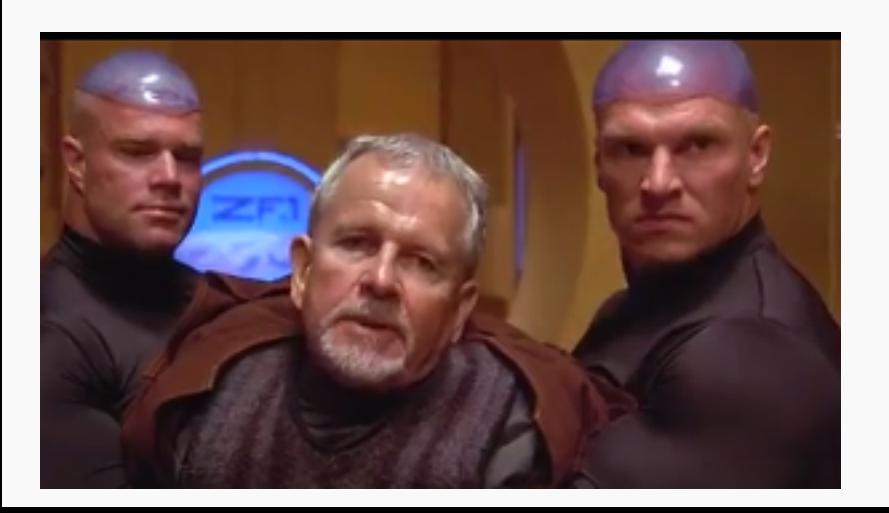

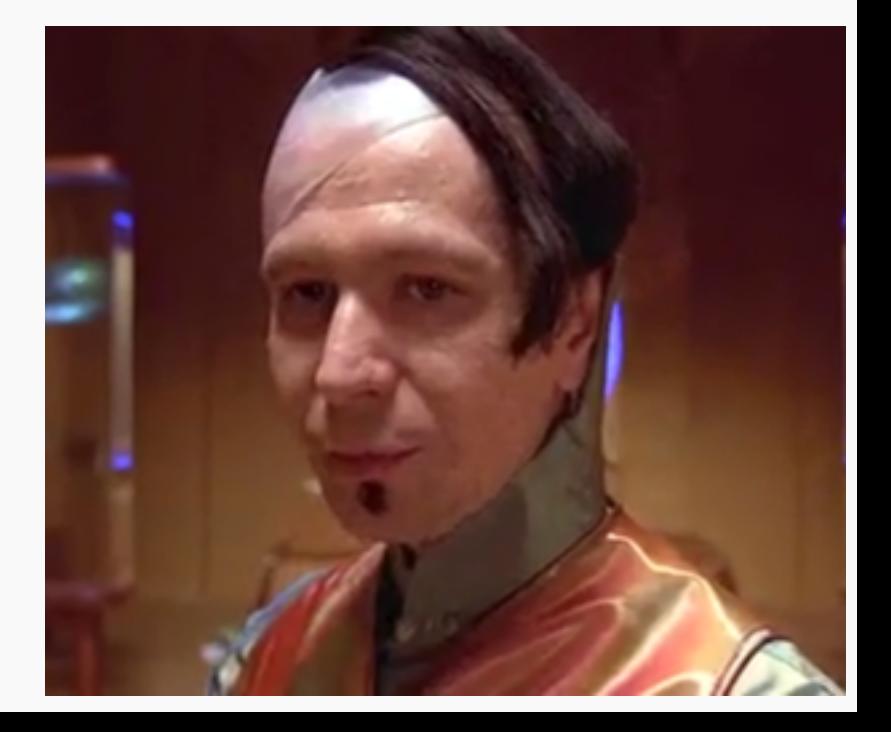

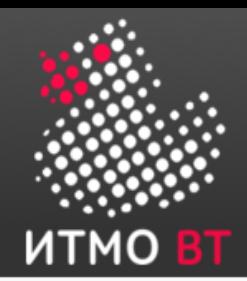

# Архитектура ЭВМ

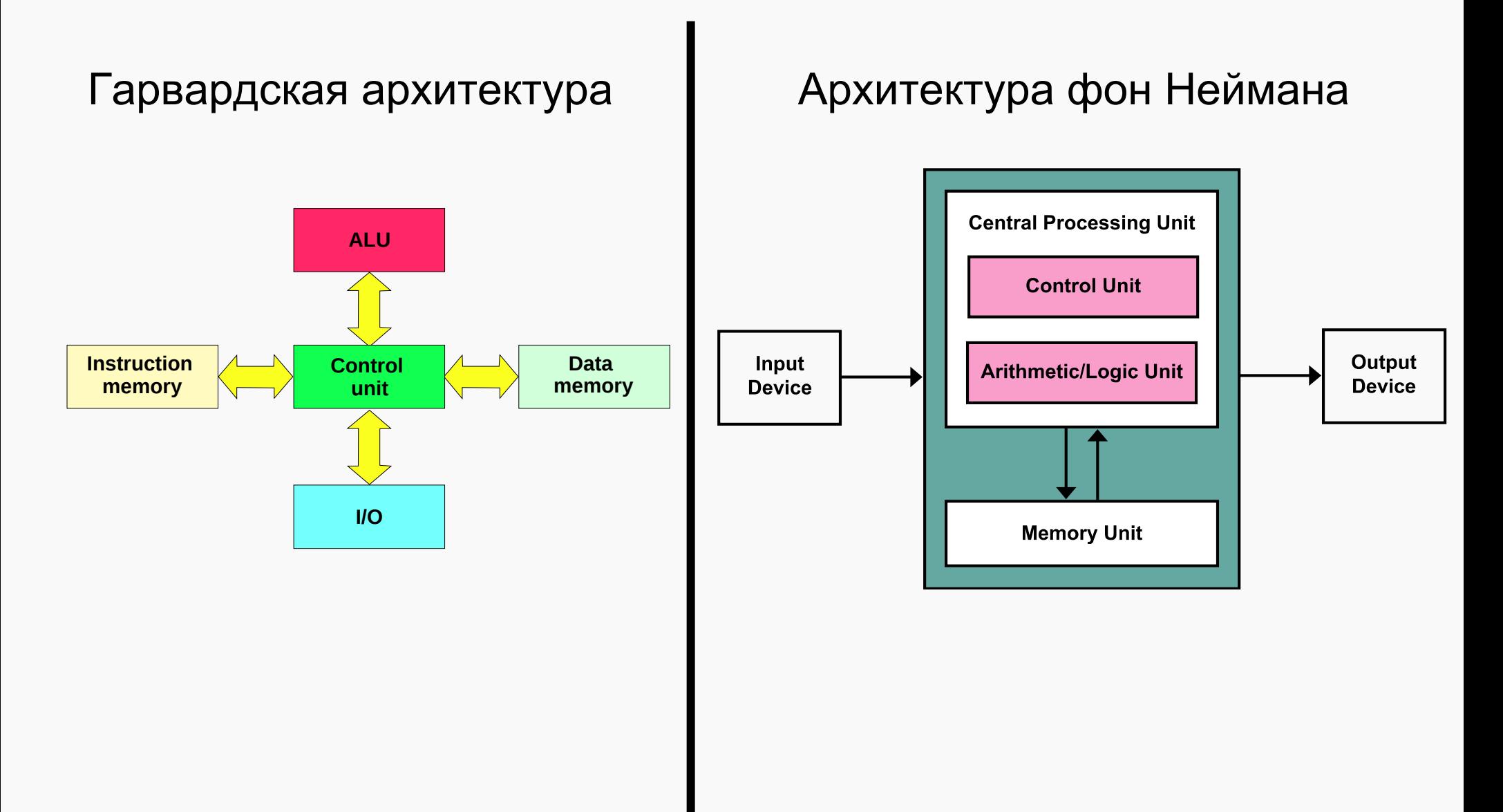

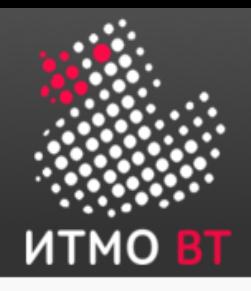

# БЭВМ

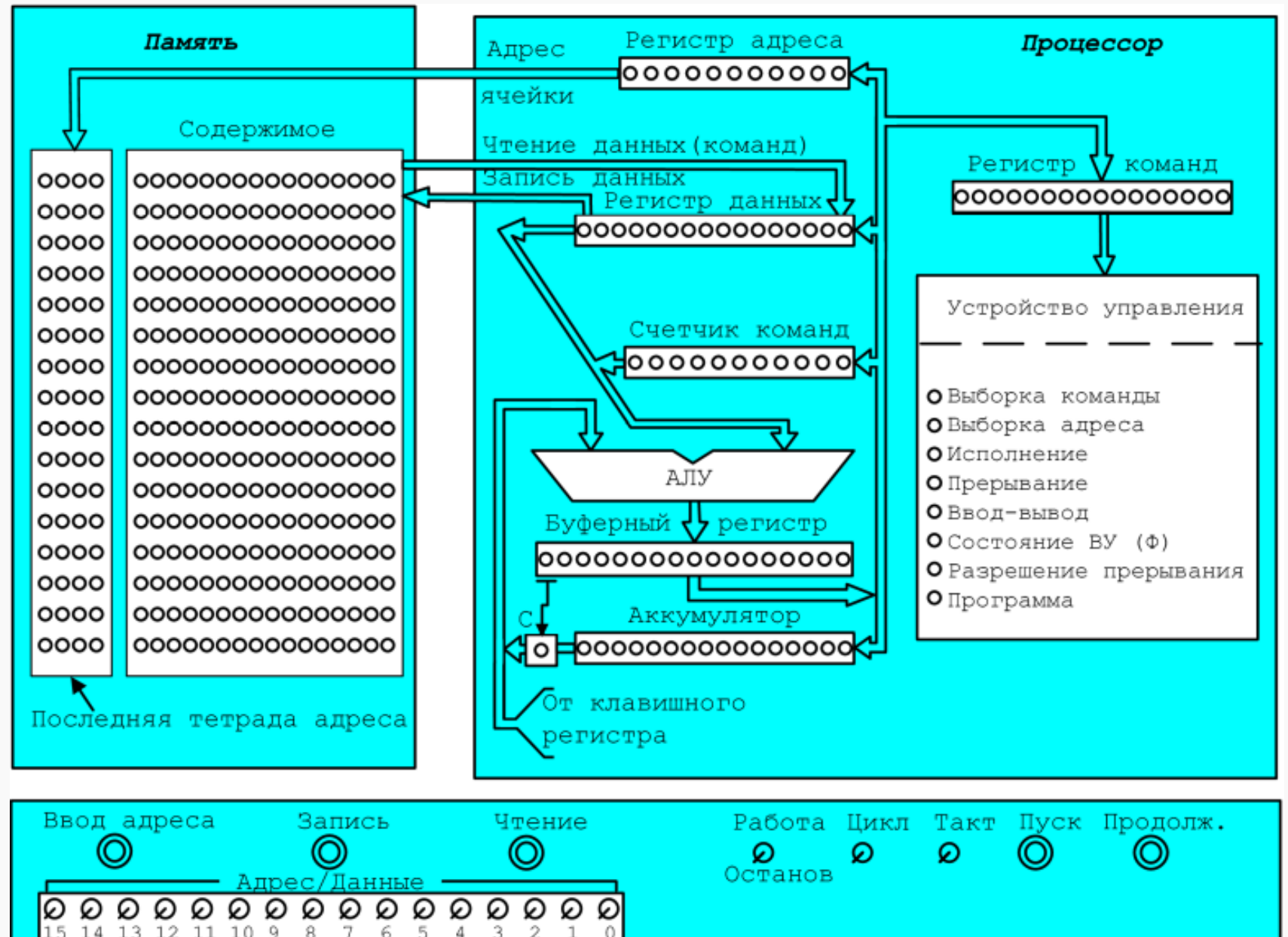

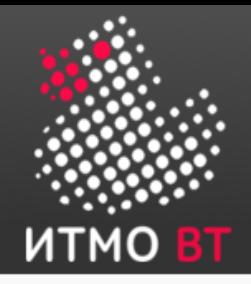

# Отступление: Дешифратор

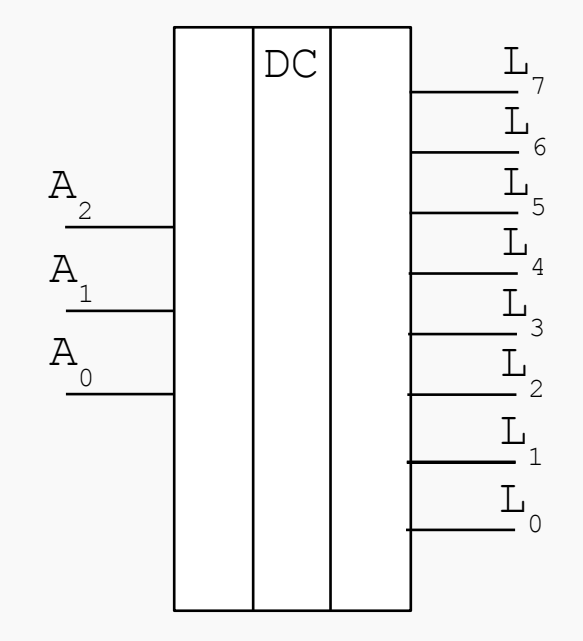

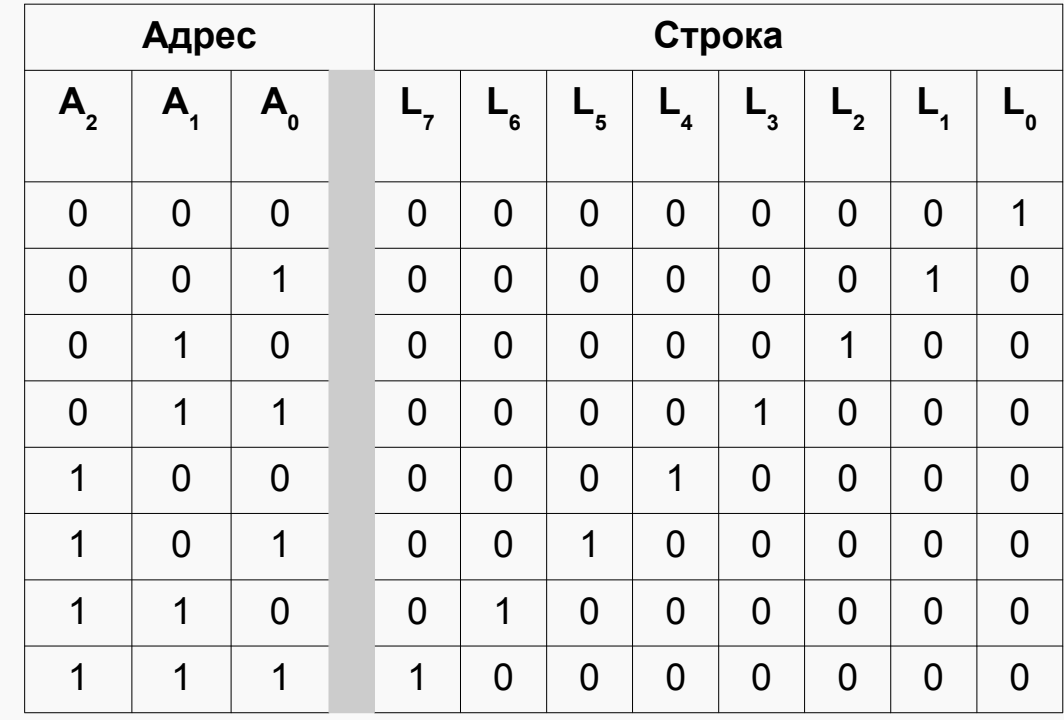

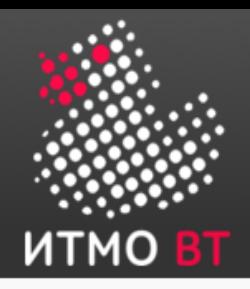

# Адресуемая память БЭВМ

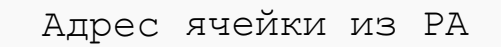

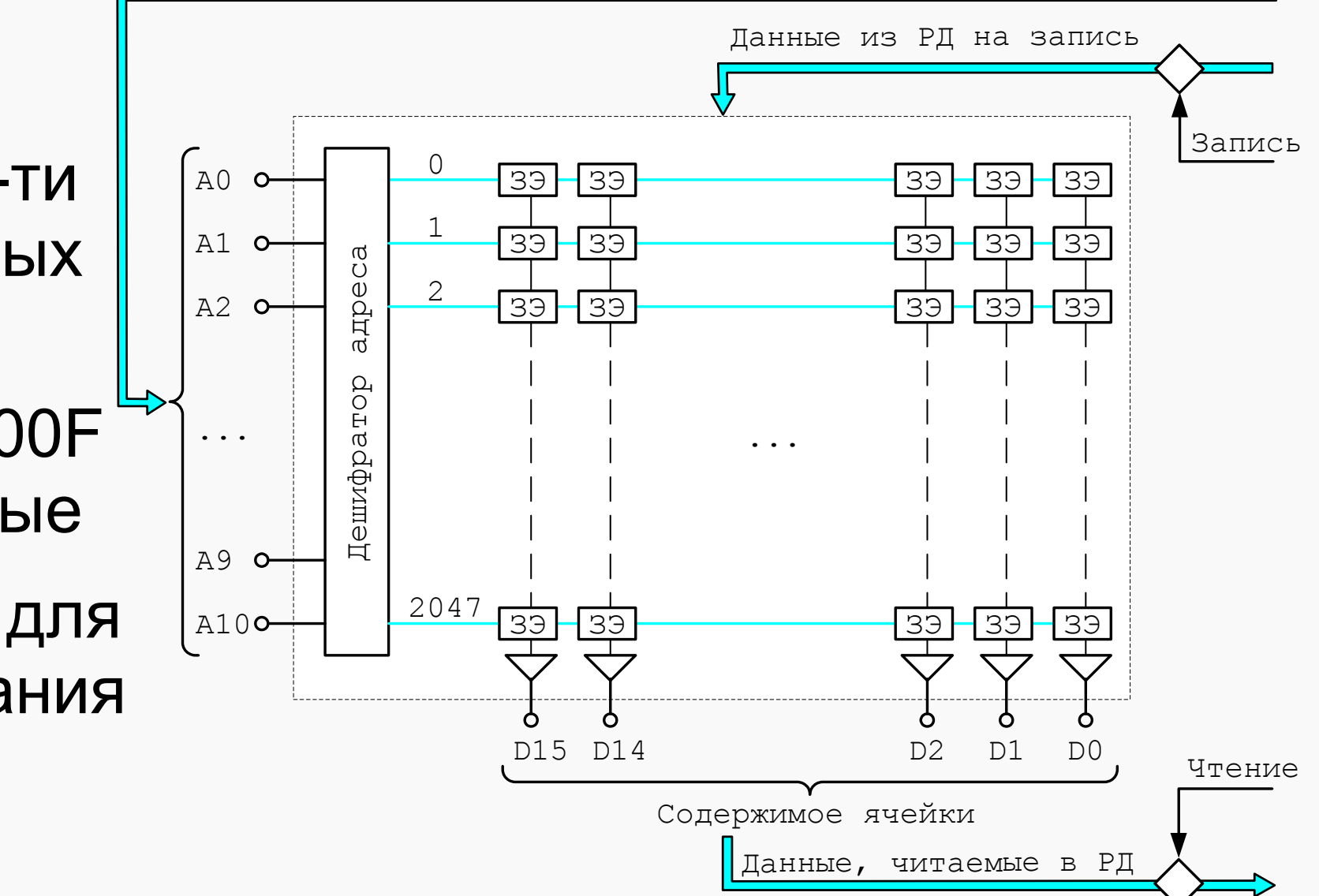

• 2048 16-ти разрядных ячеек

- яч. 008-00F **ИНДЕКСНЫЕ**
- $000,001$  для прерывания

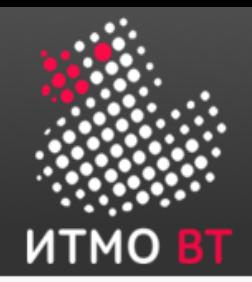

## <u>АЛУ</u>

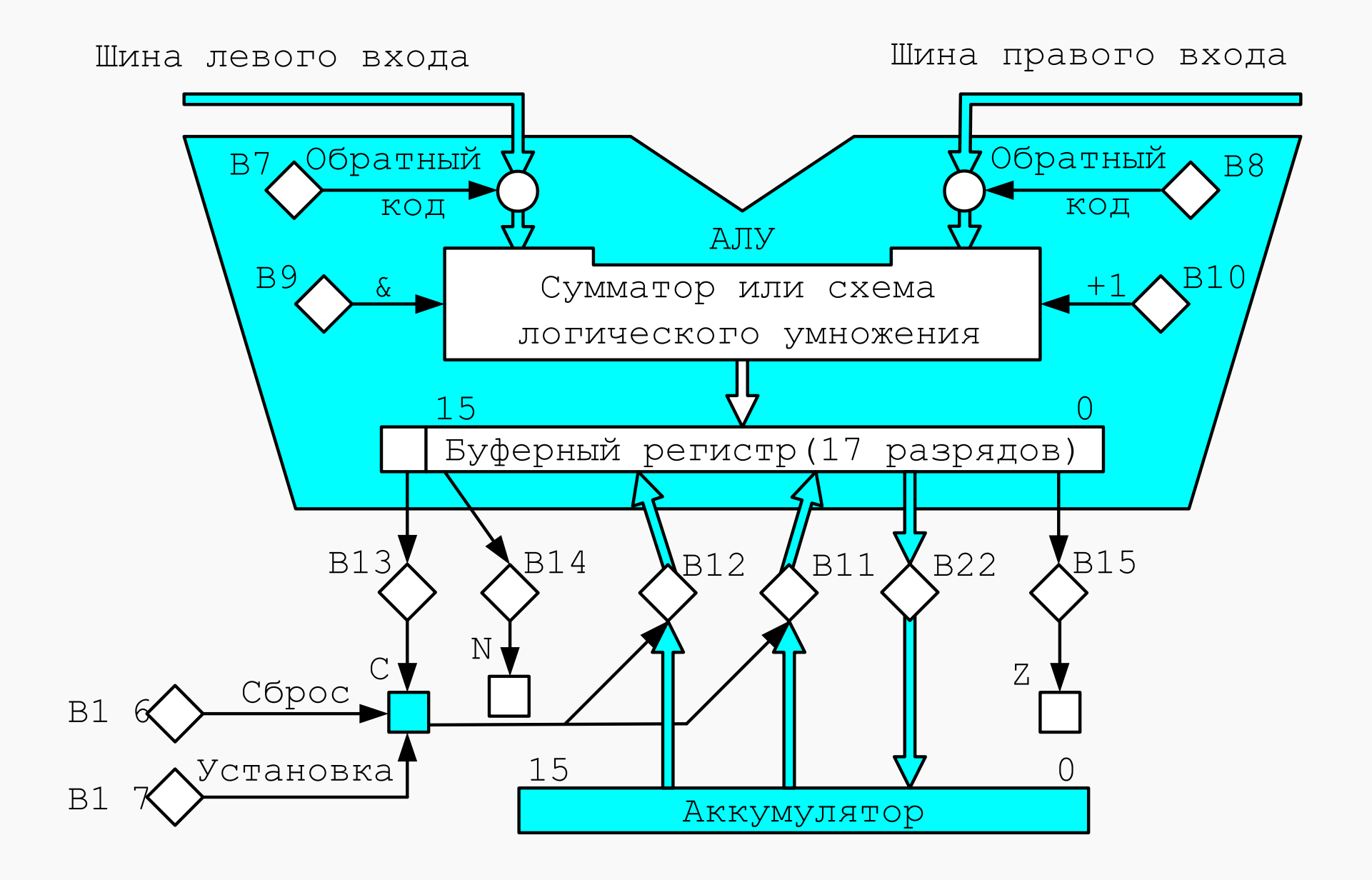

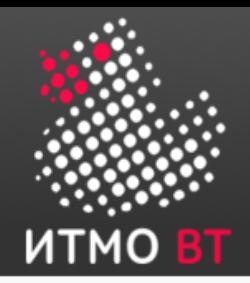

# Устройство Управления

#### **Цикл команды**

- 1. Цикл выборки команды
- 2. Цикл выборки адреса
- 3. Цикл исполнения
- 4. Цикл прерывания

#### **Циклы пультовых операций**

- Ввод адреса
- Чтение
- Запись
- Пуск

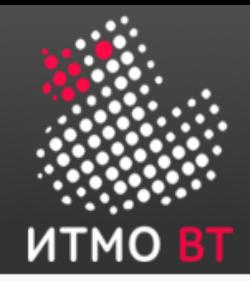

### Форматы команд

#### **Адресные команды**

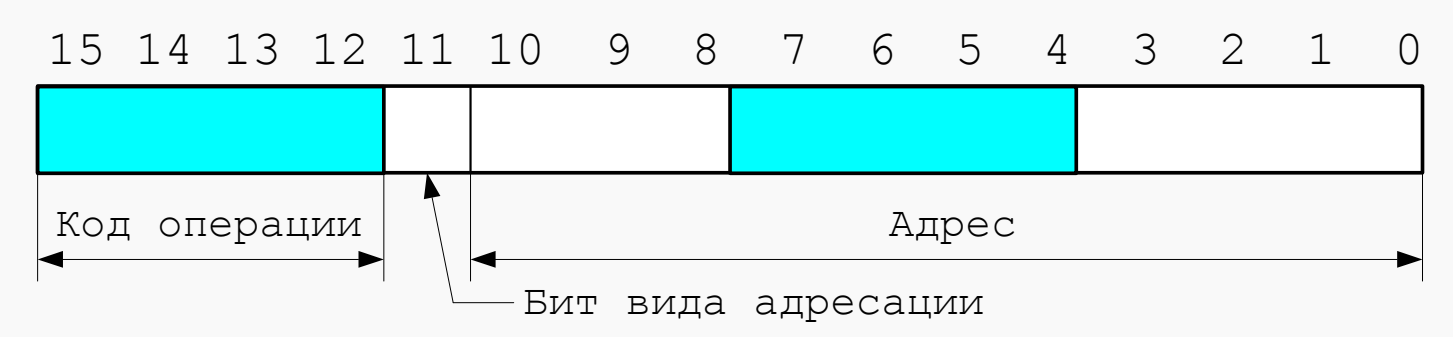

#### **Безадресные команды** 15 14 13 12 11 10 9 8 7 6 5 4 3 2 1 0 Код операции Расширение кода операции **1 1 1 1**

#### **Команды ввода-вывода**

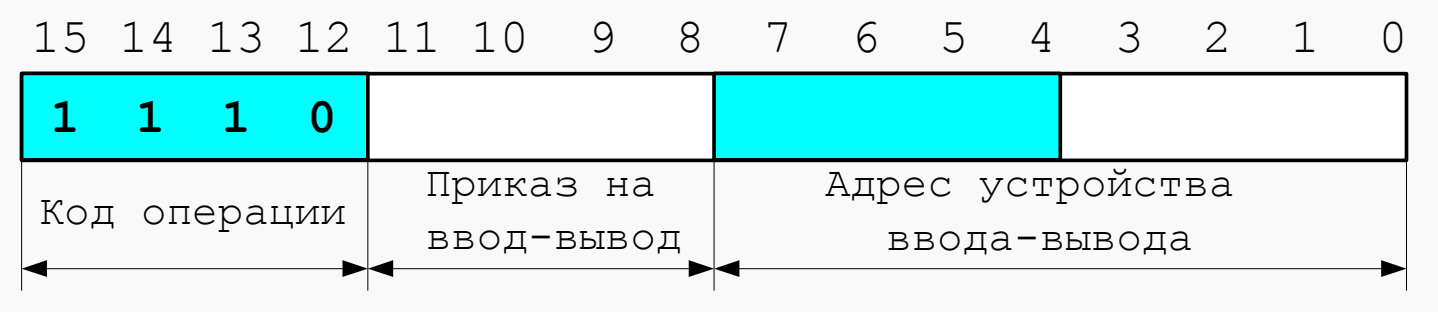

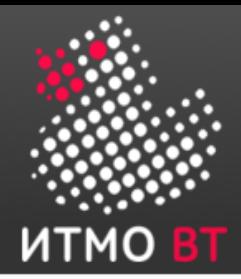

# Адресные команды

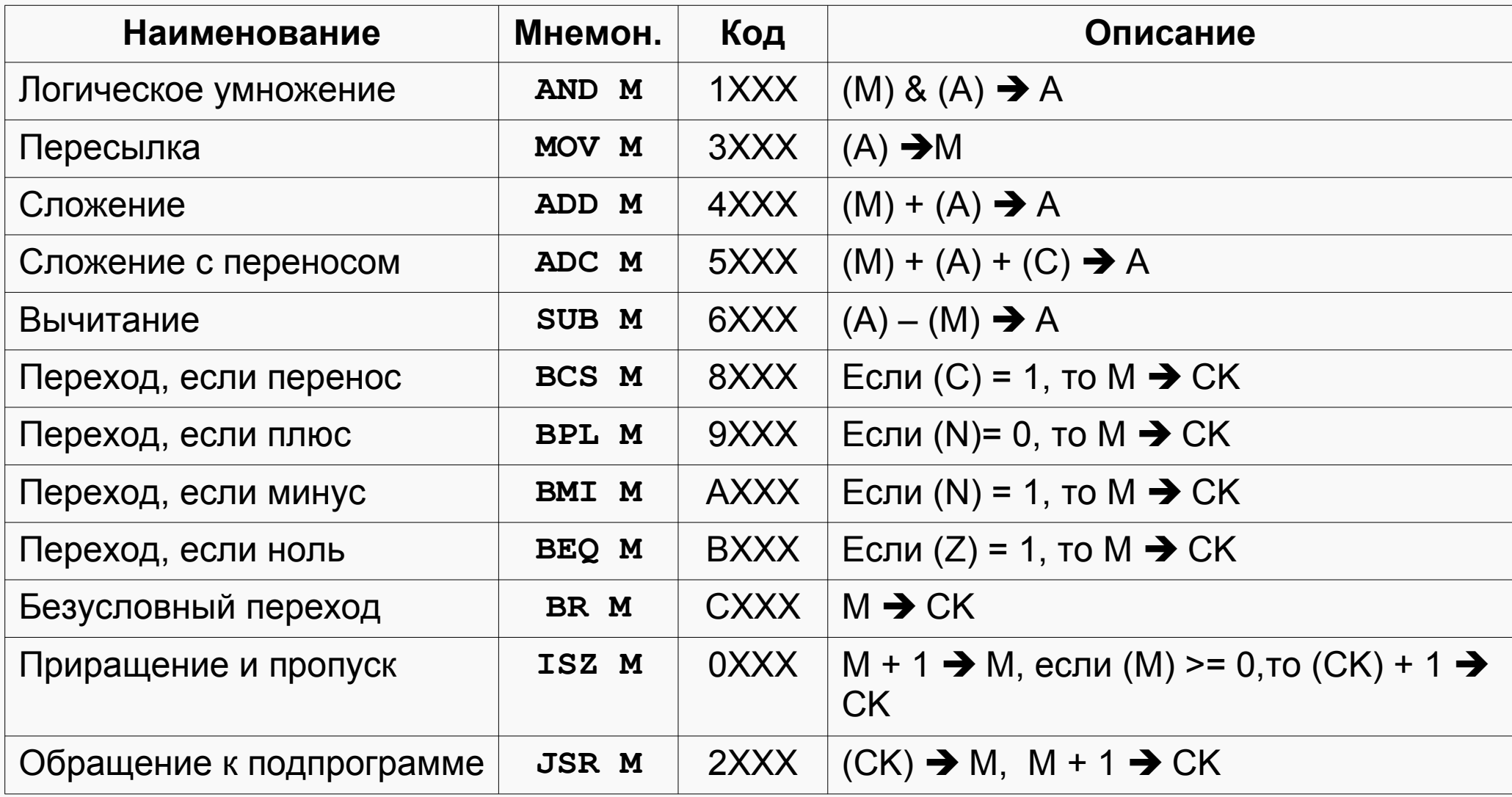

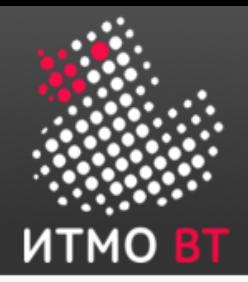

# Безадресные команды

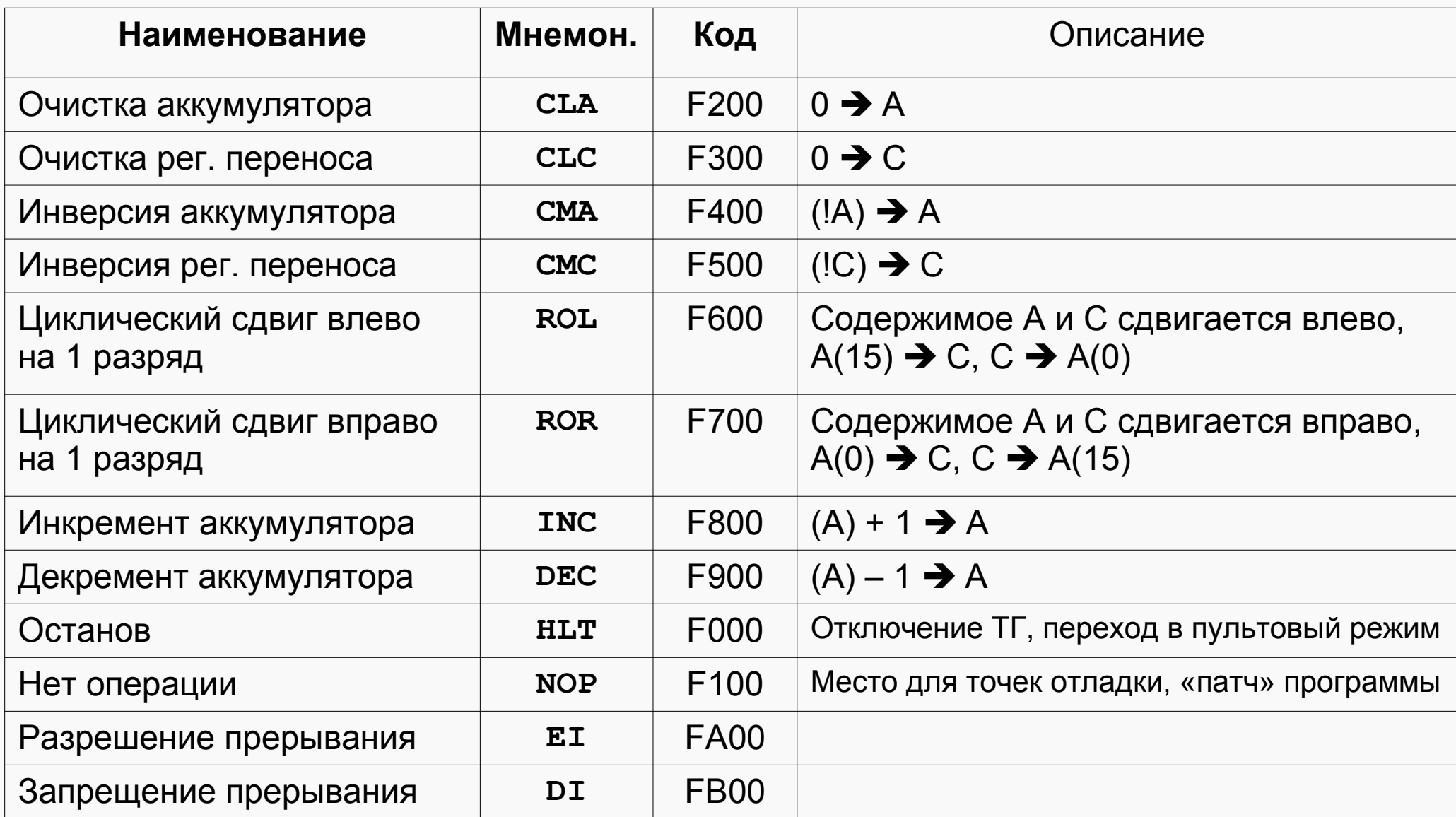

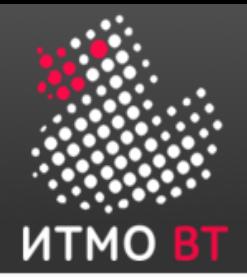

# Команды ввода-вывода

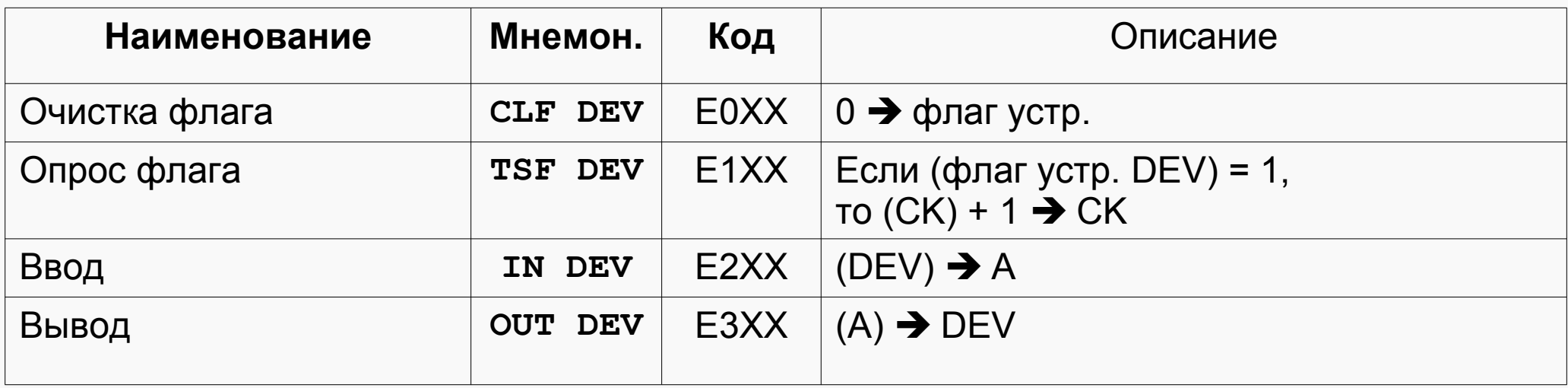

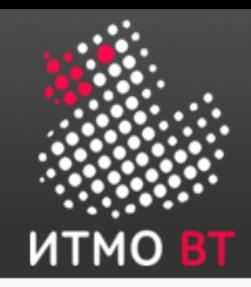

●Ответы на ВСЕ вопросы потактового выполнения команд:

Методические указания к лабораторным работам

**Приложение В, табл. В.10**

•Используйте БЭВМ в режиме ТАКТ!

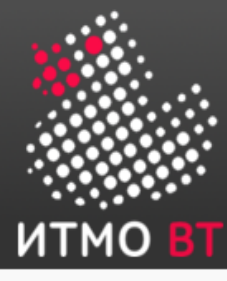

# Цикл выборки команды: ADD 21

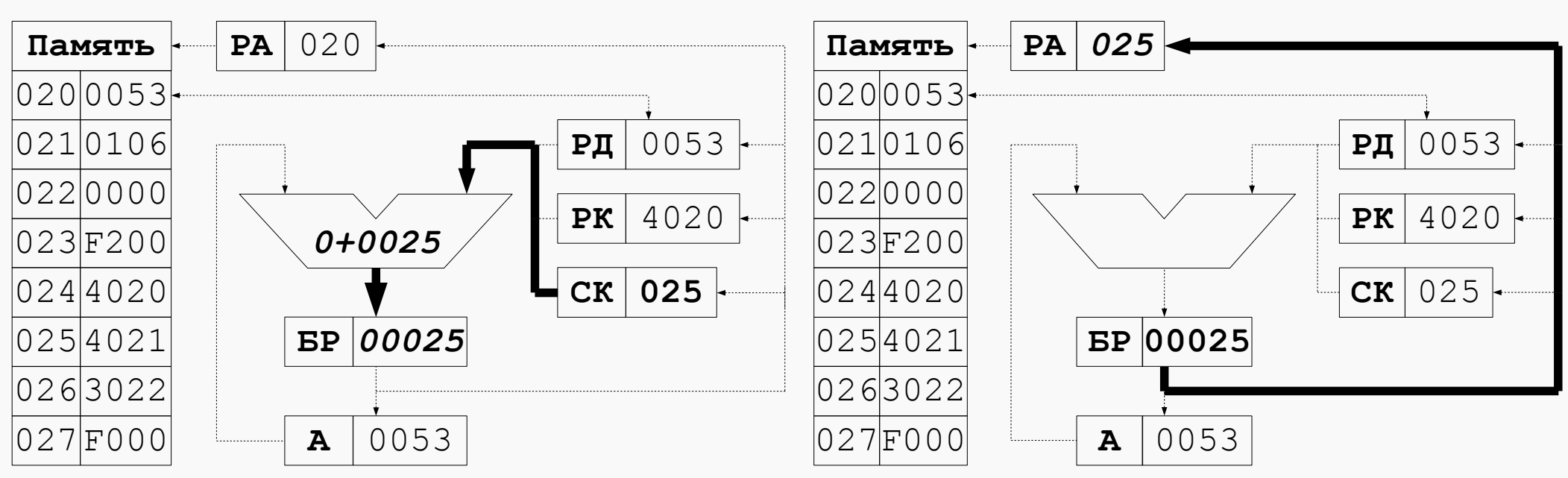

1) Содержимое СК через АЛУ пересылается в БР

2) 11 младших разрядов содержимого БР пересылается в РА

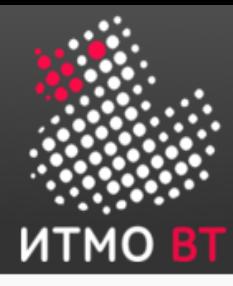

# Цикл выборки команды: ADD 21

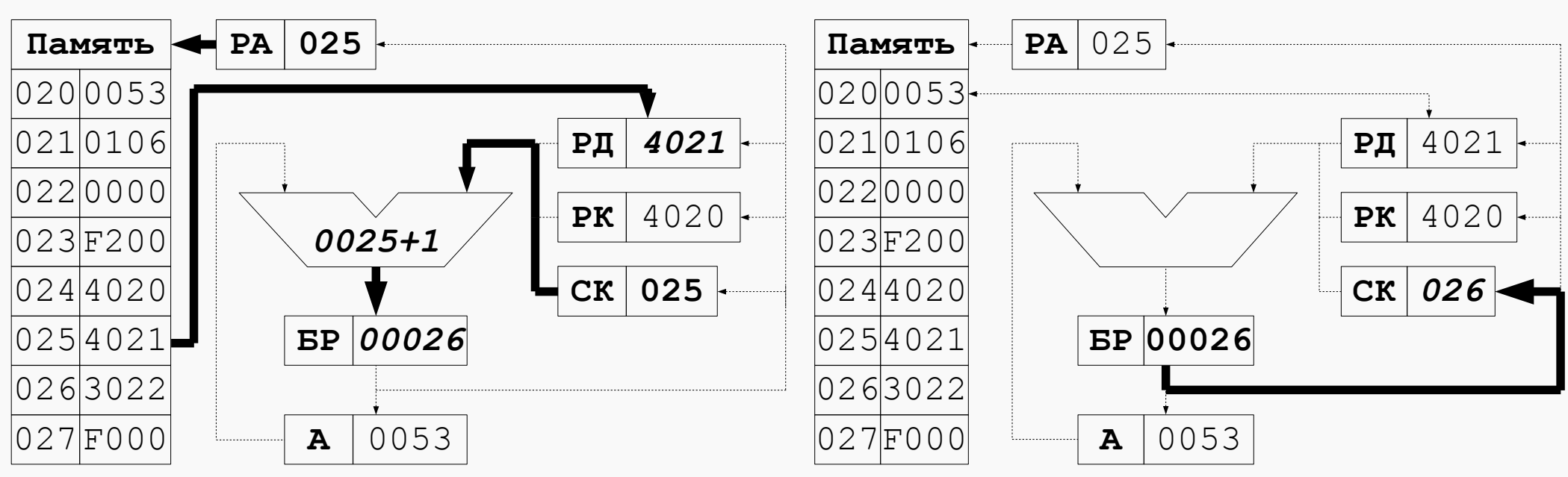

3) Выборка по адресу в РА (025) кода команды и запись его в РД, одновременно с этим содержимое СК увеличивается на 1 и помещается в БР

4) 11 младших разрядов содержимого БР пересылается в СК

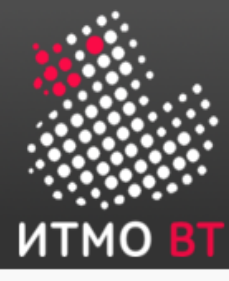

# Цикл выборки команды: ADD 21

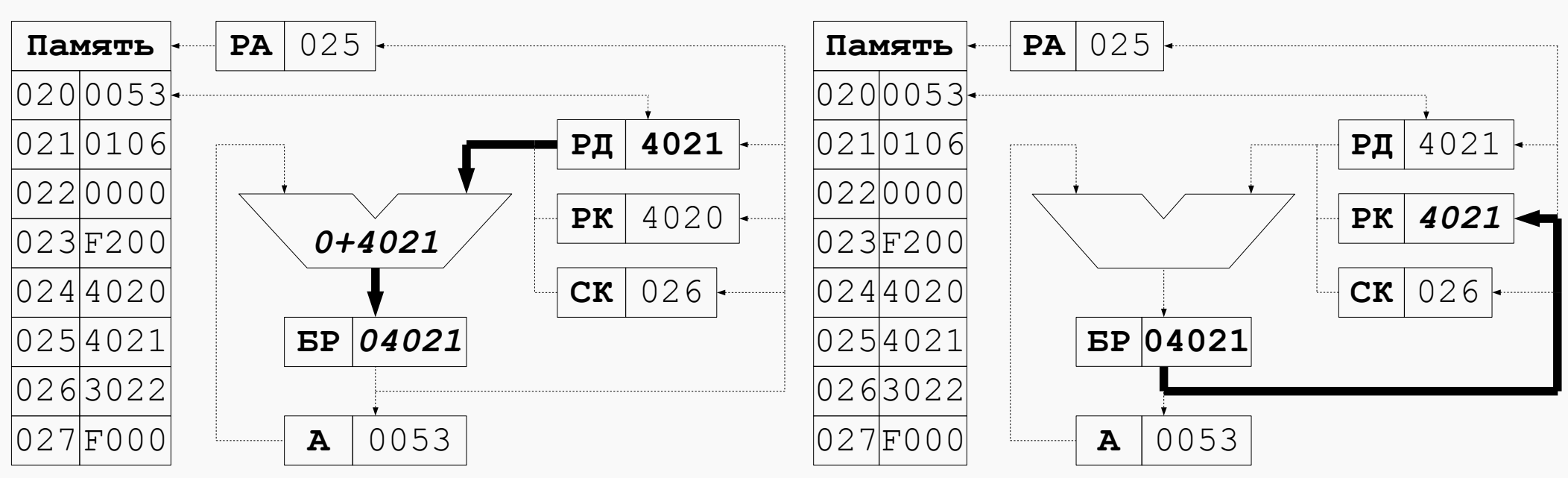

5) Содержимое РД через правый вход АЛУ записывается в БР

6) 16 младших разрядов содержимого БР пересылается в РК

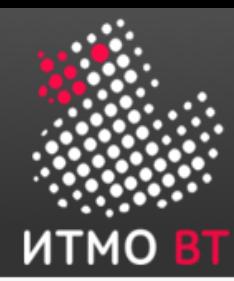

# Цикл исполнения команды с прямой адресацией: ADD 21

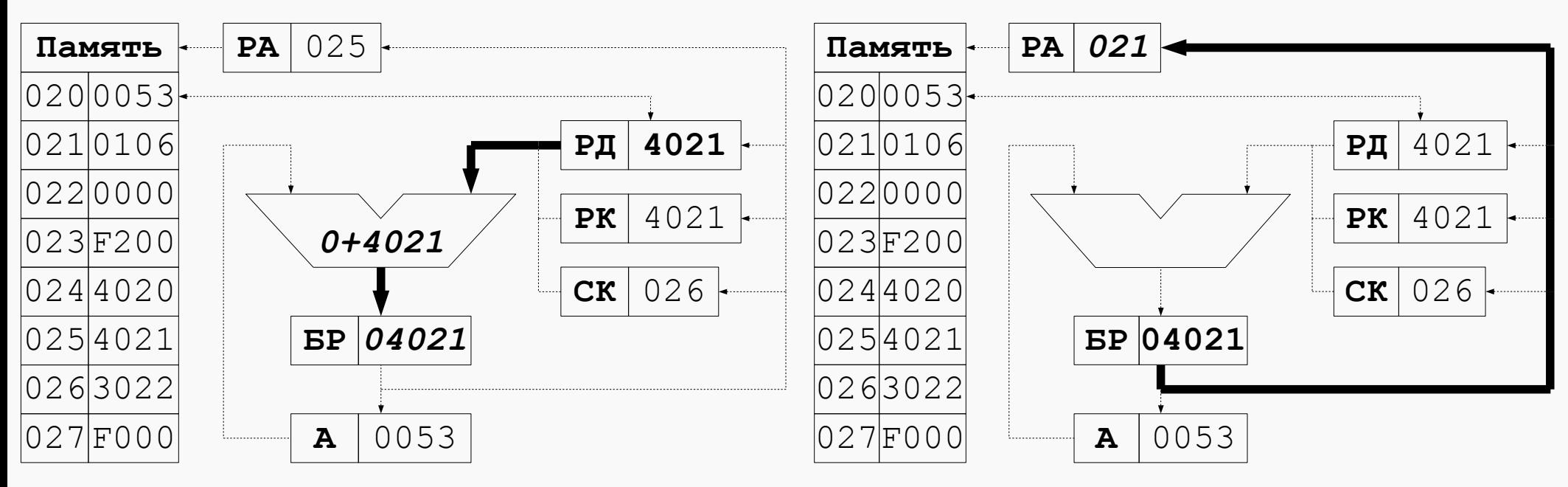

1) Содержимое РД через правый вход АЛУ записывается в БР

2) 11 младших разрядов содержимого БР пересылается в РА

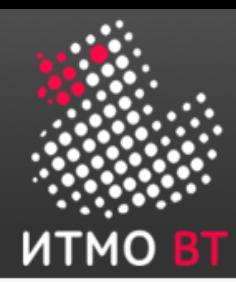

# Цикл исполнения команды с прямой адресацией: ADD 21

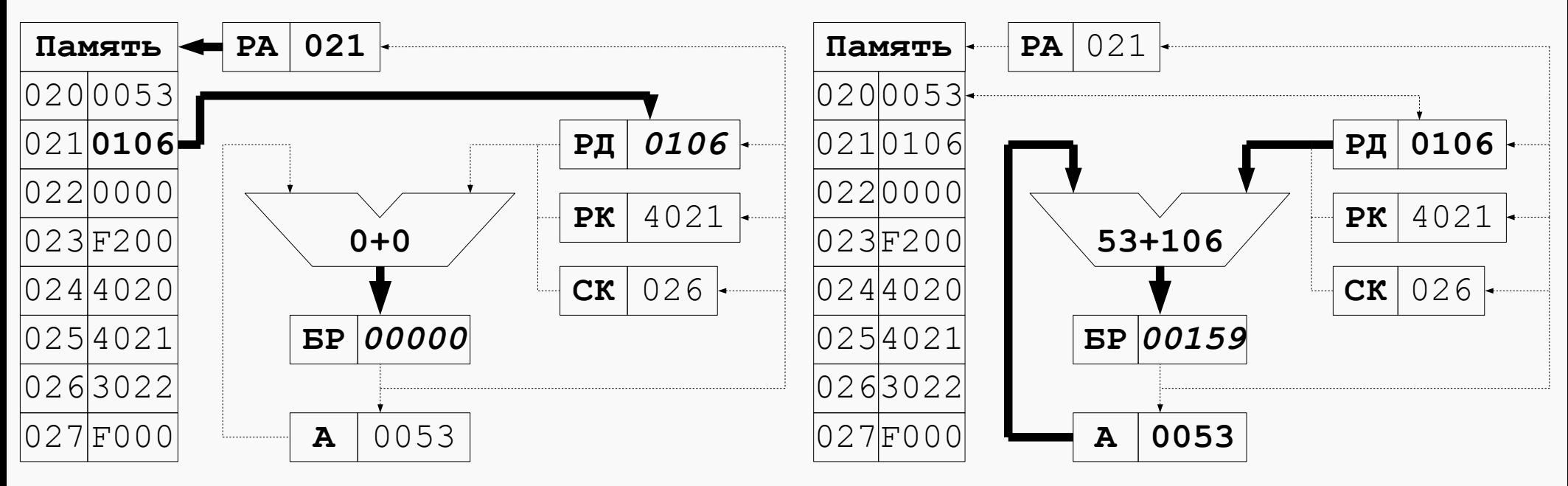

3) Содержимое ячейки 021 (операнд сложения) записывается в РД, **БР обнуляется!**

4) Содержимое РД на правом входе АЛУ складывается с содержимым А на левом входе АЛУ и записывается в БР

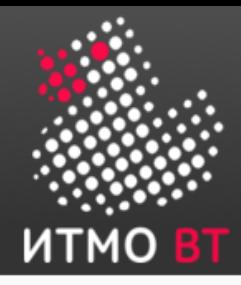

# Цикл исполнения команды с прямой адресацией: ADD 21

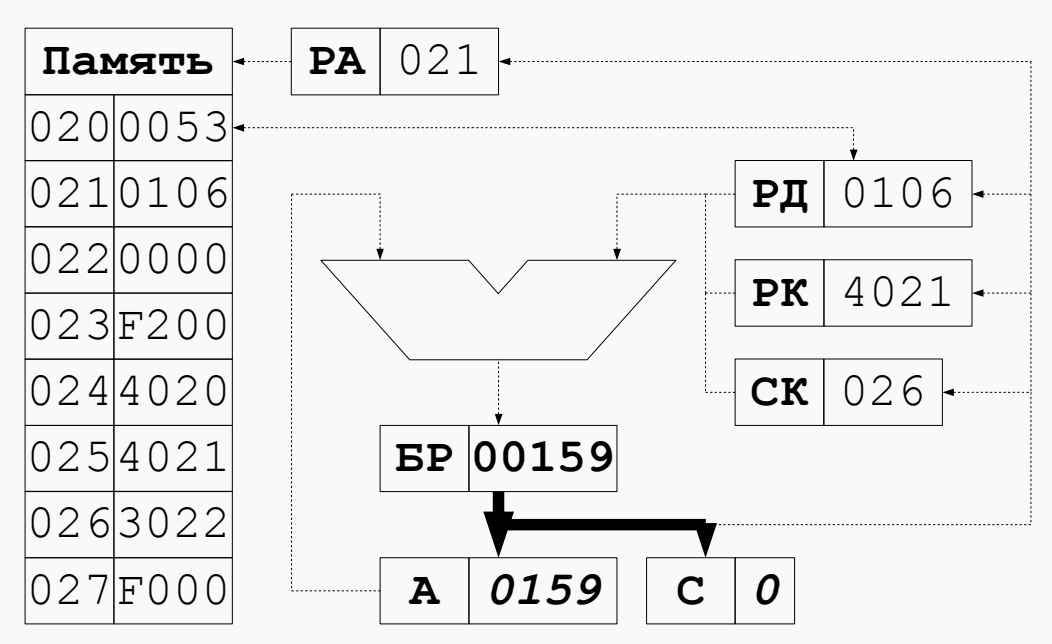

5) Младшие 16 разрядов содержимого БР записывается в А, 16 бит БР (17 по счету) записывается в бит С (carry) РС. Признаки результата N и Z обнуляются.

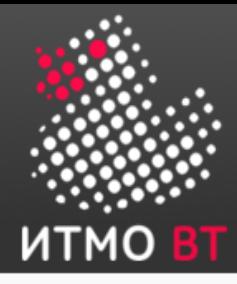

### Представление информации

# 

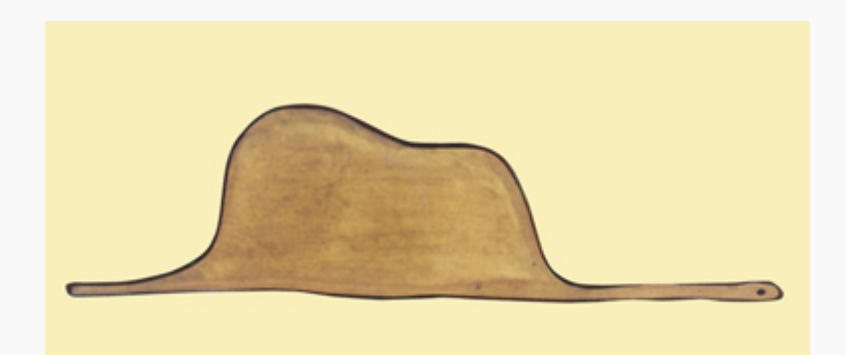

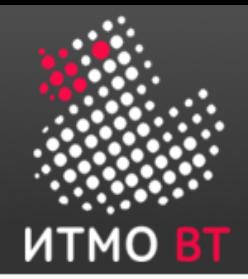

# Информация и данные

# - что это?

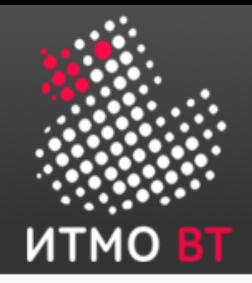

### Область представления

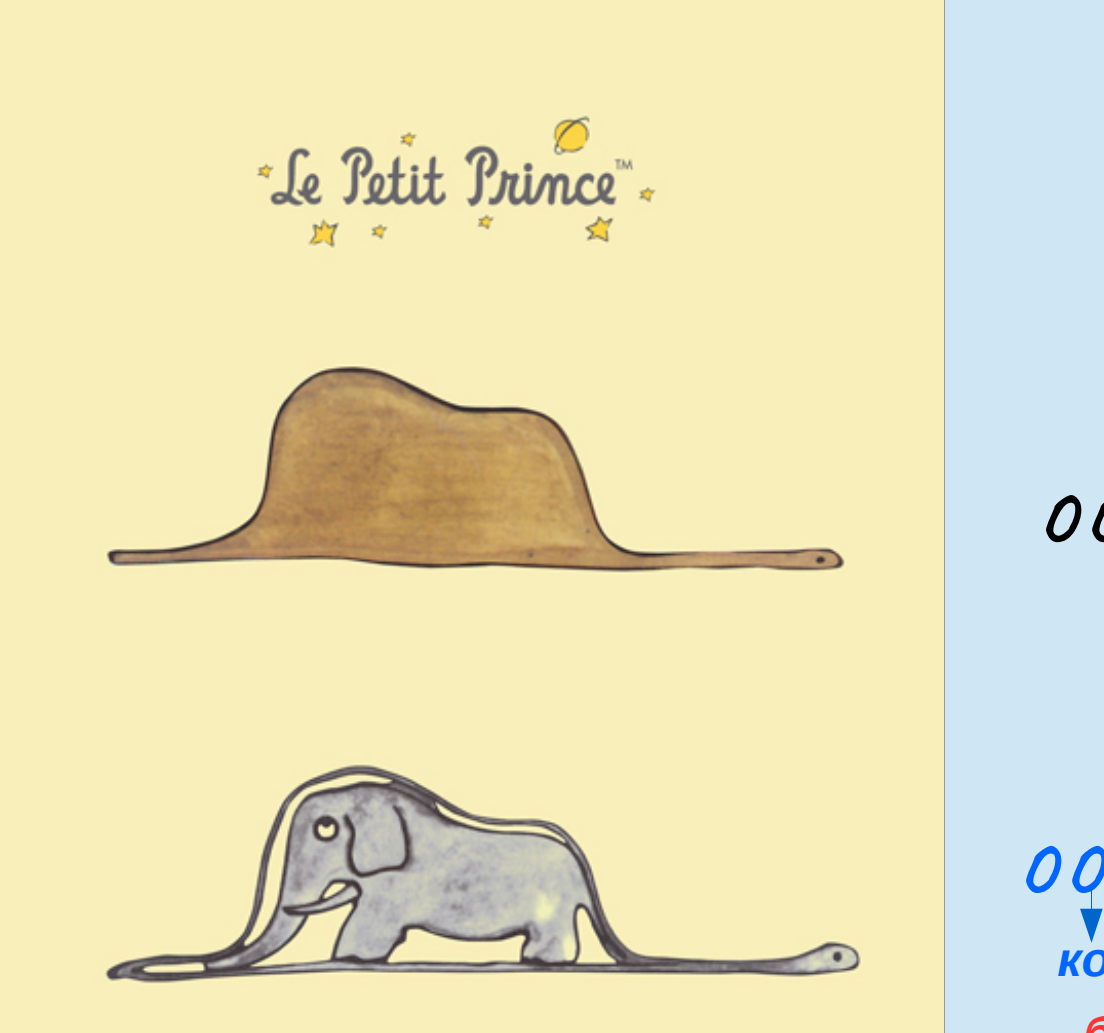

Le BÇomp

12321 0011 0000 0010 0001

OO11 0000 0010 0001 бит адресации

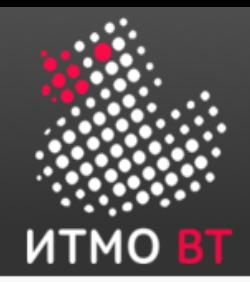

### Допустимые значения

- Определяются областью представления
- Примеры:
	- Безадресные команды БЭВМ:

F000, F100, F200, F200, F300, F400, F500, F600, F700, F800, F900, FA00, FB00

- Логические значения: Истина, Ложь
- Целые беззнаковые положительные числа <=65535

0,1,2,3,4,5,6,7,…..65531,65532,65533,65534,65535

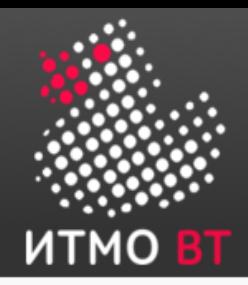

# Представление чисел: фиксированная точка

• Целые: двоичная точка фиксирована за разрядом с номером 0, веса положительные

1) номер бита и степень веса разряда соответствуют

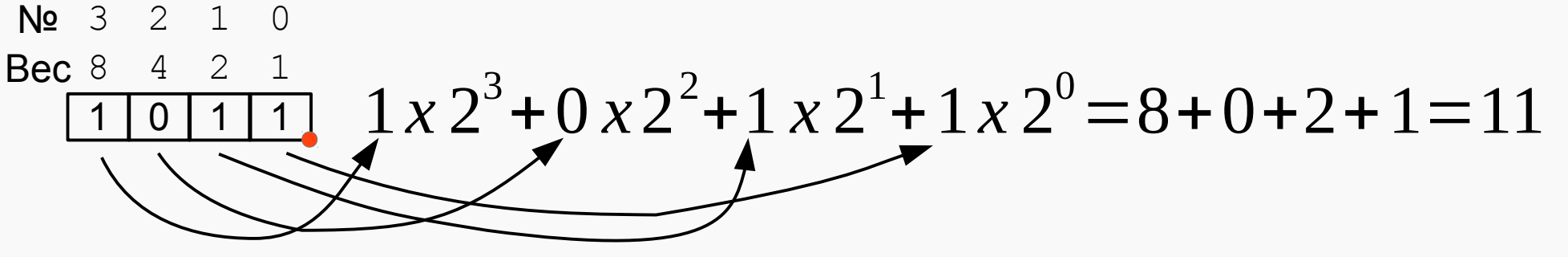

2) степень веса разряда ~ номеру бита +1

 $\frac{10^{10} - 4}{1}$   $\frac{2}{1}$   $\frac{1}{1}$   $\frac{1}{2}$   $x \frac{2^4}{10}$   $+ 0$   $x \frac{2^3}{11}$   $x \frac{2^2}{11}$   $x \frac{2^1}{11}$   $x \frac{2^1}{11}$   $= 16 + 0 + 4 + 2 = 22$ 8 0 4 1 2 1 1 No 3 2 1 0 Вес16
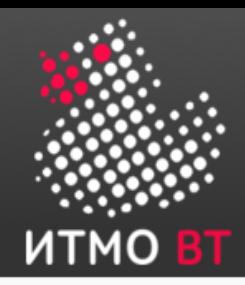

#### Представление чисел: фиксированная точка

● Вещественные: **двоичная** точка фиксирована за разрядом с номером 2 с весом 0, существуют «отрицательные» веса:

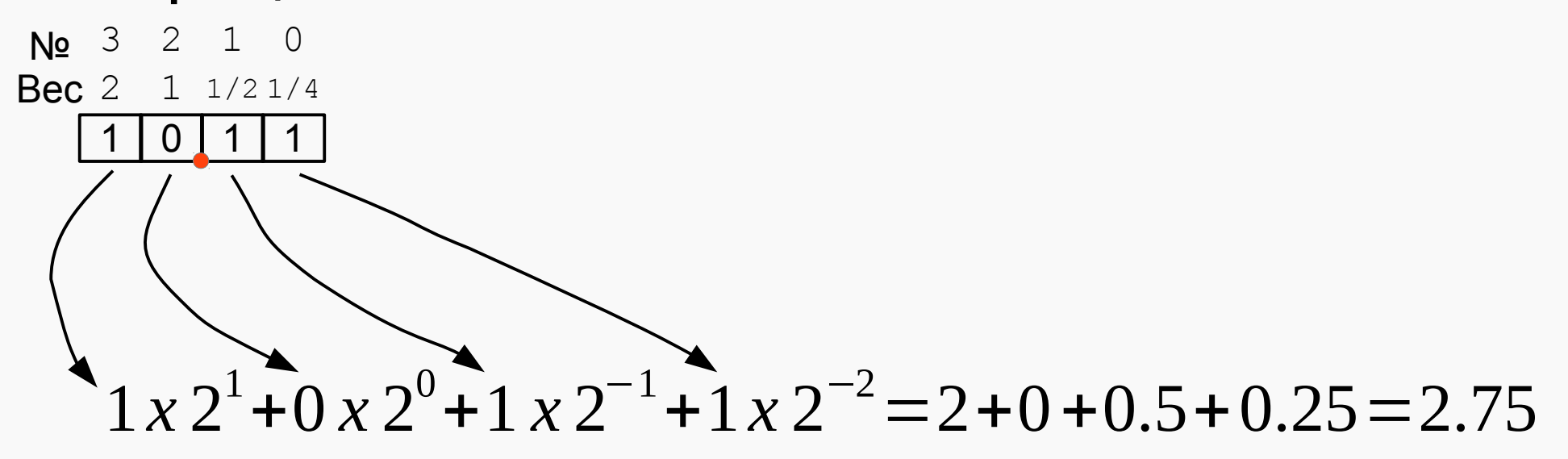

• Вещественные: фиксирование десятичной точки - изменение *масштаба:*

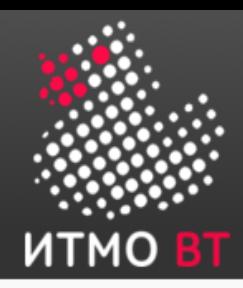

## Представление беззнаковых целых чисел

- Количество разрядов в разрядной сетке определяет область допустимых значений
	- Минимальное 4-х разрядное беззнаковое число: 3 2 1 0  $\frac{1}{0}$   $\frac{1}{0}$   $3^3$  + 0 *x* 2<sup>2</sup> + 0 *x* 2<sup>1</sup> + 0 *x* 2<sup>0</sup> = 0
	- Максимальное 4-х разрядное беззнаковое число:
		- 3 2 1 0 1 | 1 | 1 | 1

$$
1x2^{3}+1x2^{2}+1x2^{1}+1x2^{0}=15=2^{4}-1
$$

– Диапазон:

$$
0 \le X \le 2^4 - 1
$$

– Диапазон для 16-ти разрядного беззнакового числа:

1 | 1 | 1 | 1 15 14 13 12 11 10 9 8 1 | 1 | 1 | 1 1 | 1 | 1 | 1 3 2 1 0 1 | 1 | 1 | 1 7 6 5 4

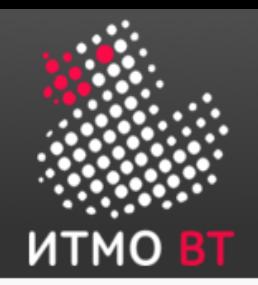

#### Представление знаковых Целых чисел

- Нужно хранить признак знака числа достаточно 1-го бита, «0» значит «+», «1»=«-»
	- Прямое кодирование (прямой код числа)

$$
\frac{3}{\frac{3}{2}\frac{2}{1}\frac{1}{1}\frac{0}{1}} \frac{3}{\frac{2}{1}\frac{2}{1}\frac{1}{1}\frac{0}{1}}
$$
  $-7 = -\left(2^{3} - 1\right) \le X \le 2^{3} - 1 = 7$   
\n*ABouhou Hy1b!*

- Дополнительный код

 $M = h<sup>n</sup> - K$ 

- М дополнение к числу К (10-3=7)!
- b основание системы счисления
- п количество разрядов

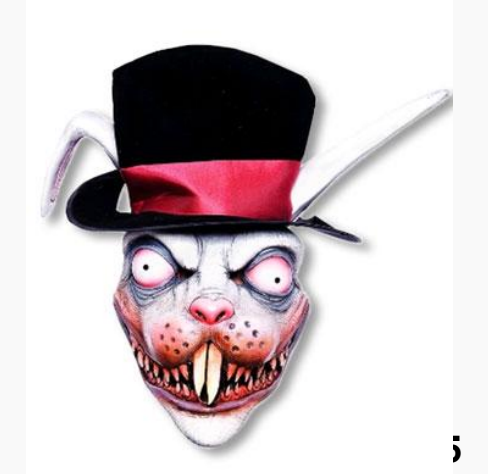

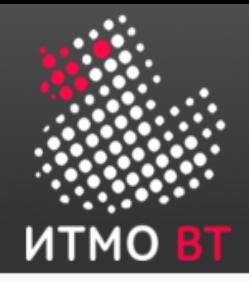

#### Представление знаковых чисел: дополнительный код

3 2 1 0

**K=+3**

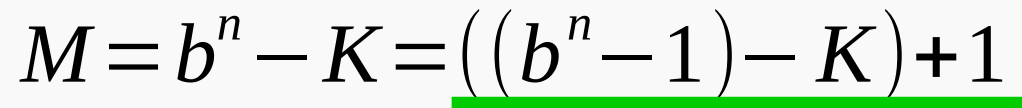

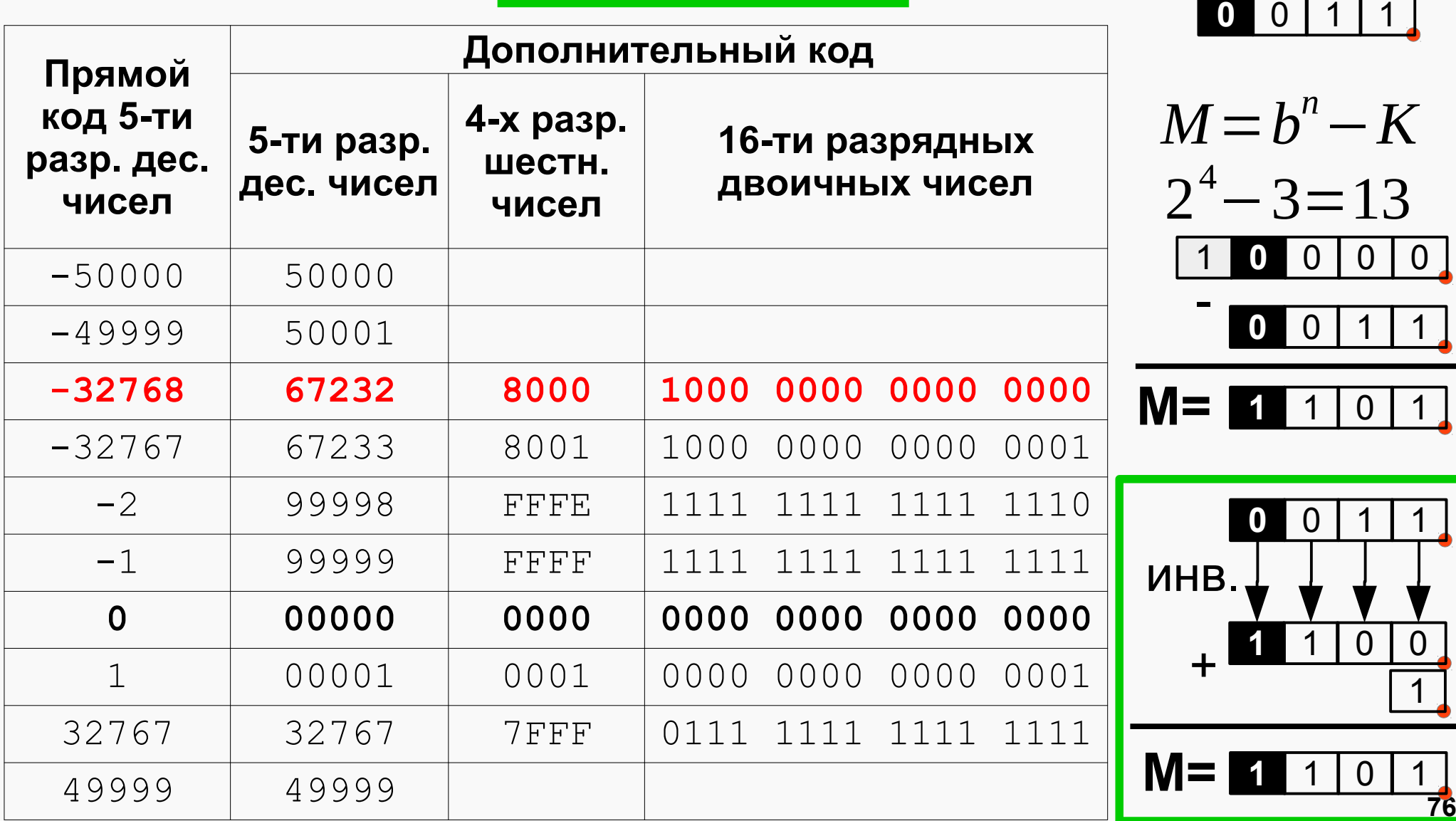

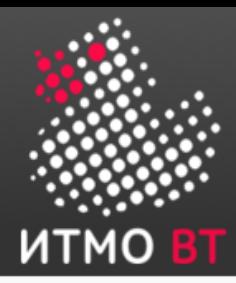

#### Получение дополнительного кода БЭВМ

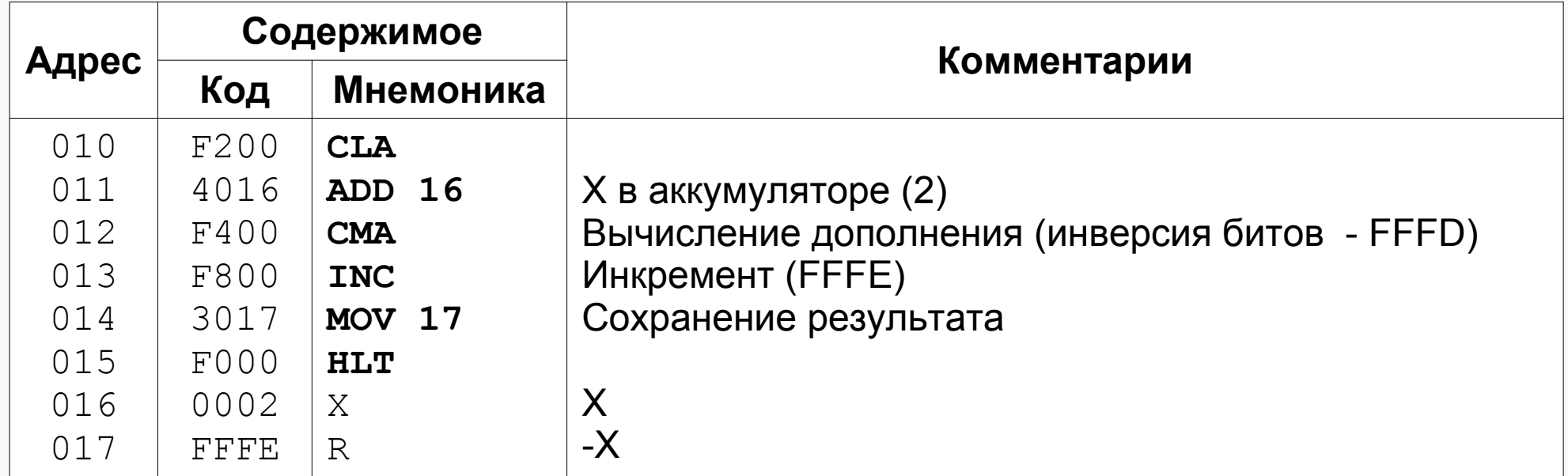

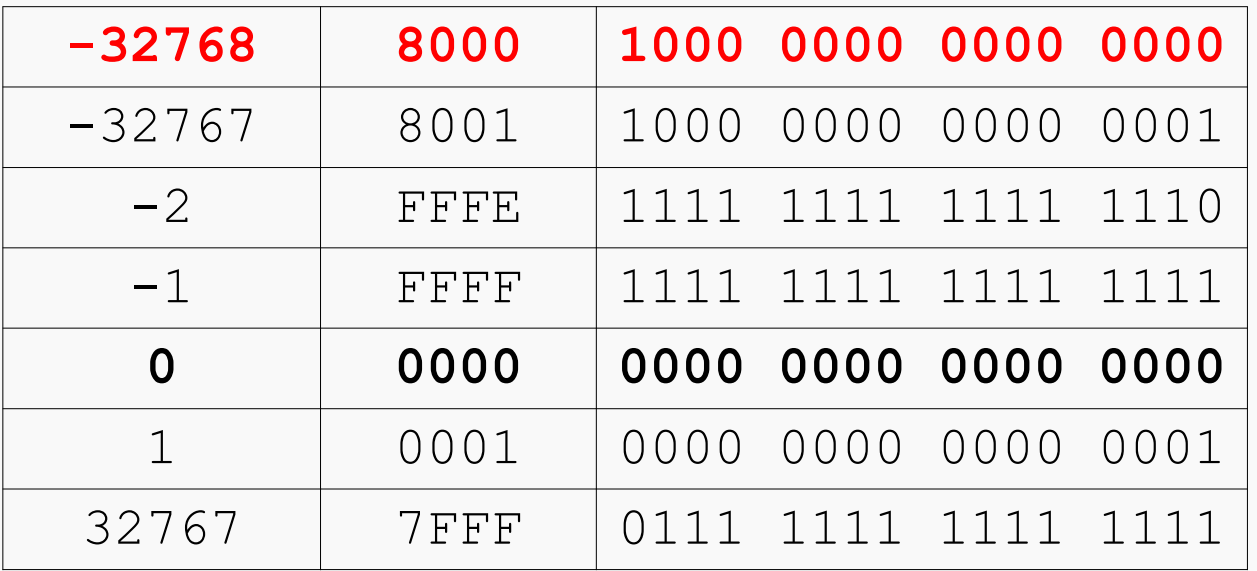

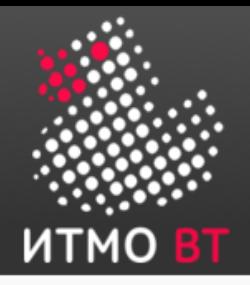

#### Перенос, Переполнение

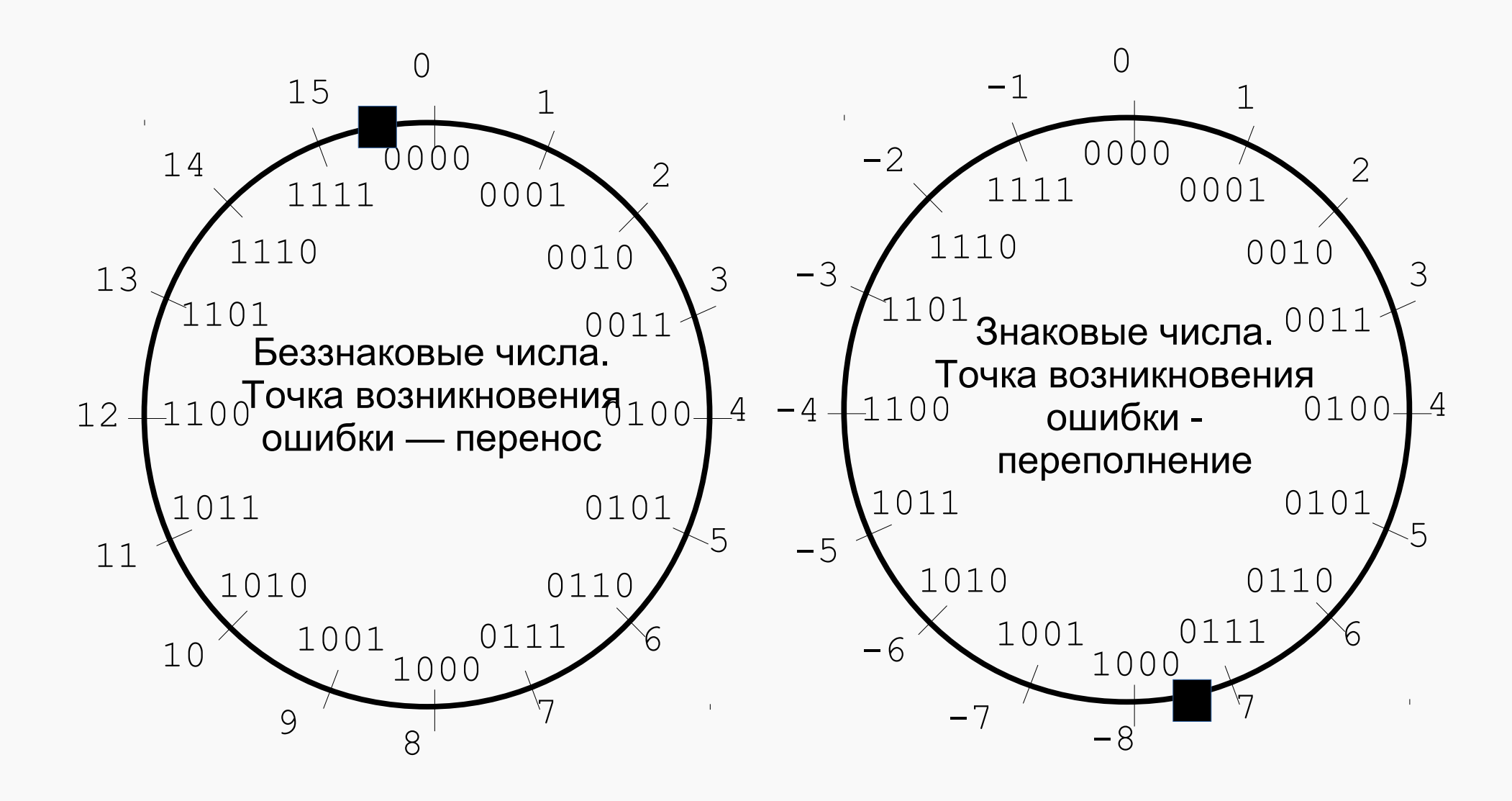

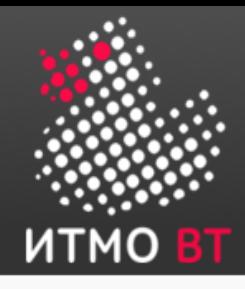

ОДЗ:

#### БЭВМ: представление чисел

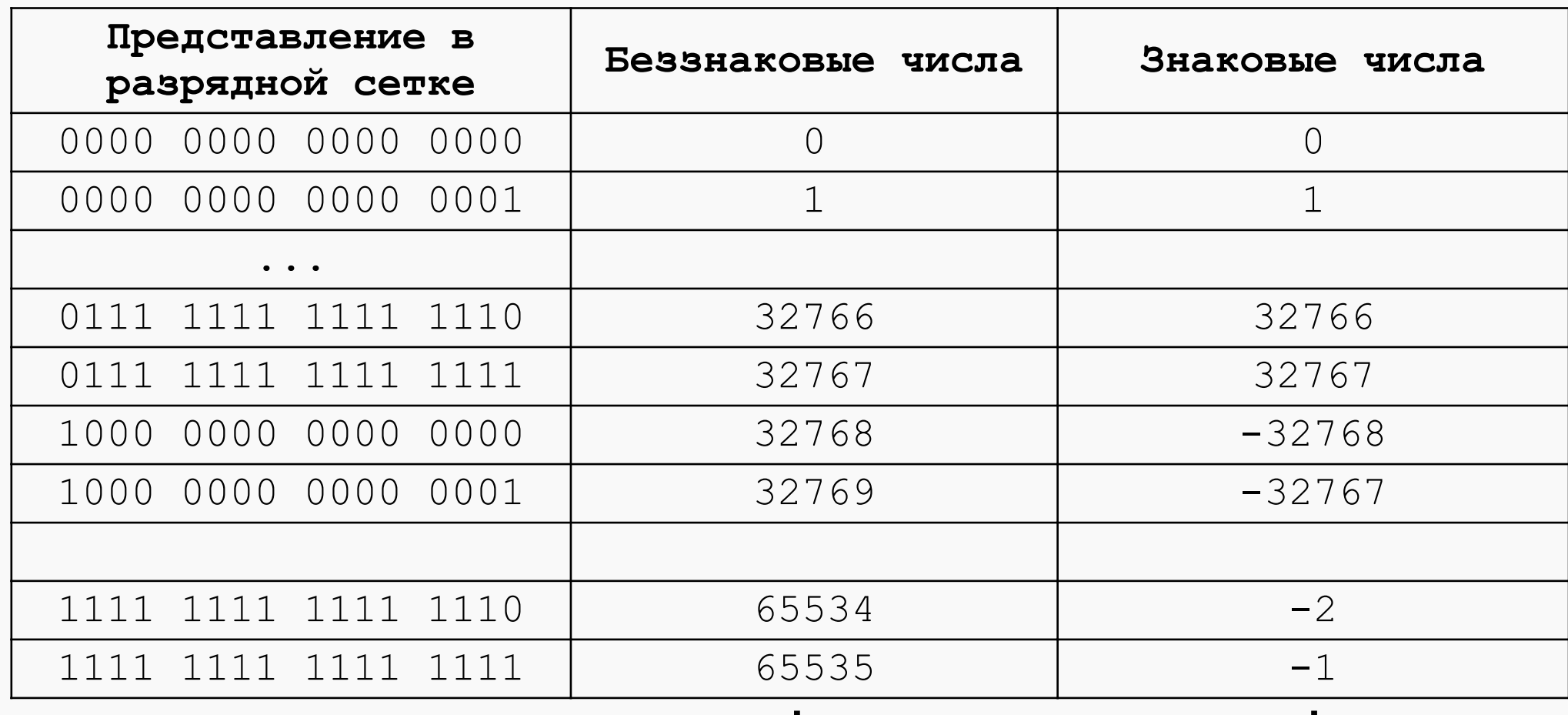

 $0 \le X \le 2^{16} - 1$ 

 $-2^{15} \le X \le 2^{15} - 1$ 

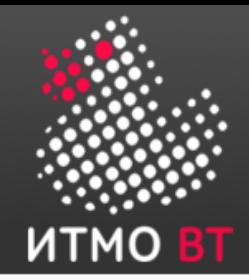

#### Представление чисел с плавающей точкой

#### **B 53BM - HET!**

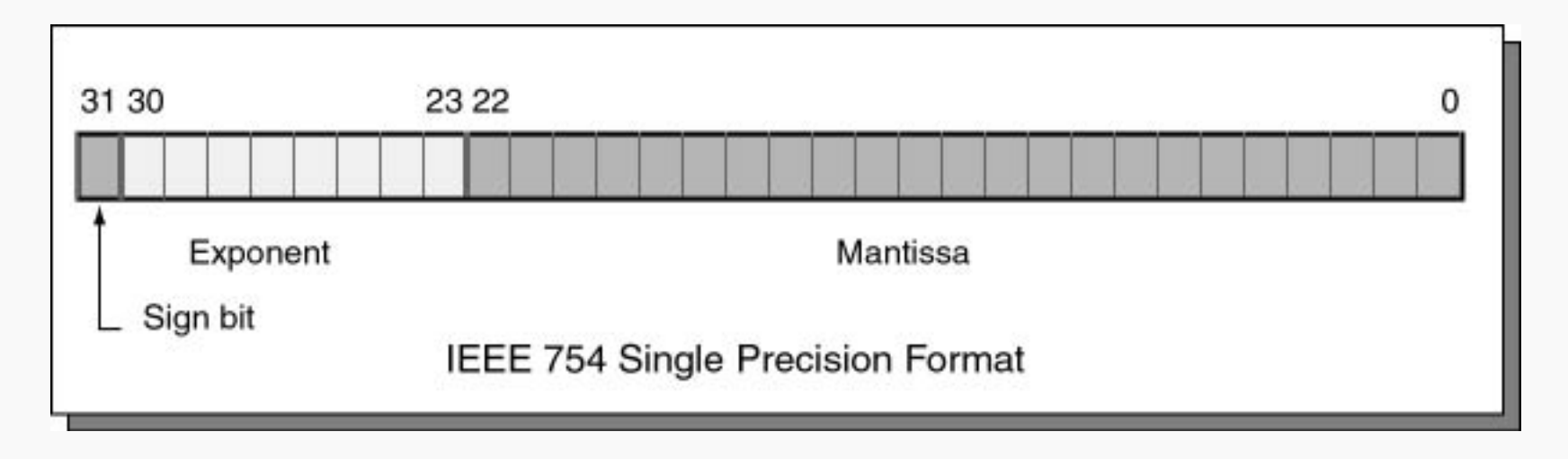

$$
X = (-1)^{(\text{sign})} \times (1 + \text{Mantissa}) \times 2^{(\text{exponent} - 127)}
$$

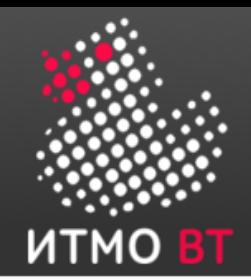

### Представление логической информации

- 1-true, 0-false
- 16-ти разрядное число содержит 16 логических значений

**1 1 1 1 11 10 9 8 1 1 1 1 15 14 13 12 1 1 1 1 3 2 1 0 1 1 1 1 7 6 5 4**

ОДЗ: *Xi*∈{0,1} *где* 0≤*i*≤15

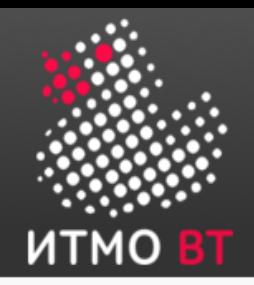

# <u>БЭВМ Лаб№2: ОПИ и ОДЗ</u>

•  $R = (X&Y)+Z$ 

Область Представления:

- R знаковое, 16-ти разрядное число
- Х. Ү набор из 16 логических однобитовых значений
- $-$  Z знаковое, 16-ти разрядное число
- Результат логической операции Х&Ү трактуется как арифметический операнд:
	- (Х&Ү) знаковое, 16-ти разрядное число

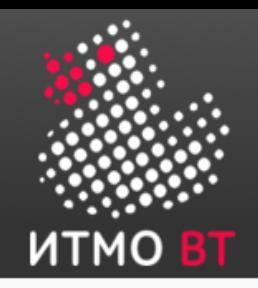

# **БЭВМ Лаб№2: ОПИ и ОДЗ**

- R=(X&Y)+Z Допустимые значения:
	- $-2^{15} < R < 2^{15} 1$ с R все просто:

Случай 1. Если ограничить разрядность слагаемых, то переполнения не возникнет

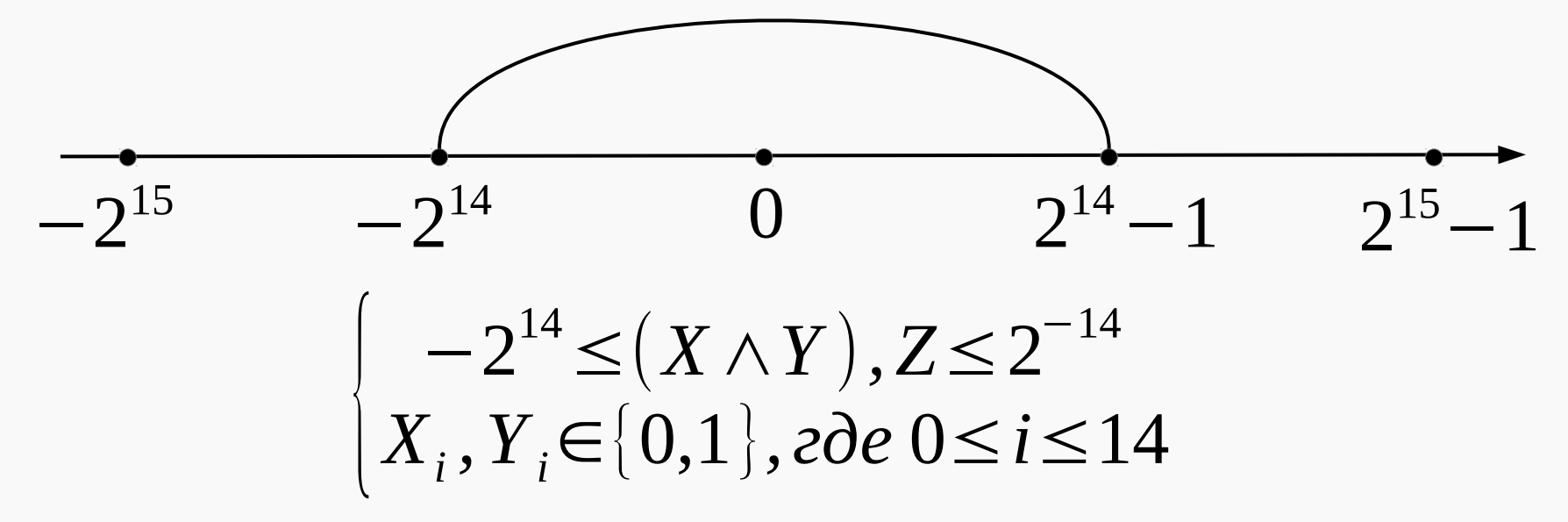

• «Де-факто» мы потеряли половину возможных значений (Х&Ү) и Z. Плохо!

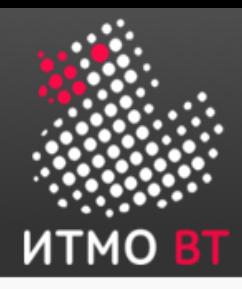

# БЭВМ Лаб№2: ОДЗ R=(X&Y)+Z

Случай 2. Пусть  $2^{14} \le Z \le 2^{15} - 1$ 

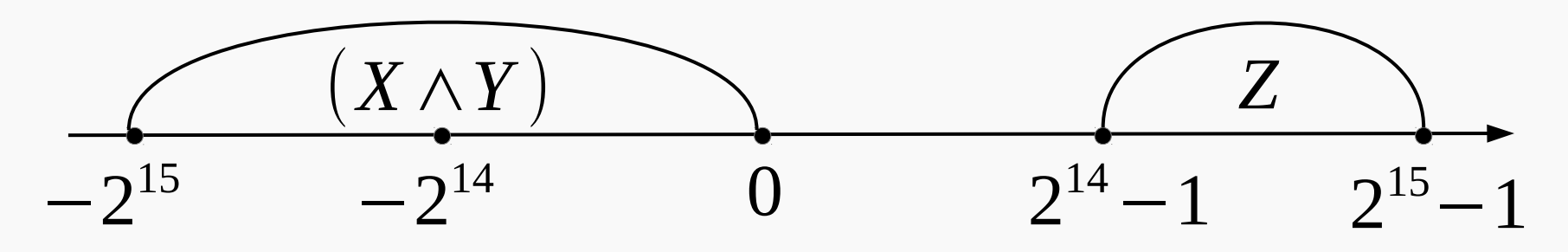

$$
\begin{cases}\n2^{14} \le Z \le 2^{15} - 1 \\
X_{15} = 1, Y_{15} = 1 \\
X_i, Y_i \in \{0, 1\}, \text{20e } 0 \le i \le 14\n\end{cases}
$$

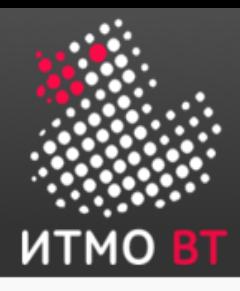

## БЭВМ Лаб№2: ОДЗ R=(X&Y)+Z

Случай 3. Пусть  $-2^{15} \le Z \le -2^{14} - 1$  $(X \wedge Y)$  $Z$  $2^{14} - 1$   $2^{15} - 1$  $-2^{14}$  $-2^{15}$  $-2^{15} \le Z \le -2^{14} - 1$  $X_{15}=1, Y_{15}=0$  $X_i, Y_i \in \{0,1\}$ ,  $z \partial e \neq 0 \leq i \leq 14$  $-2^{15} < Z < -2^{14} - 1$  $X_{15}=0, Y_{15}=1$  $X_i, Y_i \in \{0,1\}$ , 2de  $0 \le i \le 14$ 

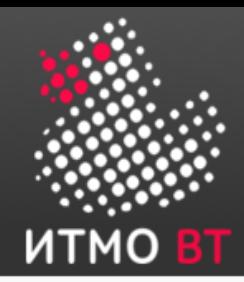

### Представление символьной и текстовой информации

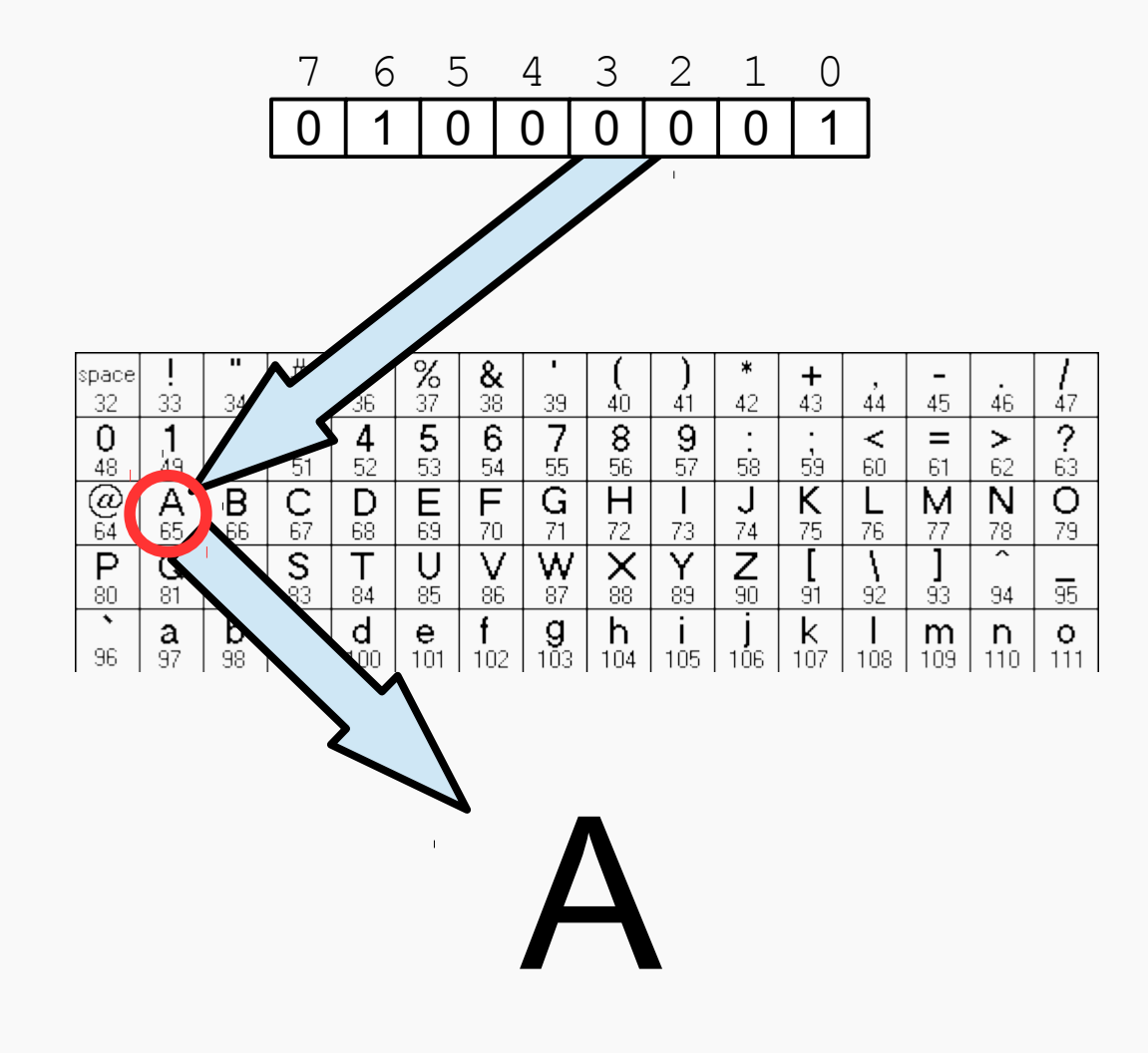

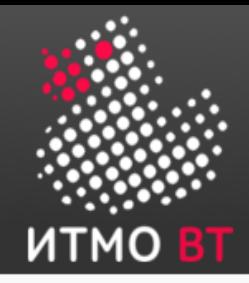

#### Символы: ASCII

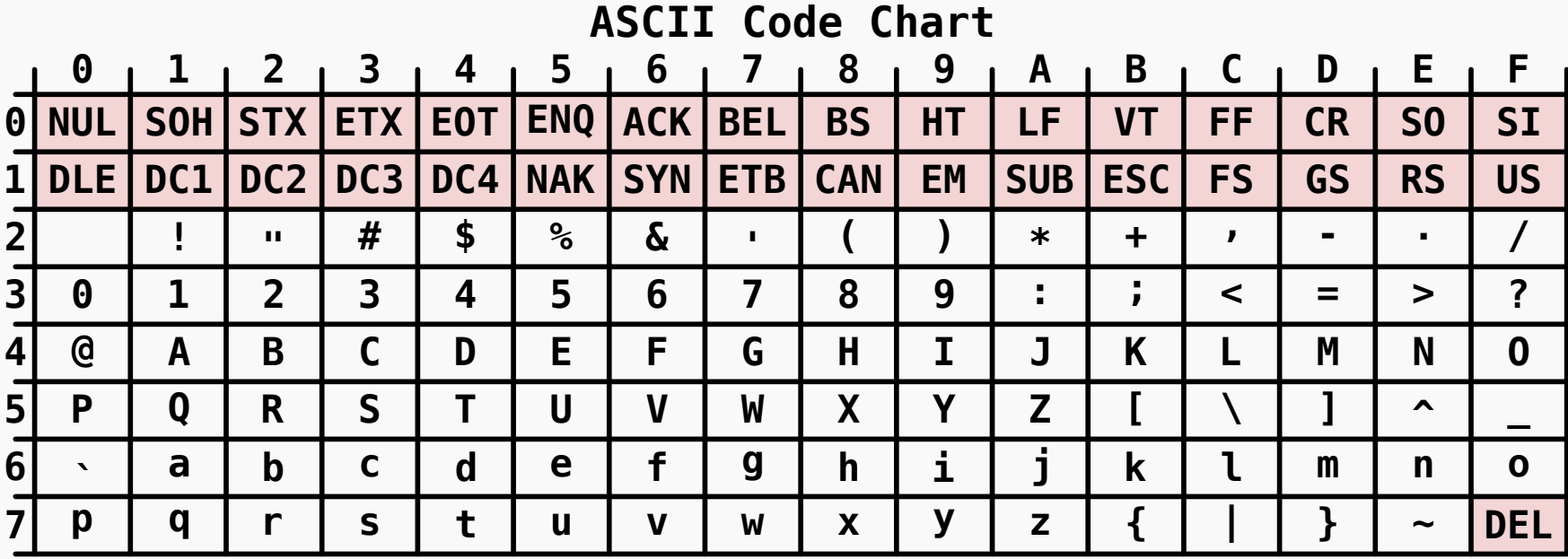

#### 7 БИТ! Старший — для контроля четности

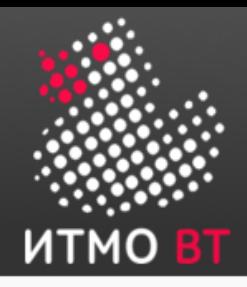

## Символы: ASCII (КОИ-7H0) КОИ-7H1 (РУС),КОИ-7H2 (Mix)

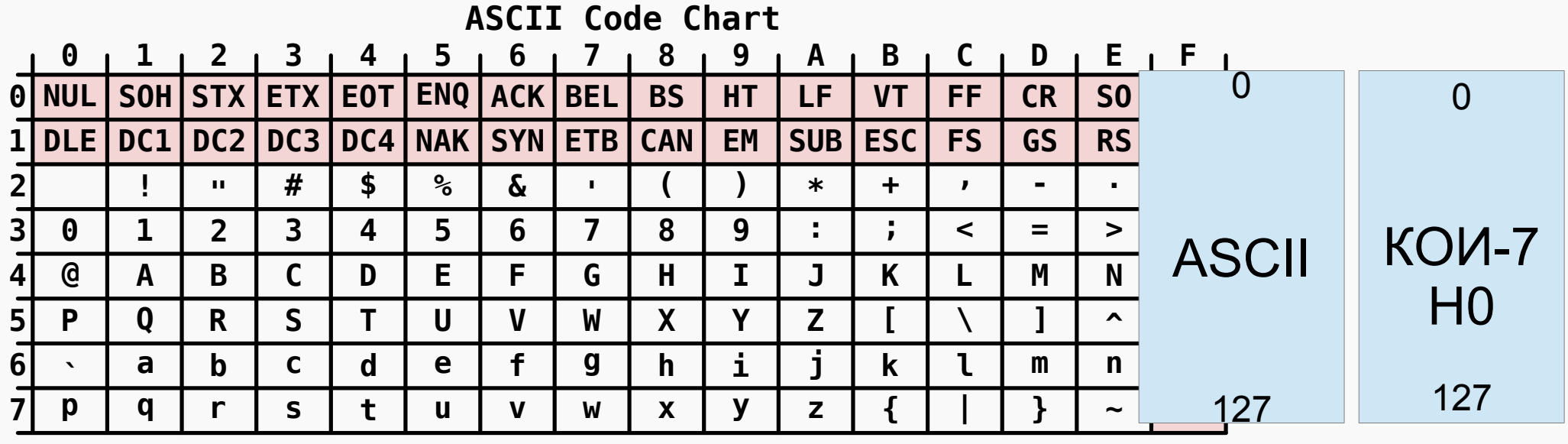

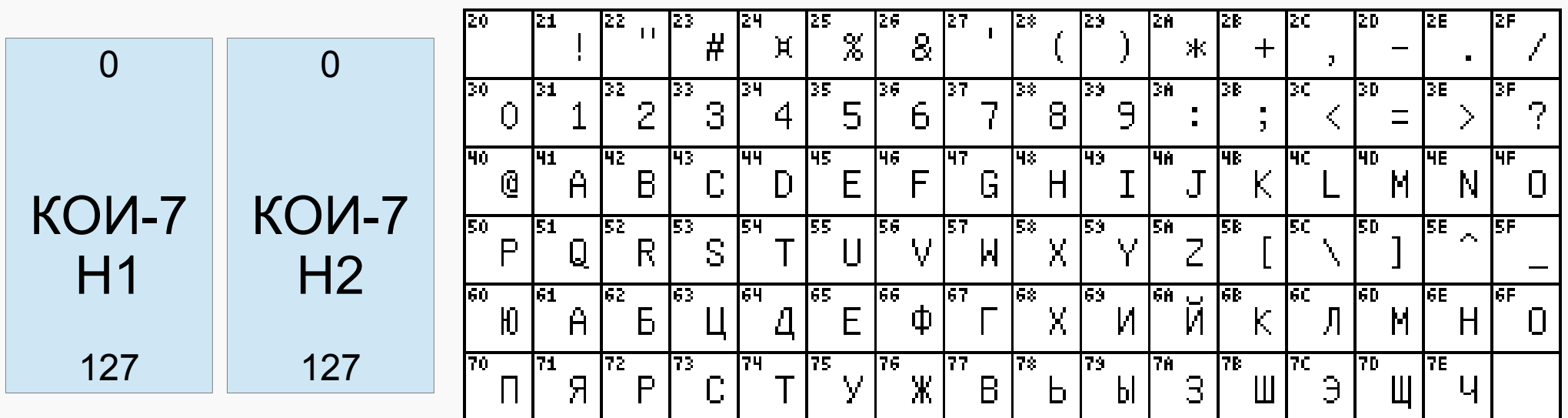

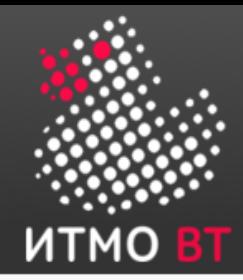

#### Символы: КОИ-8

#### Старшая часть таблицы Extended ASCII (КОИ-8)

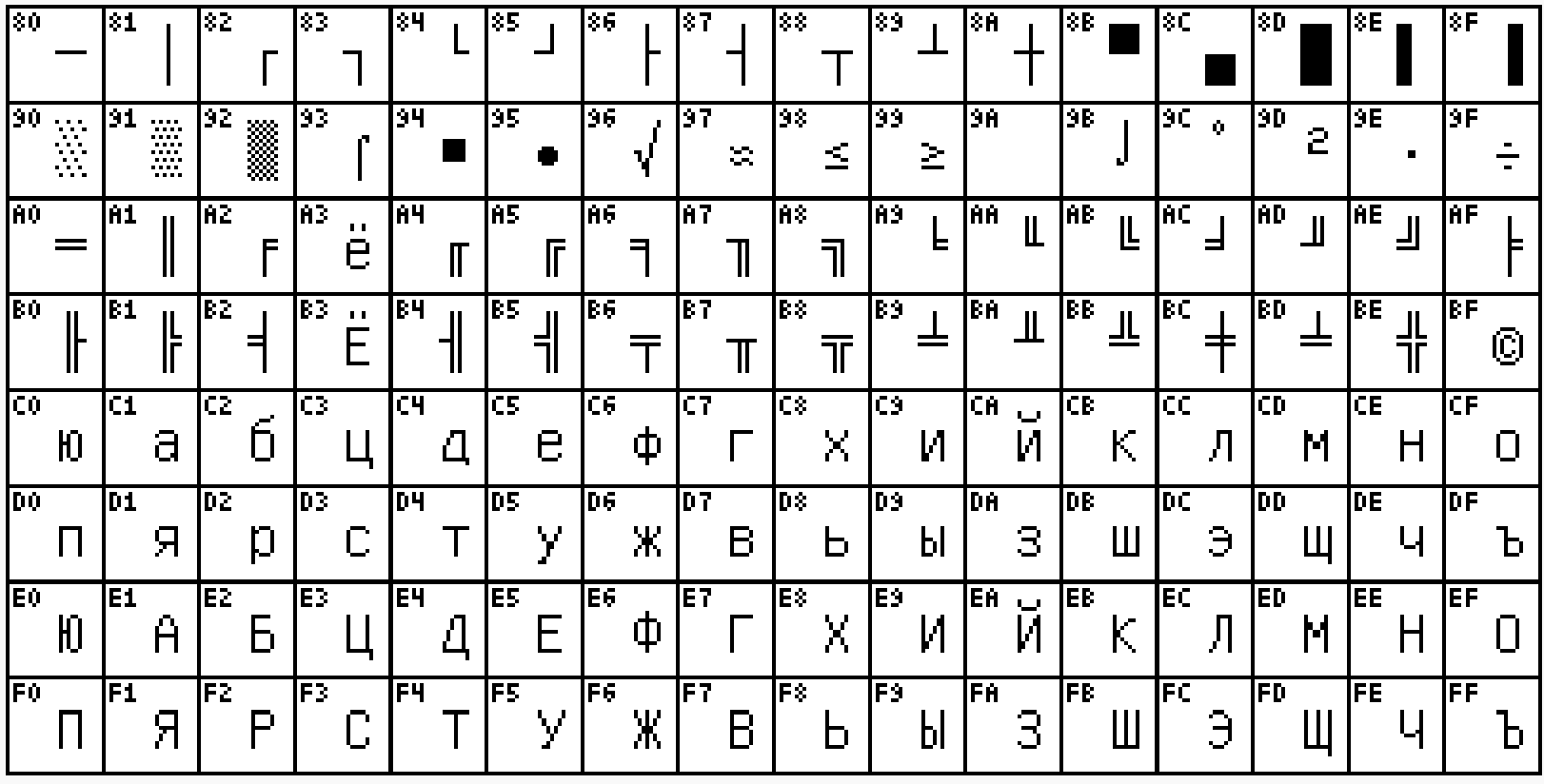

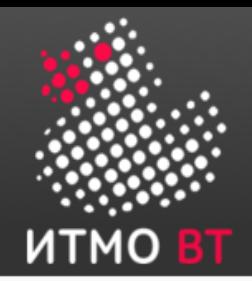

#### Символы: ISO8859-5 (ГОСТ-основная)

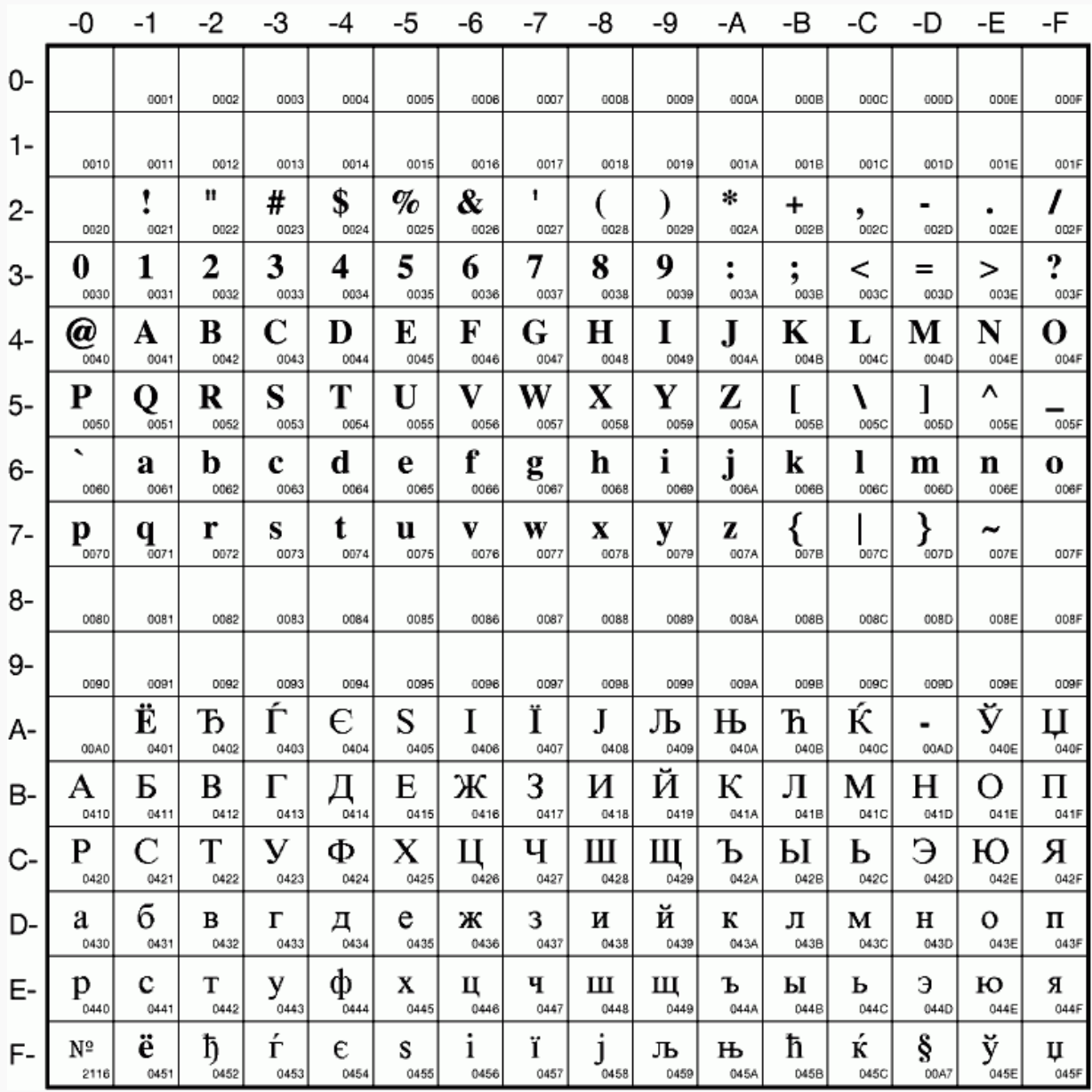

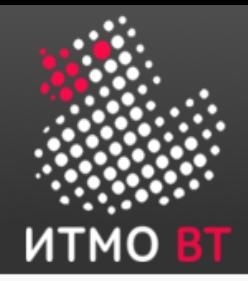

## Символы: WIN1251

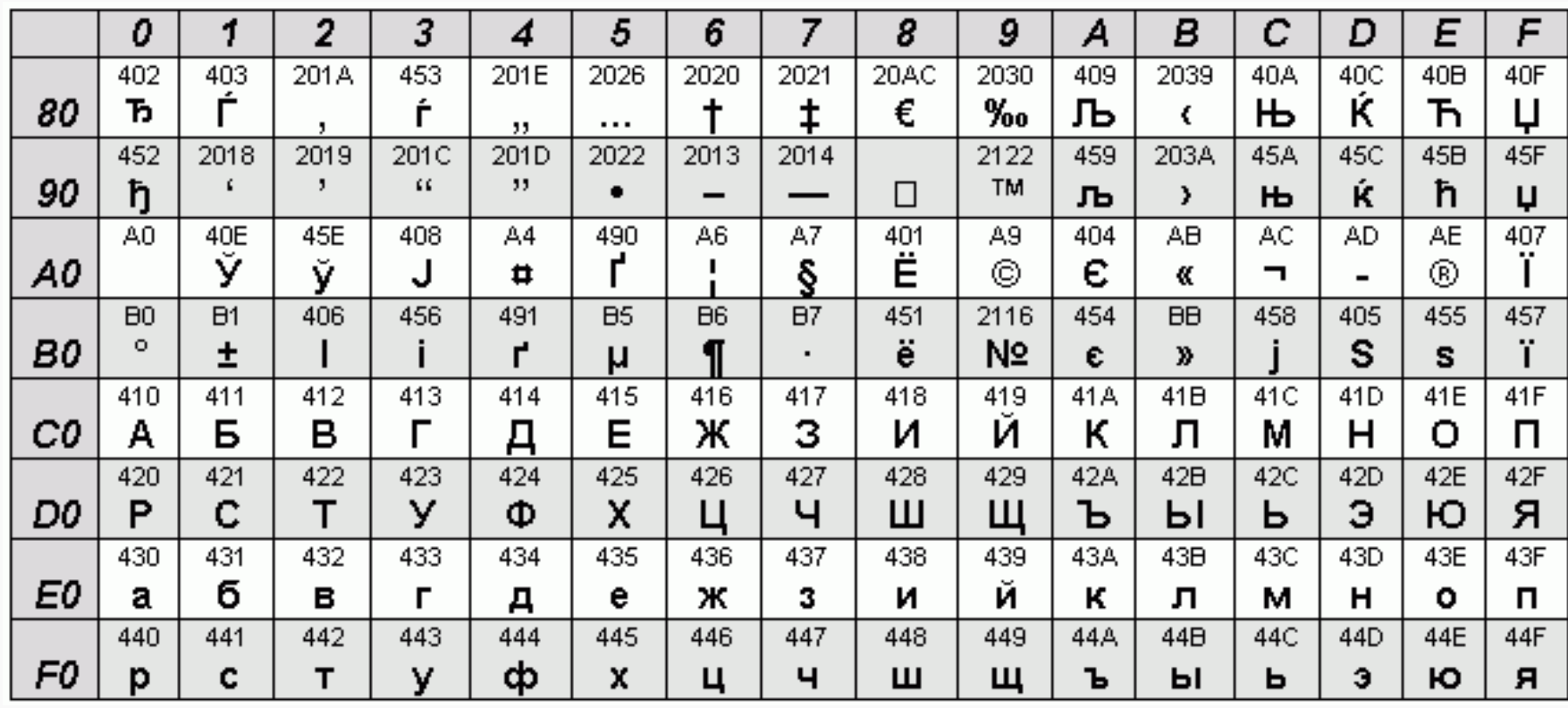

## **бНОПНЯ ВХРЮК?** (С) на картинке

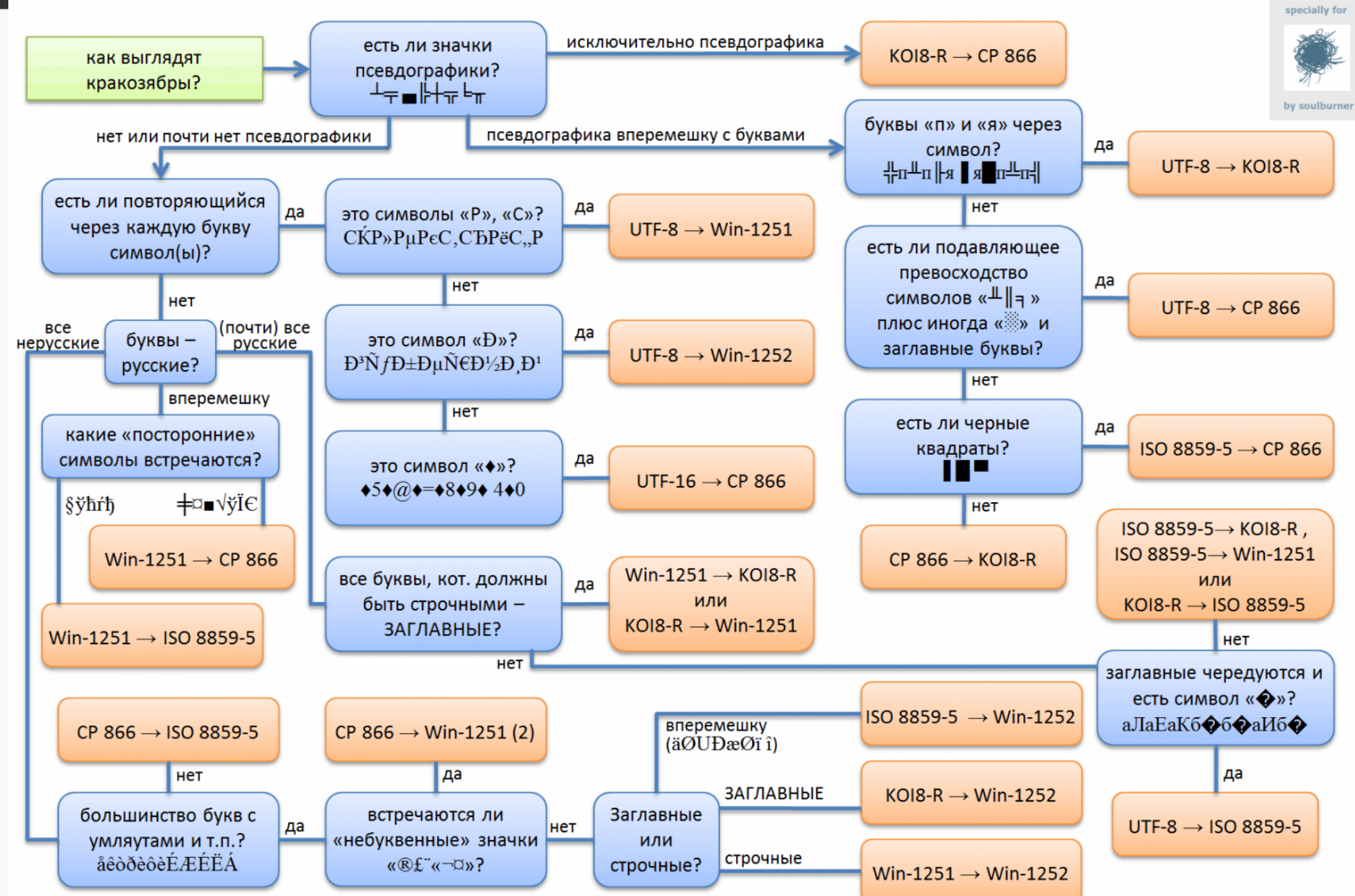

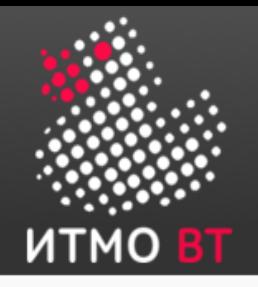

## Символы: UNICODE, UTF-8

#### Code point

#### UTF-8 encoded

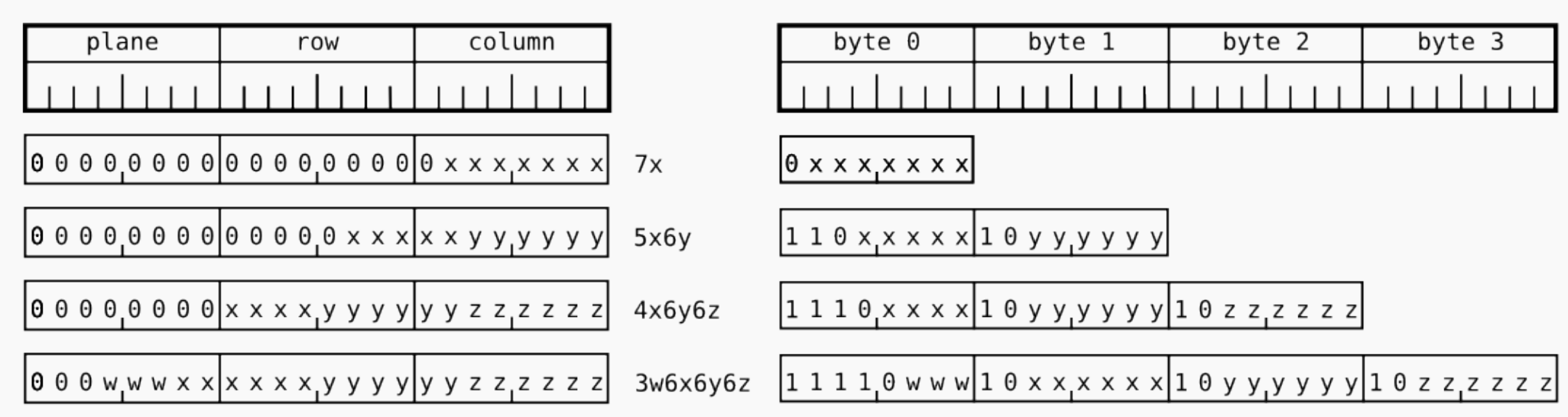

Буква «А»  $\rightarrow$  unicode \u0410  $\rightarrow$  0000 0100 0001 0000  $\rightarrow$  UTF-8 **110 1 0000 1001 0000**  $\rightarrow$  DO 90

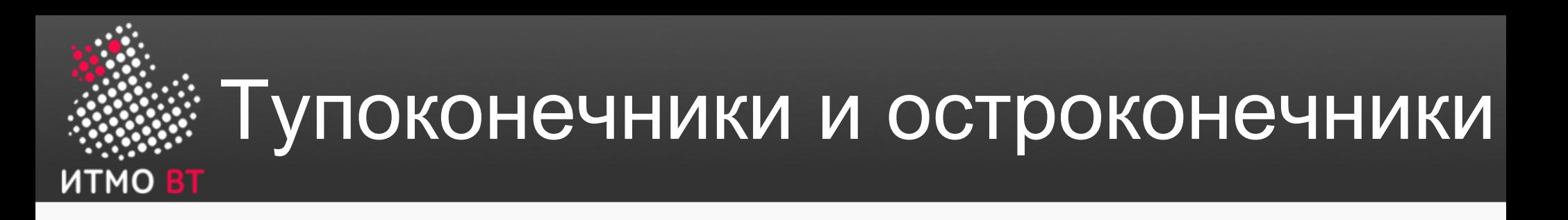

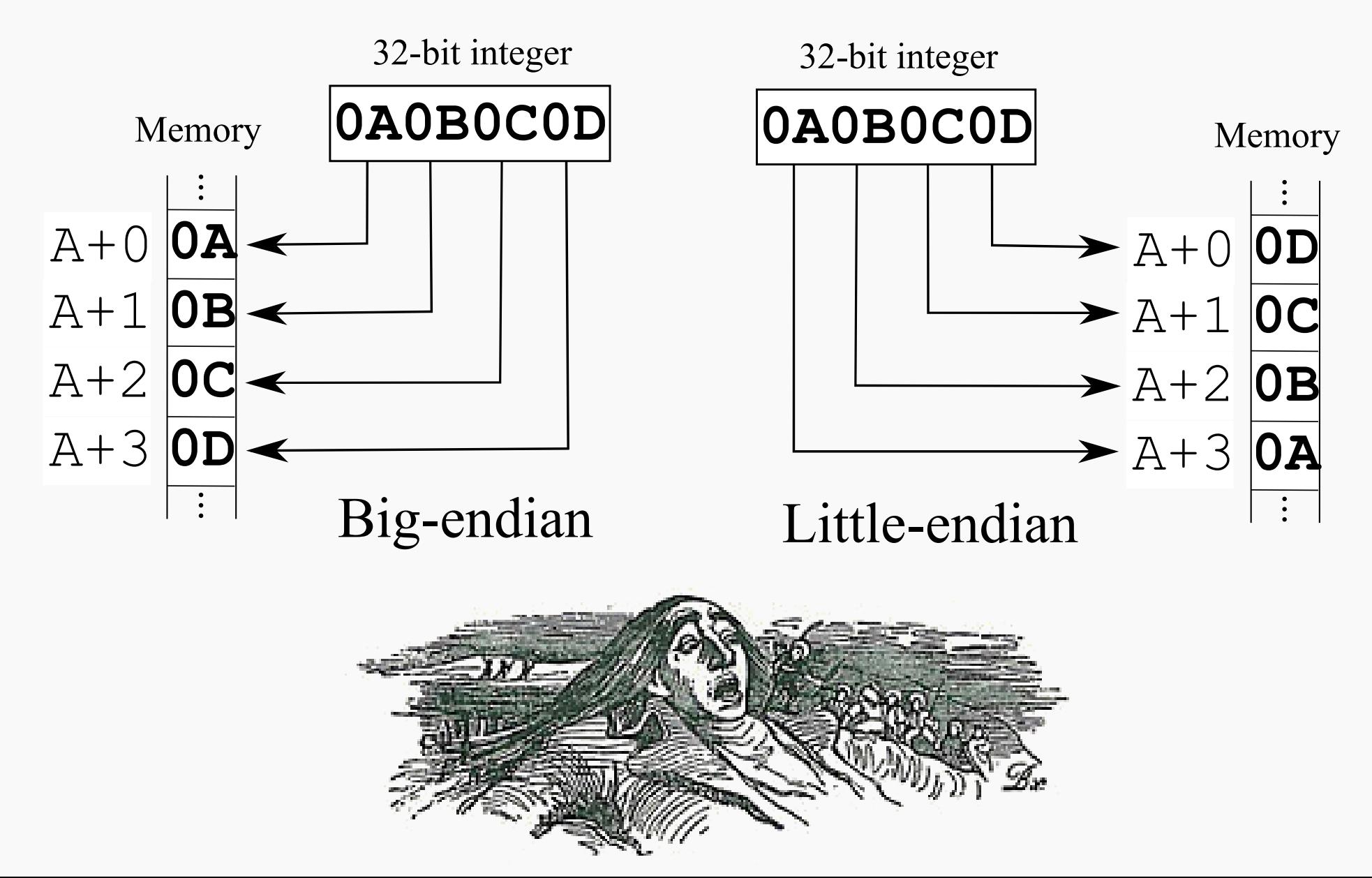

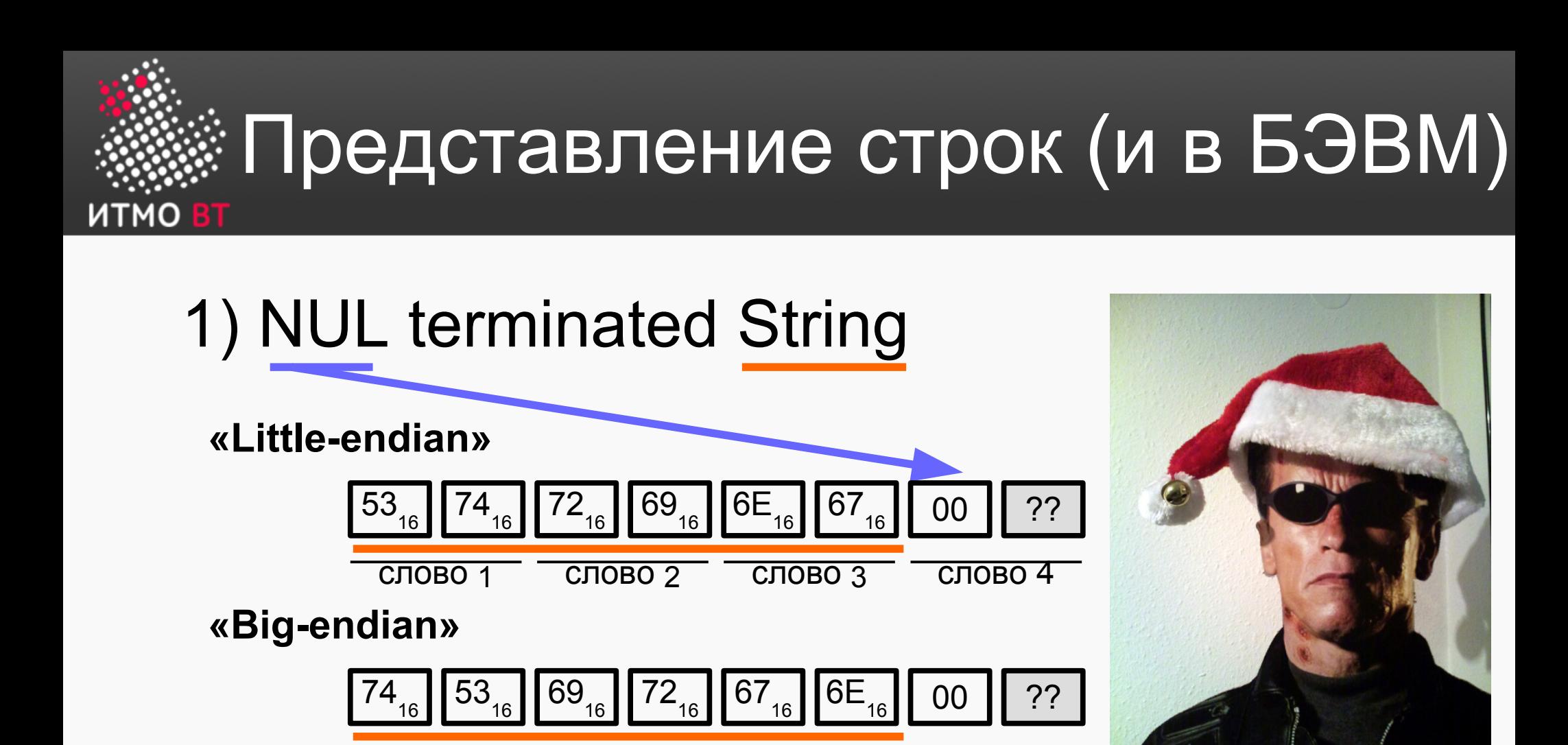

#### 2) Упаковка с длиной (как в Паскале)

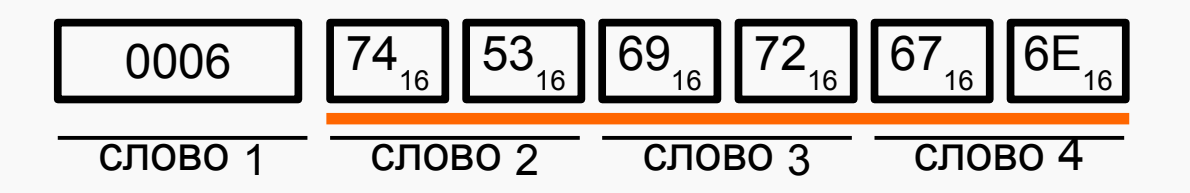

слово 1 слово 2 слово 3 слово 4

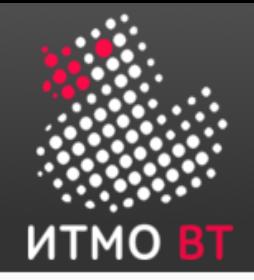

#### Все дело в шляпе!

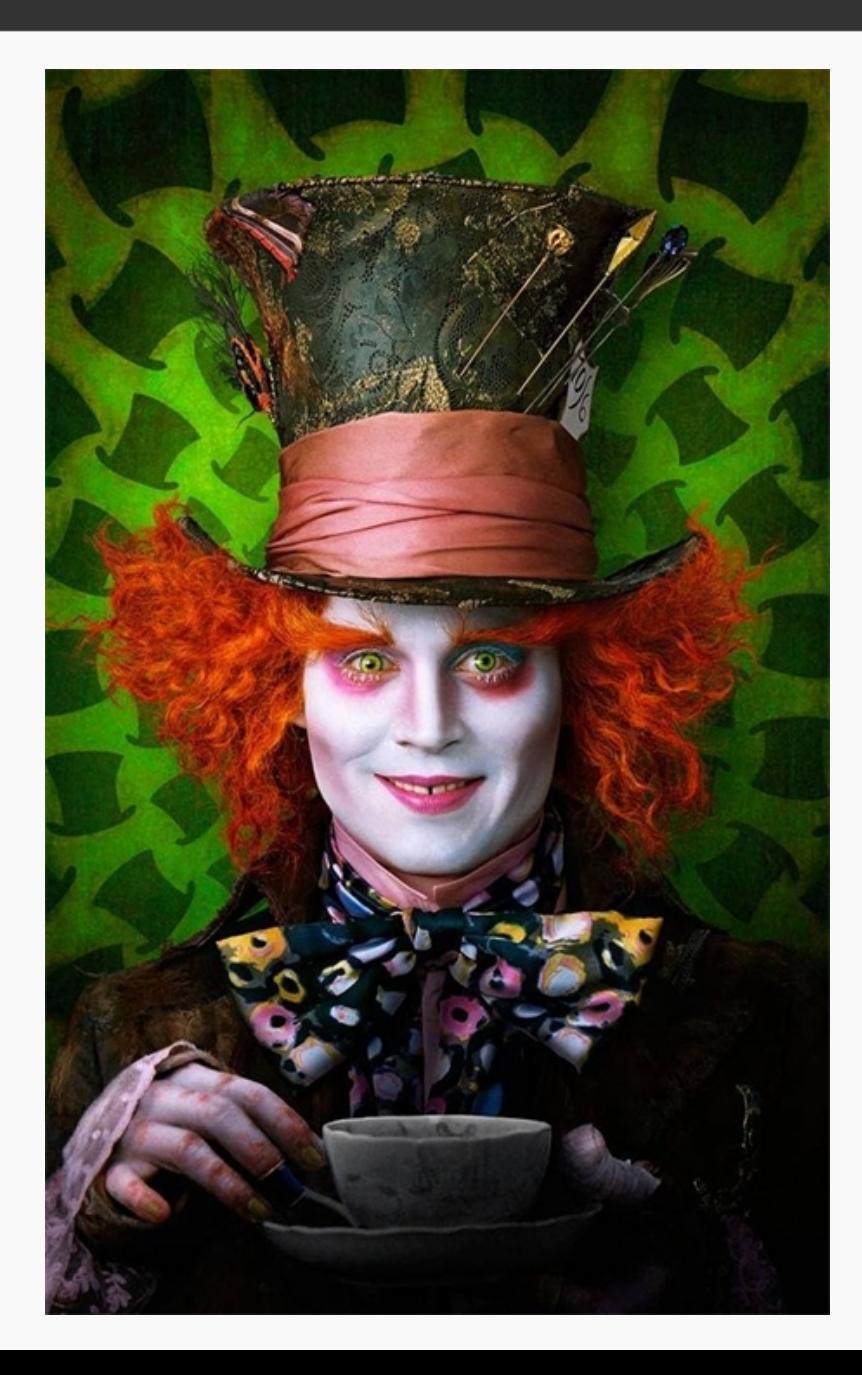